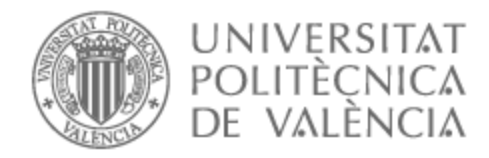

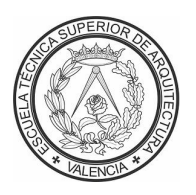

# UNIVERSITAT POLITÈCNICA DE VALÈNCIA

## Escuela Técnica Superior de Arquitectura

## Estudio, modelización y análisis de la estructura de las Torres de Colón mediante SAP2000

Trabajo Fin de Grado

Grado en Fundamentos de la Arquitectura

AUTOR/A: Hulej , Dominik

Tutor/a: Gallardo Llopis, David

CURSO ACADÉMICO: 2021/2022

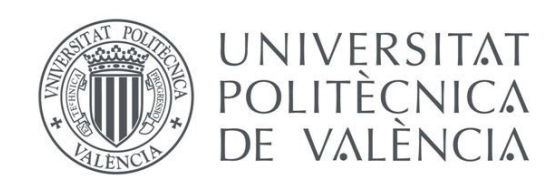

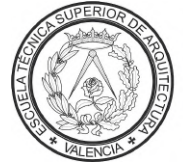

**ESCUELA TÉCNICA SUPERIOR DE ARQUITECTURA** 

# ESTUDIO, MODELIZACIÓN Y ANÁLISIS DE LA ESTRUCTURA DE LAS **TORRES DE COLÓN** MEDIANTE SAP2000

**AUTOR** Dominik Hulej | **TUTOR** David Gallardo Llopis

TRABAJO FINAL DE GRADO **|** GRADO EN FUNDAMENTOS DE LA ARQUITECTURA CURSO 2021-2022 **|** ESCUELA TÉCNICA SUPERIOR DE ARQUITECTURA DE VALENCIA

**ESCUELA TÉCNICA SUPERIOR DE ARQUITECTURA** Camino de Vera s/n. 46022, VALÈNCIA • Tel. 963877110 • Fax 963877993

## **AGRADECIMIENTOS**

En agradecimiento a todos los profesores de estructuras de la ETSAV, especialmente a los de Estructuras I y II y de la optativa Taller de Estructuras, que siempre se han esforzado en que las clases resulten útiles para nosotros.

En especial a David, Luisa, Iván y Arianna, por tratar de enseñar la asignatura de una forma mucho más útil con trabajos prácticos, y por enseñarnos todos los programas de cálculo estructural que existen actualmente, y cómo utilizarlos correctamente.

Por último, gracias a toda la gente que he conocido en estos años, a mi familia por apoyarme siempre, y a mis amigos por soportarme en momentos importantes.

## **ÍNDICE**

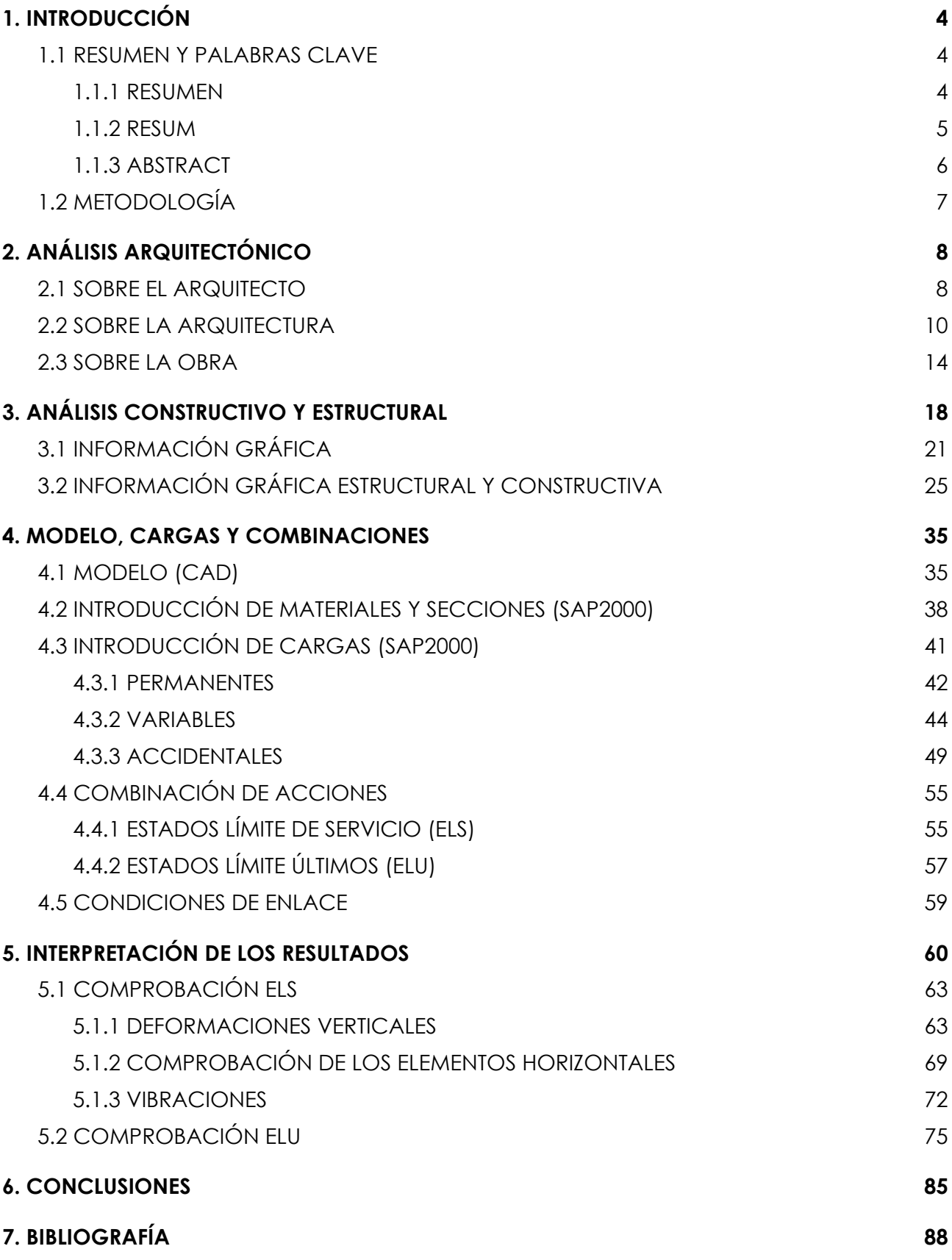

## <span id="page-4-1"></span><span id="page-4-0"></span>**1. INTRODUCCIÓN**

### <span id="page-4-2"></span>**1.1 RESUMEN Y PALABRAS CLAVE**

### **1.1.1 RESUMEN**

En este trabajo se elabora un análisis estructural de las Torres de Colón de Antonio Lamela, mediante el uso del programa de cálculo SAP2000.

Los resultados obtenidos permitirán conocer mejor el funcionamiento de esta estructura tan singular e innovadora en su momento, así como las decisiones que tomaron el arquitecto y los ingenieros que las diseñaron. Se abordará también un dimensionamiento de algunos elementos singulares de la estructura, comprobando así que los resultados obtenidos del cálculo con el programa son compatibles con las dimensiones del edificio construido.

Palabras clave:

Torres de Colón, Antonio Lamela, Javier Manterola, análisis estructural, SAP2000, hormigón armado, estructura suspendida.

## **1.1.2 RESUM**

<span id="page-5-0"></span>En aquest treball s'elabora una anàlisi estructural de les Torres de Colón d'Antonio Lamela, mitjançant l'ús del programa de càlcul SAP2000.

Els resultats obtinguts permetran conéixer millor el funcionament d'aquesta estructura tan singular i innovadora en el seu moment, així com les decisions que van prendre l'arquitecte i els enginyers que les van dissenyar. S'abordarà també un dimensionament d'alguns elements singulars de l'estructura, comprovant així que els resultats obtinguts del càlcul amb el programa són compatibles amb les dimensions de l'edifici construït.

Paraules clau:

Torres de Colón, Antonio Lamela, Javier Manterola, anàlisi estructural, SAP2000, formigó armat, estructura suspesa.

## **1.1.3 ABSTRACT**

<span id="page-6-0"></span>The present paper/project is the elaboration of a structural analysis of the "Torres de Colón" by Antonio Lamela, using SAP2000 calculus software.

The findings will help to better understand the functioning of this singular and innovative for it's time structure, as well as the decisions that the architect and engineers that designed it took. A dimensioning of some singular elements of the structure will be addressed, proving if the calculation results found with the software are compatible with the dimensions of the constructed building.

Key words:

Torres de Colón, Antonio Lamela, Javier Manterola, structural analysis, SAP2000, reinforced concrete, suspended structures.

## **1.2 METODOLOGÍA**

<span id="page-7-0"></span>Este trabajo es un análisis teórico y estructural de las Torres de Colón de Antonio Lamela, partiendo del contexto histórico en el que se construyen, los factores que intervienen y la importancia que tuvo la obra para la España de los años 60 y para la actualidad.

El análisis parte desde el punto de vista de la arquitectura de Lamela, haciendo un breve repaso de algunas de sus obras más importantes y las características de las mismas, y posteriormente de la obra en cuestión, las Torres de Colón. Tras analizar la obra desde el punto de vista de la arquitectura se comienza un análisis más exhaustivo en torno a la estructura, las innovaciones introducidas en la obra y el proceso de construcción de un edificio tan característico.

Una vez introducido el edificio y toda la información gráfica y constructiva disponible se aborda la creación del modelo estructural en CAD, para el cual se toman diferentes decisiones para lograr un modelo correcto y que se corresponde con la forma en la que funciona y transmite las cargas la estructura real. Debido a la complejidad de la estructura y a la importancia que tienen los elementos centrales (núcleo de las torres) se ha creado también un modelo más pequeño (planta tipo) en el que se puede apreciar como está configurado el modelo y las conexiones entre todos los elementos.

El modelo elaborado ha sido simplificado eliminando el sótano bajo las torres para agilizar el cálculo. Así mismo, solo se ha modelado una de las torres, pues son iguales y la única diferencia es que una de ellas se encuentra girada 90º respecto a su homóloga. Tampoco se ha incluido en el modelo el remate superior en forma de "enchufe" por tratarse de una intervención posterior a la obra de construcción de las torres, ni la escalera de incendios que cuelga de la estructura, añadida también posteriormente.

Tras finalizar el modelo de CAD se introduce en el programa de cálculo SAP2000 y el siguiente paso será asignar materiales y secciones a la geometría importada. Este proceso resulta sencillo para algunos de estos elementos, como las vigas de la cabeza o los muros del núcleo central, pero se dificulta un poco en otros como el forjado reticular y los tirantes de hormigón exteriores.

Una vez todos los elementos que configuran el modelo tienen asignados sus correspondientes materiales y secciones se introducen las cargas que soporta el edificio. Se emplean cargas uniformemente repartidas (sobrecargas, peso propio de acabados), lineales (peso de los cerramientos), cargas dependientes de la altura (viento) y cargas modales (sismo).Posteriormente a las cargas también se introducen en el programa las combinaciones de estas mismas.

Finalmente se obtendrán una serie de resultados que deberemos interpretar teniendo en cuenta todas las decisiones que se han tomado tanto el modelado como en la asignación de cargas y/o secciones que se ha hecho en el modelo.

Torres de Colón | Antonio Lamela

## <span id="page-8-1"></span><span id="page-8-0"></span>**2. ANÁLISIS ARQUITECTÓNICO**

## **2.1 SOBRE EL ARQUITECTO**

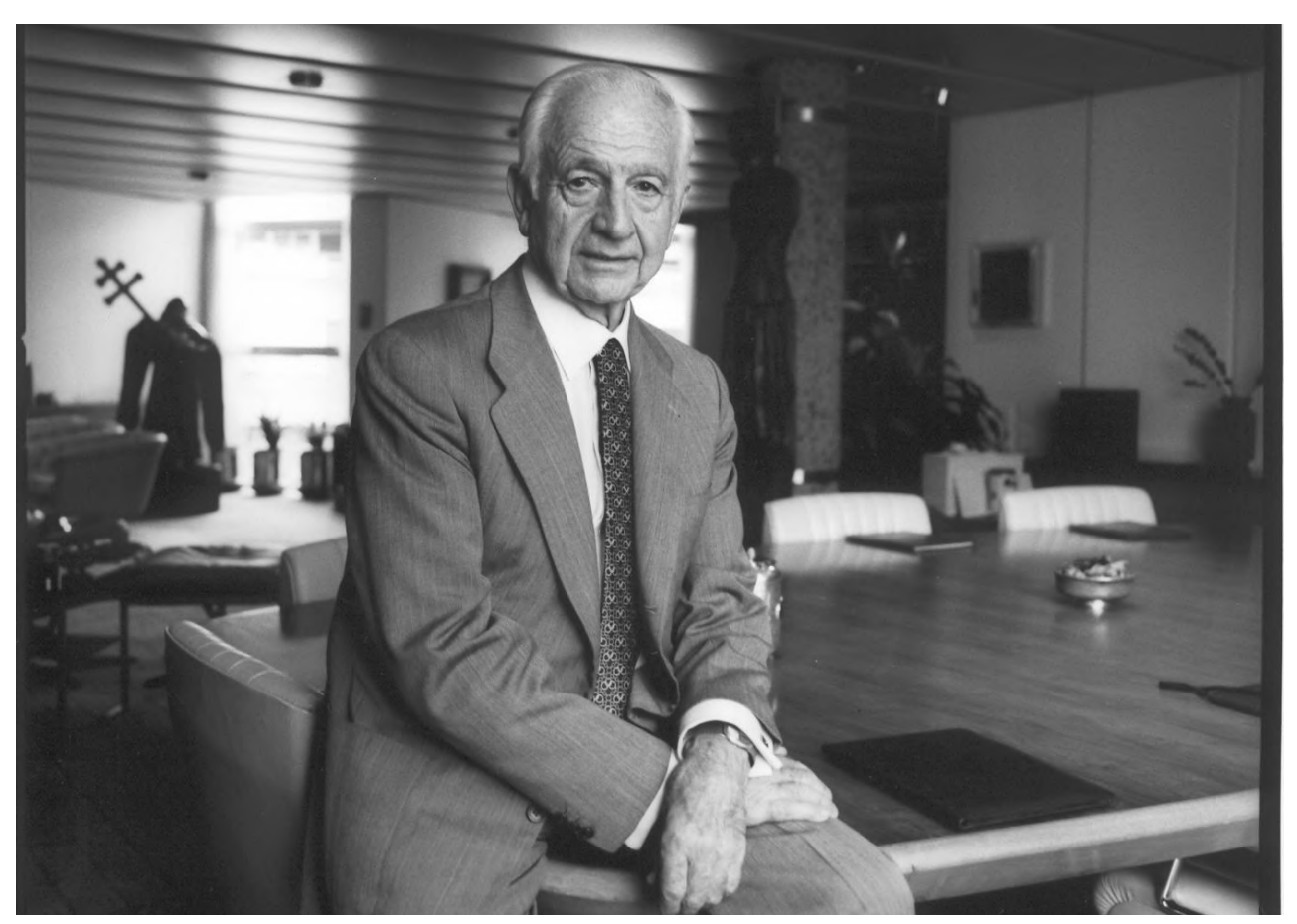

*Imagen 1. Fotografía de Antonio Lamela. [ArquitecturaViva, 2018]*

Tras titularse por la Escuela Técnica Superior de Arquitectura de Madrid (ETSAM), en 1954 fundó el Estudio Lamela, donde desarrolló toda su carrera profesional. Sus obras construidas son muy variadas, en sus primeros años de carrera profesional proyectó diversos edificios de oficinas, viviendas, moteles, hoteles, conjuntos de alojamientos turísticos… Sin embargo, es a partir de los años 90 cuando se llevaron a cabo sus obras más referenciales, la remodelación y ampliación del Estadio Santiago Bernabéu y la Terminal 4 de Barajas junto a Richard Rogers.

Desde sus inicios, a finales de los años 50, el arquitecto demostró un elevado grado de innovación, construyendo en Madrid el primer edificio de viviendas que tenía aire acondicionado, shunts de ventilación, tabiquería móvil, un portal elevado, terrazas ajardinadas y cerramientos suspendidos ligeros.

#### Torres de Colón | Antonio Lamela

Entre las innovaciones que se le atribuyen cabe destacar que fue el primer arquitecto español en desarrollar el concepto de "oficina paisaje", proyectó el primer supermercado en España y fue también el principal precursor de alojamientos turísticos de concepción y diseño contemporáneo de nuestro país.

Todas estas innovaciones proyectuales, junto al gran interés que demostró durante los años 60 por el hormigón (llegando incluso a crear una compañía dedicada a la construcción de piezas de hormigón prefabricado), le llevaron a explorar las estructuras suspendidas, construyendo las Torres de Colón entre 1967 y 1976 junto a los ingenieros Leonardo Fernández Troyano, Javier Manterola y Carlos Fernández Casado.

### <span id="page-10-0"></span>**2.2 SOBRE LA ARQUITECTURA**

La arquitectura de Antonio Lamela parte de una visión *holista* de la arquitectura, en la que todas las partes de un proyecto son analizadas y concebidas en conjunto y no solo a través de los elementos que lo componen.

Es esta visión de la arquitectura la que le lleva a darle a la estructura una gran importancia como elemento configurador, a revalorizar la planta baja de sus obras como un espacio en contacto con los peatones y a percibir las cubiertas de los edificios como una quinta fachada.

Lamela muestra mucho interés en la idea de que los edificios no toquen el suelo de forma aparente, logra transmitir la sensación de que los edificios flotan reduciendo su volumen y apariencia en planta baja. Este interés se plasma en algunas de sus primeras obras de edificios residenciales, pero toma una enorme importancia a la hora de abordar el diseño y la construcción de las Torres de Colón.

Se exponen a continuación algunas de sus obras más relevantes anteriores a Torres de Colón, en orden cronológico:

#### **1959. Autoservicio Chalmar (Madrid)**

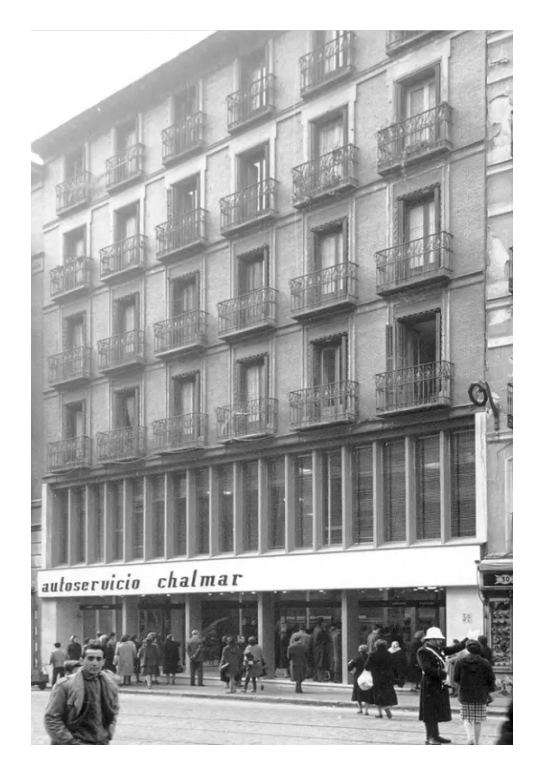

*Imagen 2. Fotografía del Autoservicio Chalamar. [Estudio Lamela, 1959]*

La reforma de un edificio de viviendas de 6 plantas tenía como objetivo rehabilitar las plantas sótano, baja y primera para albergar un autoservicio, el primer comercio de este tipo en la ciudad de Madrid. Los problemas a los que se enfrentaron fueron principalmente estructurales, ya que la estructura de madera estaba en pésimas condiciones y uno de los mayores condicionantes de la obra era que el edificio permanecería ocupado durante las mismas. Este último factor fue también un importante handicap para adaptar la red de saneamiento y la escalera de vecinos, pues no podía ser interrumpido su uso.

Esta nueva construcción terminó siendo un volumen completamente nuevo situado bajo un edificio ya existente, en el que la fachada de la planta que conectaba las viviendas con el nuevo local servía de cuerpo de transición entre ambos usos.

#### **1959. Motel El Hidalgo ([Valdepeñas](https://es.wikipedia.org/wiki/Valdepe%C3%B1as_(Ciudad_Real)))**

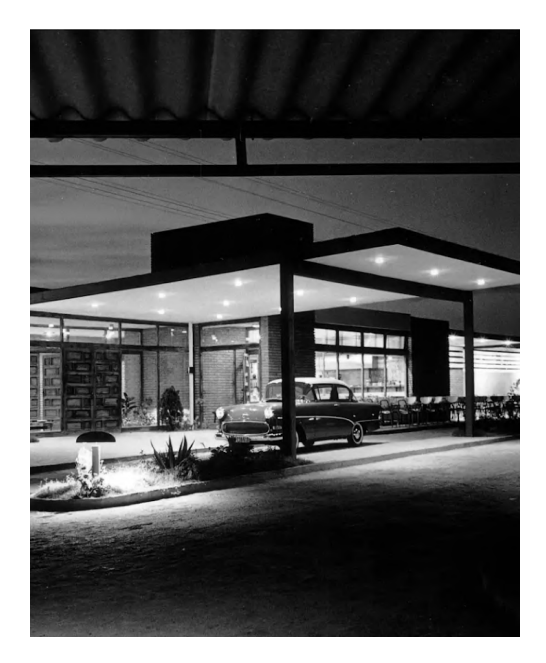

*Imagen 3. Fotografía del Motel el Hidalgo. [Estudioo Lamela, 1959]*

Primer motel de influencia americana construido en España adaptado a la forma de vivir de nuestro país como hotel de carretera. Suponía el perfecto lugar de descanso en los largos viajes desde Madrid a Andalucía, y aunque estaba proyectado para ocupar cerca de 7 hectáreas finalmente solo se llevó a cabo una primera fase.

Los edificios que lo conforman están dispuestos de tal forma que la sensación de horizontalidad producida era muy acusada, así como las celosías sobre los huecos de servicio y cuartos de baño que refuerzan esa sensación. Aun siendo el conjunto bastante homogéneo se crea un interesante juego de volúmenes en el que las comunicaciones peatonales, zonas verdes y de tráfico rodado sirven a todas las habitaciones y sirven como elemento unificador.

## **1963. Hotel Meliá Princesa (Madrid)**

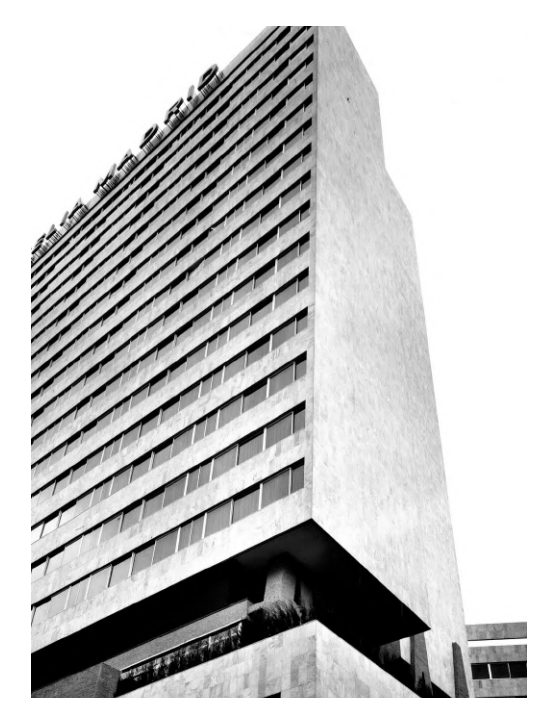

Se trataba de un edificio dedicado a los usos habituales de un hotel, incluyendo también la agencia de viajes Meliá. Por la dificultad de colocar la agencia y una importante entrada del hotel en la línea de la manzana que daba a la calle Princesa se creó una calle particular para ingresar al complejo.

Uno de los rasgos más importantes era la liberación de vistas, lo que llevó a construir el principal volumen del hotel perpendicular a la calle Princesa, y un segundo volumen de forma hexagonal alejado del bloque principal. En su interior se llevó a cabo una integración de volúmenes mediante juegos con planos a distinto nivel para una mayor integración y aprovechamiento del espacio.

*Imagen 4. Fotografía del Hotel Meliá Princesa. [Estudio Lamela, 1963]*

#### **1963. Conjunto Playamar (Málaga)**

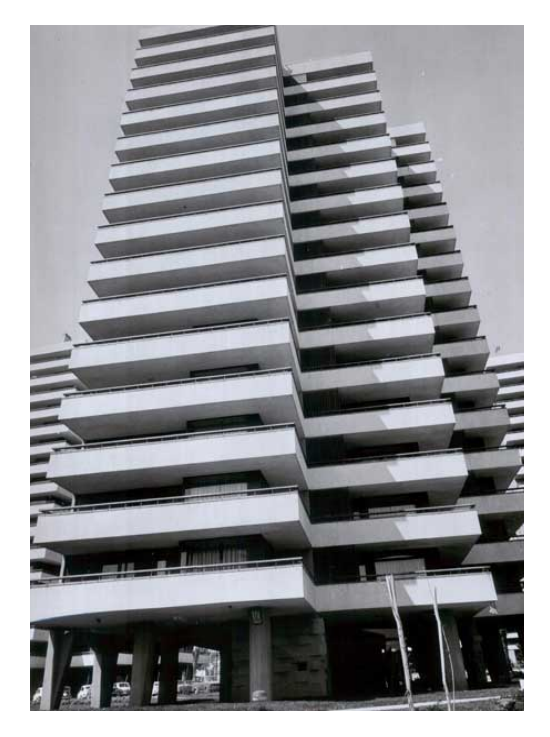

Nos encontramos de nuevo ante un proyecto de alojamientos turísticos en el cual los volúmenes de los edificios vuelven a cobrar gran importancia. Se puede apreciar una homogeneización similar a la ejercida en El Hidalgo, donde zonas verdes y viales conectan todos los edificios de manera lineal, con la diferencia de que en este caso los volúmenes no son pequeños, sino de grandes alturas.

En las fachadas que gozan de mejores vistas se pueden apreciar los balcones corridos que generan franjas horizontales en su composición, mientras que en las fachadas que no gozan de vistas se sitúan todos los elementos servidores de los edificios y se vuelven prácticamente opacas.

*Imagen 5. Fotografía del Conjunto Playamar. [Estudio Lamela, 1963]*

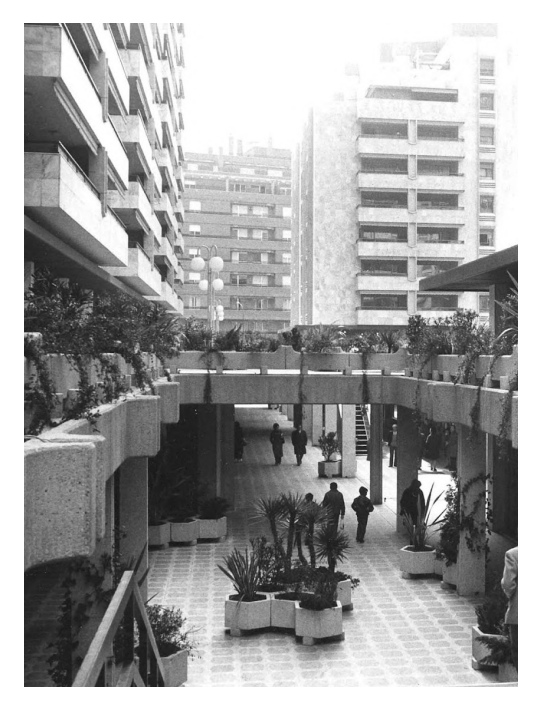

*Imagen 6. Fotografía del Conjunto Galaxia. [Estudio Lamela, 1965]*

Este conjunto residencial se basa principalmente en la separación del tráfico rodado del peatonal en el interior del conjunto, relegando el estacionamiento de vehículos al subsuelo. Está formado por diferentes unidades residenciales conectadas entre sí, bajo las cuales surgen usos comerciales. Estas unidades se conectan entre sí por diversos planos de terrazas que crean espacios de paso por debajo de los mismos. En estos planos se generan jardines, paseos y zonas de uso público para los residentes.

Otro aspecto característico de la arquitectura de Lamela que cobra importancia en este proyecto es el uso de piezas de hormigón prefabricado. Surgen diferentes volúmenes de hormigón decorando la fachada, así como los planos de terrazas que unen los distintos bloques.

### **1965. Conjunto Galaxia (Madrid)**

En todas las obras anteriormente mencionadas se pueden apreciar los esfuerzos del arquitecto en diversas cuestiones. Sus edificios, tanto los que son de altura reducida como aquellos que se elevan en multitud de plantas, gozan de una excelente comunicación con el espacio público sobre el que se sitúan, tanto con las vistas que siempre ensalza, como con la accesibilidad al interior del edificio y las comunicaciones entre los distintos elementos de aquellos proyectos que unifican diversos volúmenes y/o usos.

## <span id="page-14-0"></span>**2.3 SOBRE LA OBRA**

La construcción de las Torres de Colón, obra de Antonio Lamela que mejor sintetiza y pone en valor todas las características de su arquitectura, fue un hito no solo a nivel nacional sino también a nivel internacional, y generó un gran asombro tanto en el mundo técnico como a nivel popular.

Cabe destacar que en un principio las torres fueron planeadas como un edificio residencial. Se barajaron diversas opciones y soluciones para adaptarse al mercado inmobiliario de Madrid, y se diseñaron variantes de una, dos y tres viviendas por planta. Cada variante introducía diversas modificaciones sobre la forma de la planta, pues algunas de ellas añadían terrazas exteriores, espacios muy demandados en la época por ser un símbolo de alto nivel y modernidad.

La opción más viable resultó ser la construcción de una sola vivienda de alto nivel por planta, pero el enorme coste que supondría para los compradores obligó a la construcción de un prototipo a escala 1:1 en la finca Las Pueblas, cercana a Madrid. Se trataba de una "maqueta" a escala real, en la que no solo se podía ver la distribución interior sino también las fachadas planteadas para las torres, construida para que los posibles compradores pudieran comprobar de primera mano cómo serían esas viviendas, incluso cómo sería vivir en una vivienda así, ya que podían pasar la noche en ese "piso piloto" si así lo deseaban.

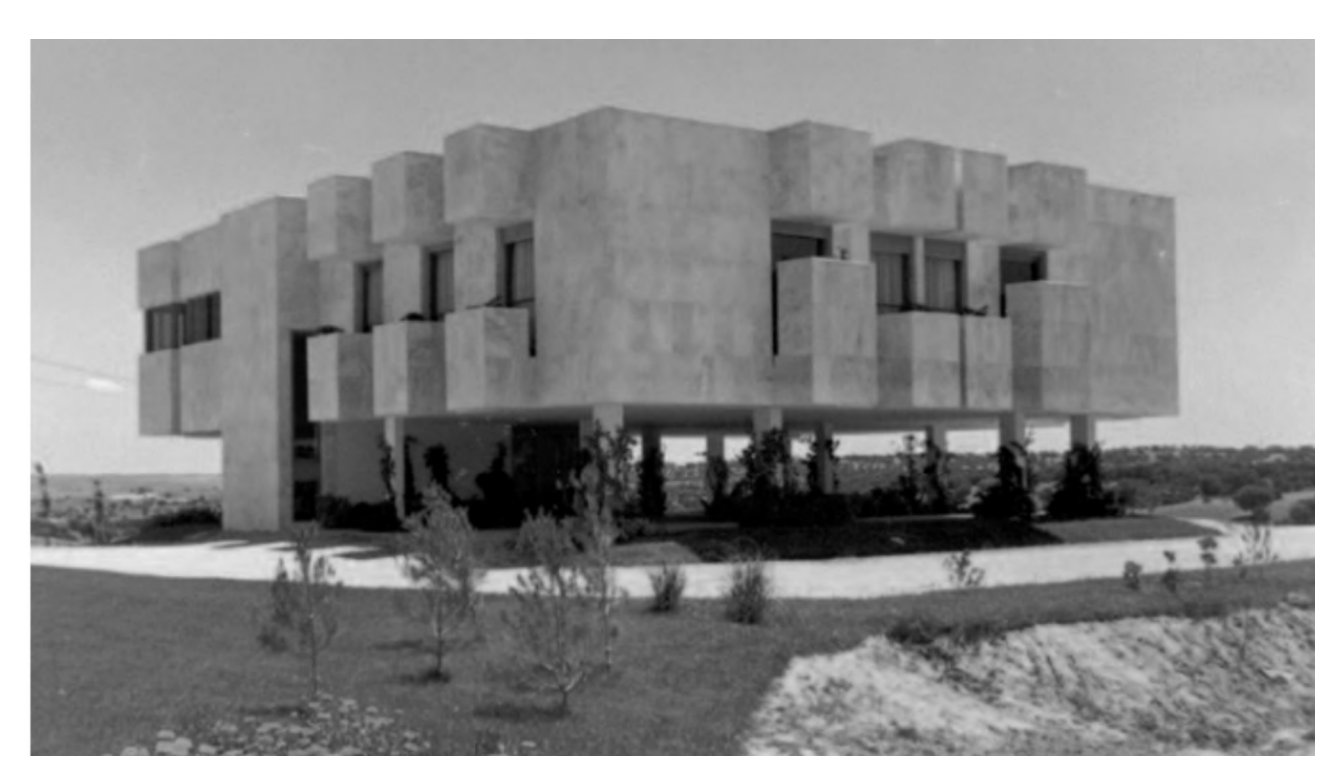

Imagen 7. Fotografía de la vivienda tipo construida en la finca Las Pueblas. [Antonio Lamela y Torres Colón por Concha *Esteban, 2017]*

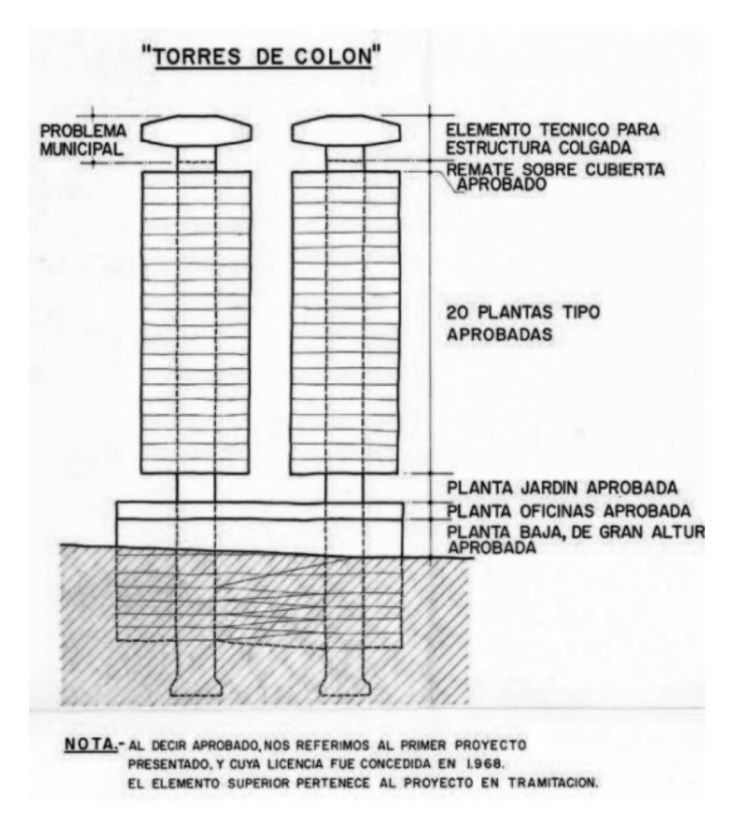

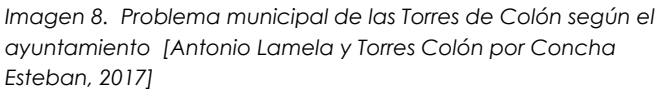

Tras diversas modificaciones en cuanto a volúmenes, edificabilidad y las alineaciones del edificio por cuestiones de obtención de licencia, comenzaron las obras. El 7 de julio de 1970 el ayuntamiento ordenó el cese de las obras y la demolición de lo construido por no ajustarse a la normativa urbanística aprobada. El problema residía en la cabeza de los núcleos centrales de las torres, que superaban en 9 metros la altura permitida.

El principal problema de todo esto era que la licencia obtenida había sido emitida antes de que se tomara la decisión de construir una estructura colgante que necesitaba de ese elemento de coronación.

Durante el tiempo que estuvieron paradas las obras se trató de justificar por todos los medios esos 9 metros, alegando que la estructura colgante necesitaba ese elemento y que sin él sería imposible respetar el número de plazas de aparcamiento necesarias según planteamiento, ya que una estructura de otro tipo ocuparía una superficie mucho mayor y era imposible realizar más plantas subterráneas de aparcamientos.

Finalmente, tras haber tenido las obras paradas durante un largo periodo de tiempo, las negociaciones entre promotor, arquitecto y ayuntamiento llegaron a buen puerto y se dio luz verde al proyecto. Además, para evitar costosas indemnizaciones por la demora en su construcción, el ayuntamiento decidió permitir el cambio de uso a oficinas, algo mucho más rentable económicamente. Tras realizar unos últimos cambios en la composición de las plantas y los cerramientos, las obras continuaron hasta su finalización en 1976.

La estructura del edificio está construida por completo de hormigón armado, dejando de lado las vigas de cabeza metálicas como se había hecho en anteriores proyectos de edificios colgados. Está formado por un núcleo central de sección cuadrada sobre el cual se apoyan las vigas de la cabeza, colgando de estas los tirantes que sujetan los forjados reticulares de las veintiún plantas de oficinas.

Se trataba del primer edificio colgado que se construía en España y uno de los primeros en el mundo, y se convirtió rápidamente en un edificio pionero con un admirable lenguaje moderno. Paralelamente al inicio de su construcción, en 1968 se construían también otras estructuras colgadas como la *Standard Bank Central* (Johannesburgo) diseñada por el arquitecto E.W.N. Mallow y la del *Westcoast Transmission Company Towe*r (Vancouver) de los arquitectos Rhone – Irealde. 1

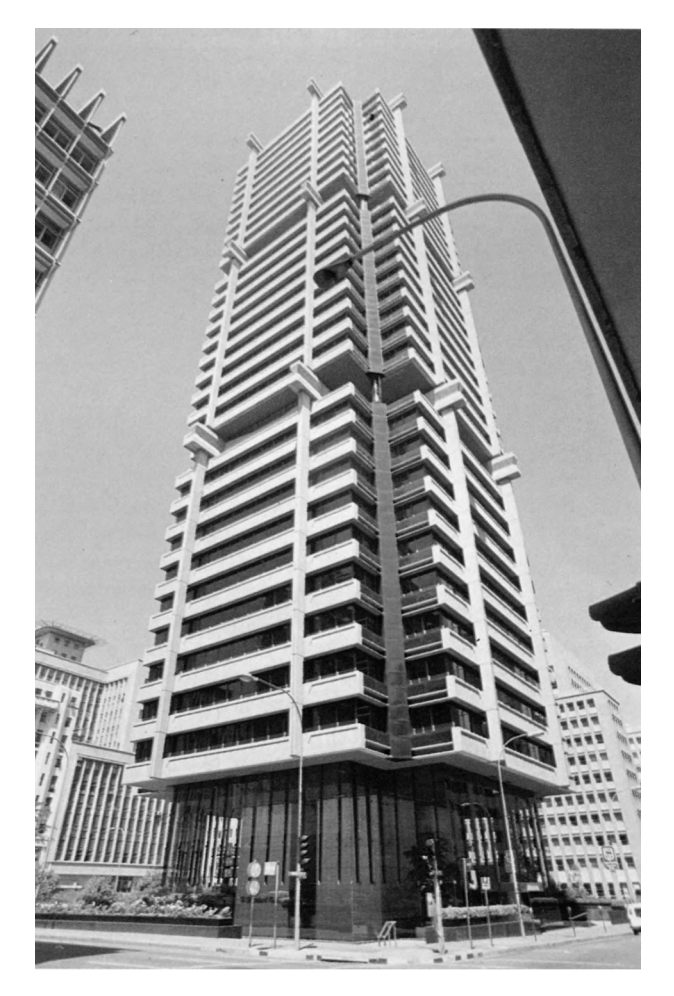

*Imagen 9. Fotografía del Standard Bank Central en Johannesburgo. [Johannesburg Heritage Foundation, 2014]*

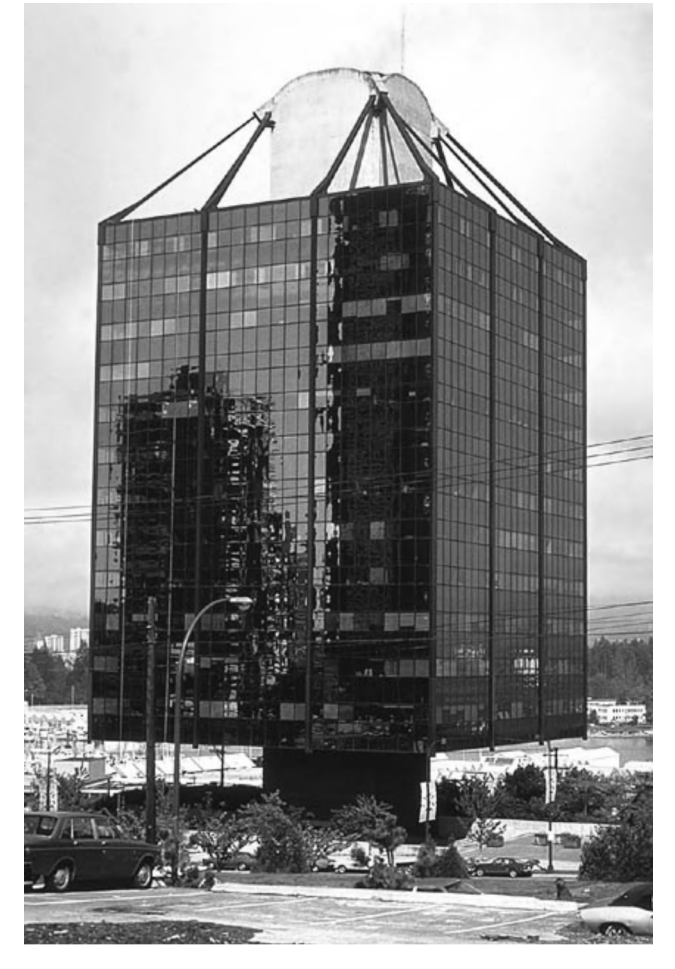

*Imagen 10. Fotografía del Westcoast Transmission Company Center en Vancouver. [Informes de la Construcción, 2017]*

Tal y como explica el ingeniero Manterola 2(2017), la dificultad en la construcción de estructuras colgadas viene dada principalmente por la esbeltez que se pretende alcanzar, ya que se producen problemas resistentes por las desnivelaciones en los apoyos de las zonas que se sustentan en el núcleo central y las que están suspendidas de los tirantes exteriores. Este problema se minimiza en proyectos similares dividiendo las plantas colgadas en grupos más pequeños, o trabajando con una esbeltez más pequeña, con menos plantas.

- 1. Cassinello, P., Cassinello, N. (2017). ANTONIO LAMELA más allá de la innovación In Memoriam. Informes de la Construcción, *69(548): e234.*
- *2.* H. Gómez Rioja. (Director). (2017) Torres Colón: La arquitectura suspendida de Antonio Lamela [Entrevista. Video homenaje a Antonio Lamela]. YouTube.

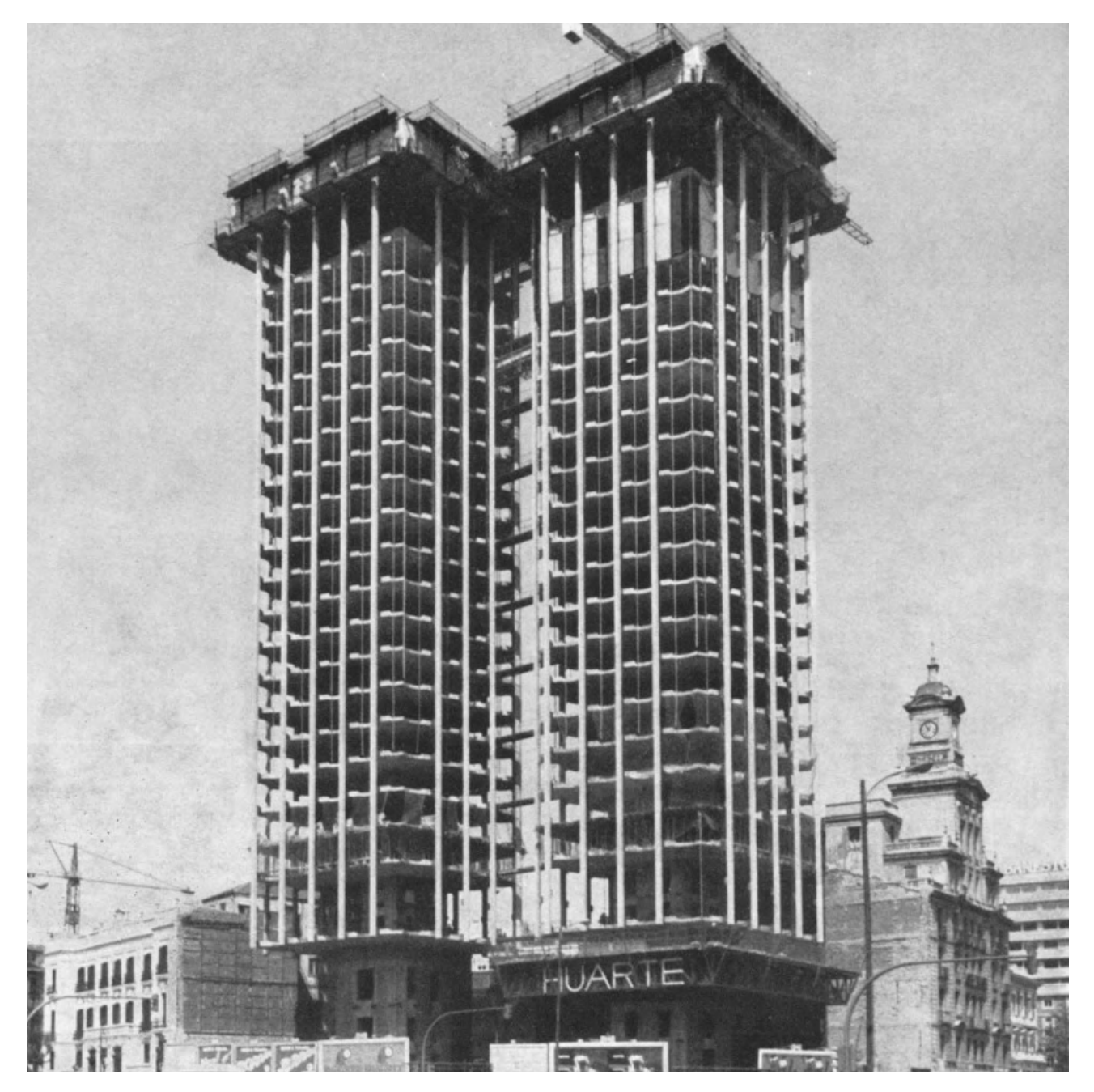

*Imagen 11. Fotografía de las Torres de Colón durante las obras. [Informes de la Construcción, 2017]*

En las Torres de Colón tanto arquitectos como ingenieros tuvieron que enfrentarse a un reto doble, pues se pretendía construir dos edificios muy altos y de gran esbeltez, de los cuales además debían colgar un total de veintiún forjados. Es por estos motivos que entra en juego el pretensado del hormigón de los tirantes perimetrales, que introducen una deformación de acortamiento que limita las desnivelaciones producidas entre los apoyos en el núcleo y los extremos colgados.

En las imágenes tomadas durante la construcción de ambos edificios se puede apreciar la enorme complejidad que suponía llevar a cabo estas obras.

## <span id="page-18-0"></span>**3. ANÁLISIS CONSTRUCTIVO Y ESTRUCTURAL**

El edificio está situado en las inmediaciones de la plaza Colón de Madrid, en la esquina entre el Paseo de la Castellana y la Calle de Génova.

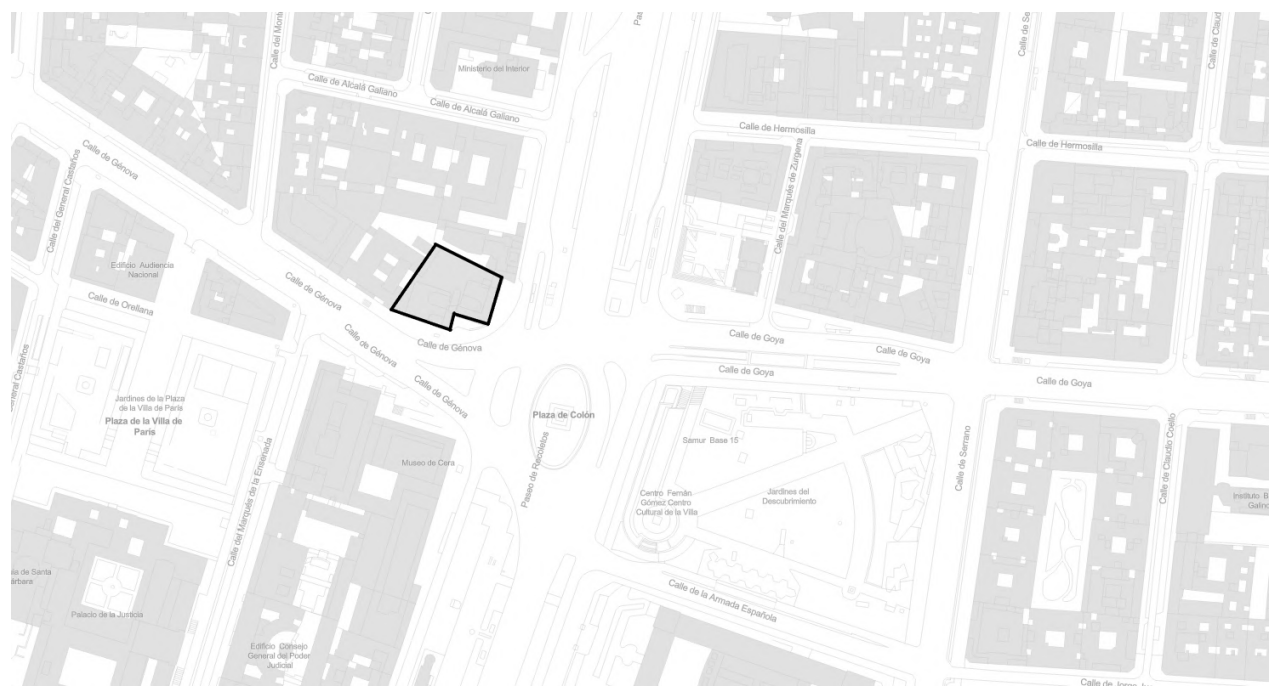

*Imagen 12. Emplazamiento de las Torres de Colón. [Elaboración propia]*

Tras analizar la obra en cuestión y las innovaciones que introduce se procede a explicar el proceso constructivo de las Torres de Colón. Se obviará en esta explicación la detención de las obras y la repercusión que esto tuvo en una estructura tan singular, así como los efectos producidos por hormigonar un mismo elemento (vigas de la cabeza) con tantos meses de diferencia. 3

#### **Cimentación, base del núcleo y muros de contención**

El primer elemento en ser construido, como en cualquier otra estructura, fueron los muros de contención para las plantas de sótano y los pilotes que transmiten las cargas de esas mismas plantas al terreno. La excavación llegaba en este punto del proceso hasta la cota -7.05 m, punto donde empezaría la excavación y hormigonado del núcleo central.

El núcleo central comienza a levantarse desde la cota -26.45 m, levantándose en esta fase hasta cota -7.05 m, desde donde continuaría posteriormente hormigonando con encofrados deslizantes hasta alcanzar la altura total del núcleo.

3. *A. Lamela (1977). Torres Colón Madrid - España. Informes de la Construcción, 30(293).*

#### **Núcleo central de las torres**

El núcleo comienza a ser levantado desde cota -7.05 mediante encofrados deslizantes que van subiendo a medida que el hormigón va fraguando y adquiriendo la suficiente resistencia. Este proceso tedioso y, según el propio ingeniero Manterola, el más complicado de toda la obra, requería subir el hormigón hasta una altura considerable mediante ascensores que fueron instalados en el interior del hueco del núcleo. El elevado tiro del núcleo enfriaba el hormigón tan rápido que fue necesario calentar el árido grueso del hormigón para que la pasta llegara arriba con una temperatura correcta para poder fraguar.

Se emplearon dos plataformas de trabajo que subían a medida que lo hacía el propio núcleo, una para la colocación de armaduras del núcleo y otra para el trabajo de hormigonado, situada por debajo de la anterior.

#### **Forjados de sótanos y plantas bajas**

Cuando la altura de la torre alcanzó la cota +78.50 m se desmontaron las plataformas deslizantes empleadas para hormigonar y empezó la construcción y excavación del resto de plantas sótano de las torres.

Posteriormente se hormigonó el forjado que quedaba a cota +0.4 m para apuntalar los extremos superiores de los muros de contención para los sótanos, de forma que la excavación para el resto de sótanos pudiera comenzar sin demasiado peligro. A medida que se va retirando la tierra y se construyen los forjados (de dos en dos) estos van apuntalando también el núcleo de las torres, sustituyendo el empuje del terreno que se iba retirando.

En esta fase se construyen también la zapata del núcleo y las de los pilotes.

### **Forjados intermedios y vigas en la cabeza del núcleo**

Tras realizar el recrecido de los pilotes para que estos pudieran soportar su carga total comienzan a construir los forjados intermedios en los sótanos y también los forjados de las plantas bajas. Es a partir de este punto cuando la cimentación está completamente terminada y se han hormigonado todos los forjados sótano y plantas bajas cuando comienza la construcción de las torres.

Para construir las vigas de cabeza que coronan el núcleo de las torres se emplearon cimbras metálicas que se subieron hasta el punto más elevado de las torres para soportar el encofrado de las vigas. Puesto que las vigas eran muy pesadas, el cimbrado no podía soportar el peso de todo el hormigón, por lo que se hormigonaron en dos fases. En la construcción de la primera parte de la viga el peso del hormigón sería soportado únicamente por la cimbra, y en la segunda sería soportado además por el hormigón ya endurecido de la parte inferior de las vigas.

Al mismo tiempo que se construía la segunda parte de las cuatro vigas centrales se hormigonaban también las vigas perimetrales de la cabeza, dejando anclados posteriormente los tirantes de acero que sujetarán los forjados colgados.

### **Tirantes y forjados colgados**

Tras terminar las cuatro vigas centrales y las cuatro vigas perimetrales todo estaba listo para comenzar a construir los forjados que colgaban de estas. La misma cimbra que se había empleado para la construcción de las vigas de la cabeza se utilizó también para hormigonar las plantas de la torre, construidas de dos en dos para agilizar el proceso.

Una vez todas las plantas estaban finalizadas se colocaron los cerramientos, acabados e instalaciones del edificio.

## <span id="page-21-0"></span>**3.1 INFORMACIÓN GRÁFICA**

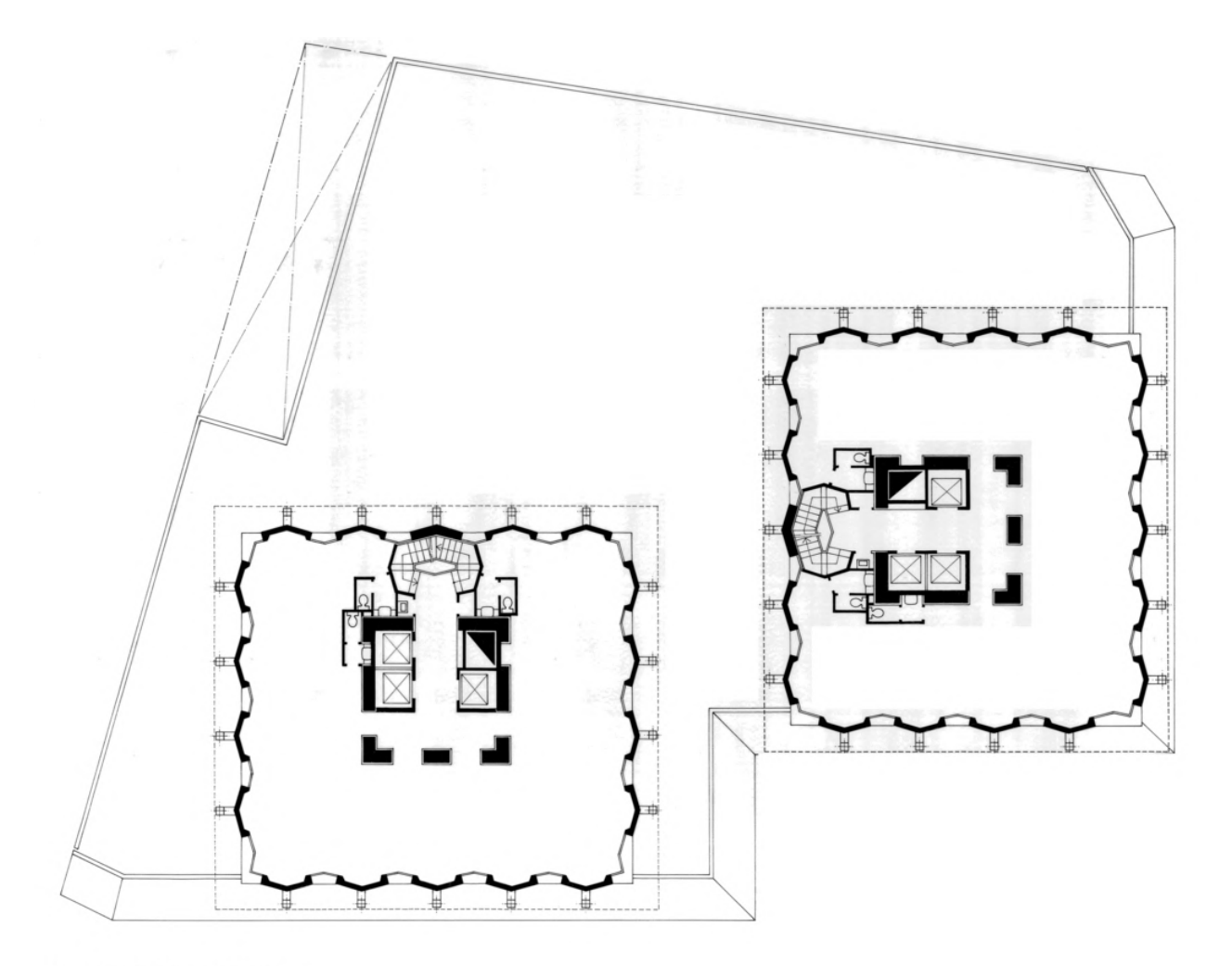

#### PLANTA TIPO DE OFICINAS

2 3 4 5 6 7 8 9 10 M.

Ambas torres se levantan sobre un volumen común en el que se sitúan locales comerciales y algunas oficinas. La planta de este mismo volumen se introduce en el terreno para dar forma a las 6 plantas sótano de instalaciones y aparcamientos.

Imagen 13. Plano de las plantas tipo de oficinas de las Torres de Colón. [Informes de la Construcción, 1977]

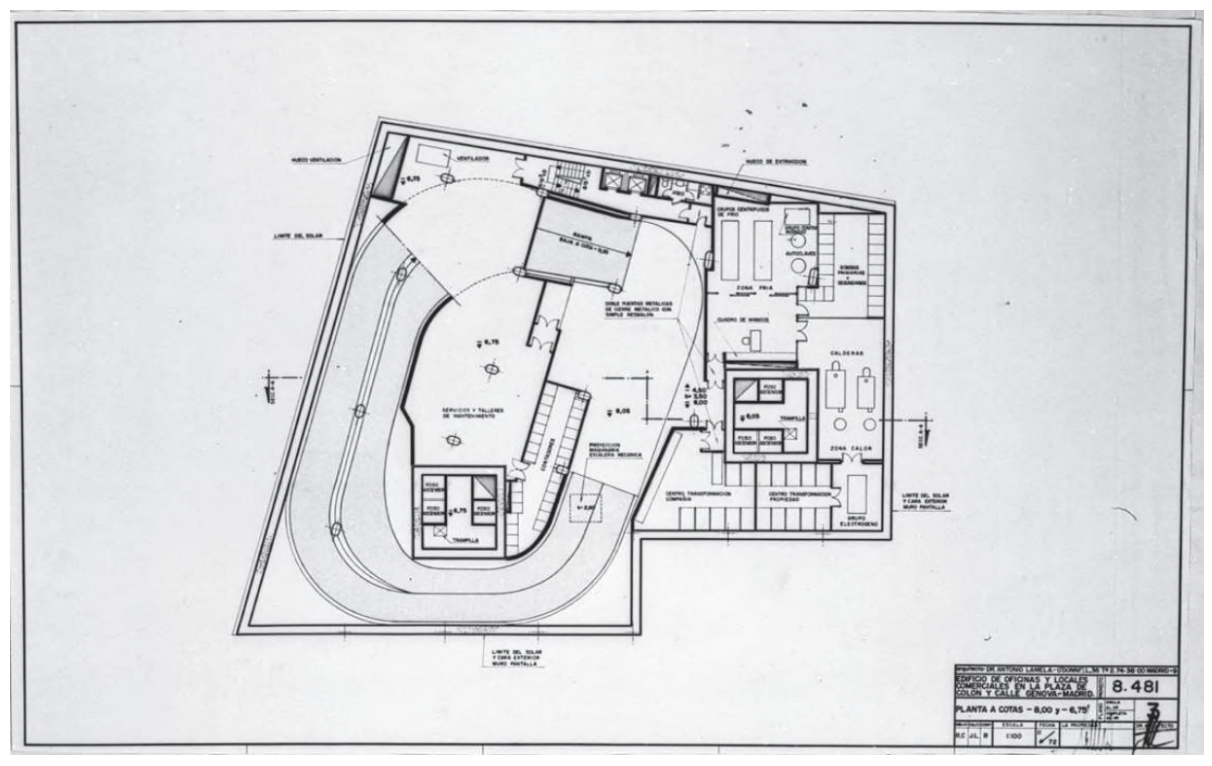

*Imagen 14. Plano de las plantas bajas de las Torres de Colón. [Informes de la Construcción, 1977]*

En la planta de instalaciones se puede apreciar la estructura de los niveles subterráneos, una estructuración completamente diferente a la de la planta tipo de las torres, en la que se puede observar como ambos núcleos centrales de las torres se conectan con los aparcamientos. Es visible el enorme esfuerzo de arquitectos e ingenieros por lograr que las cargas de ambas torres sean transmitidas únicamente por los núcleos al terreno sin necesidad de reducir la superficie útil y la configuración de las plantas de aparcamientos con más pilares. 4

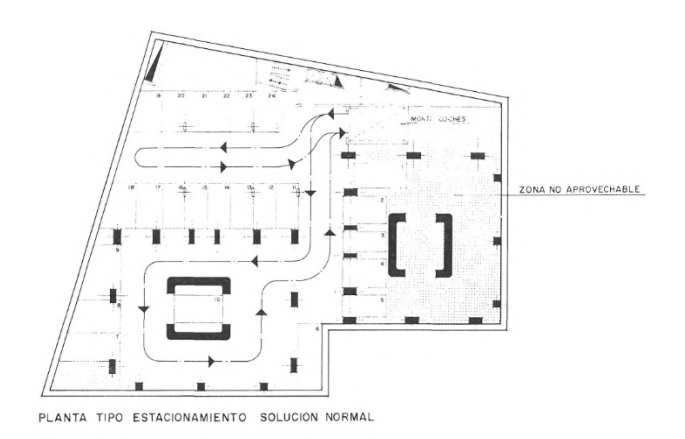

NUMERO DE PLAZAS:<br>por planta tipo 24<br>6,1/2 plantastipo 24x6,5=156 total NO HAY POSIBILIDAD DE ACCESO POR RAMPAS

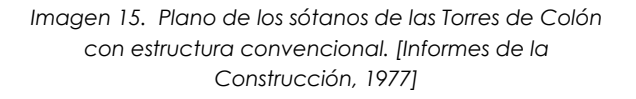

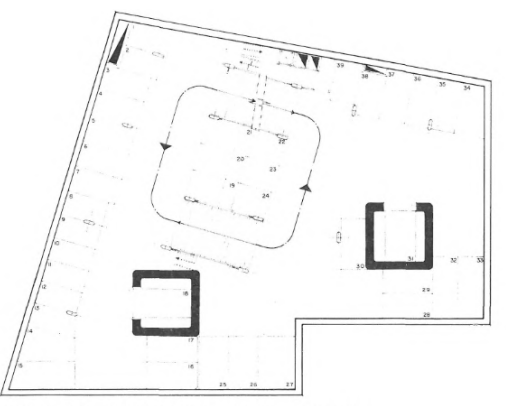

PLANTA TIPO ESTACIONAMIENTO SOLUCION ADOPTADA

NUMERO DE PLAZAS POR PLANTA TIPO 39<br>4 PLANTAS TIPO 39X4 + 2 = 158 TOTAL

*Imagen 16. Plano de sótanos de las Torres de Colón con estructura colgada. [Informes de la Construcción, 1977]*

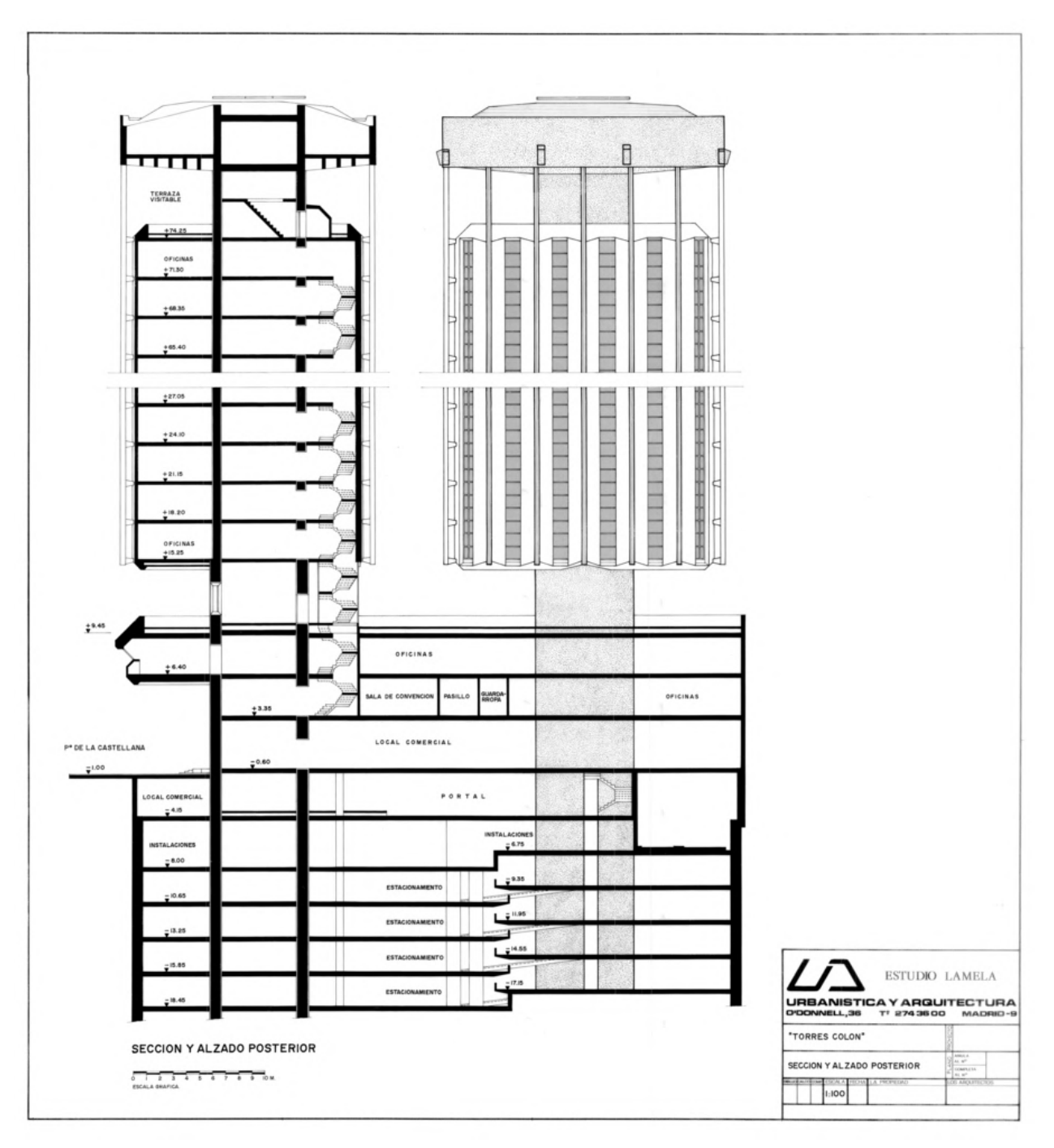

*Imagen 17. Sección general de las Torres de Colón. [Informes de la Construcción, 1977]*

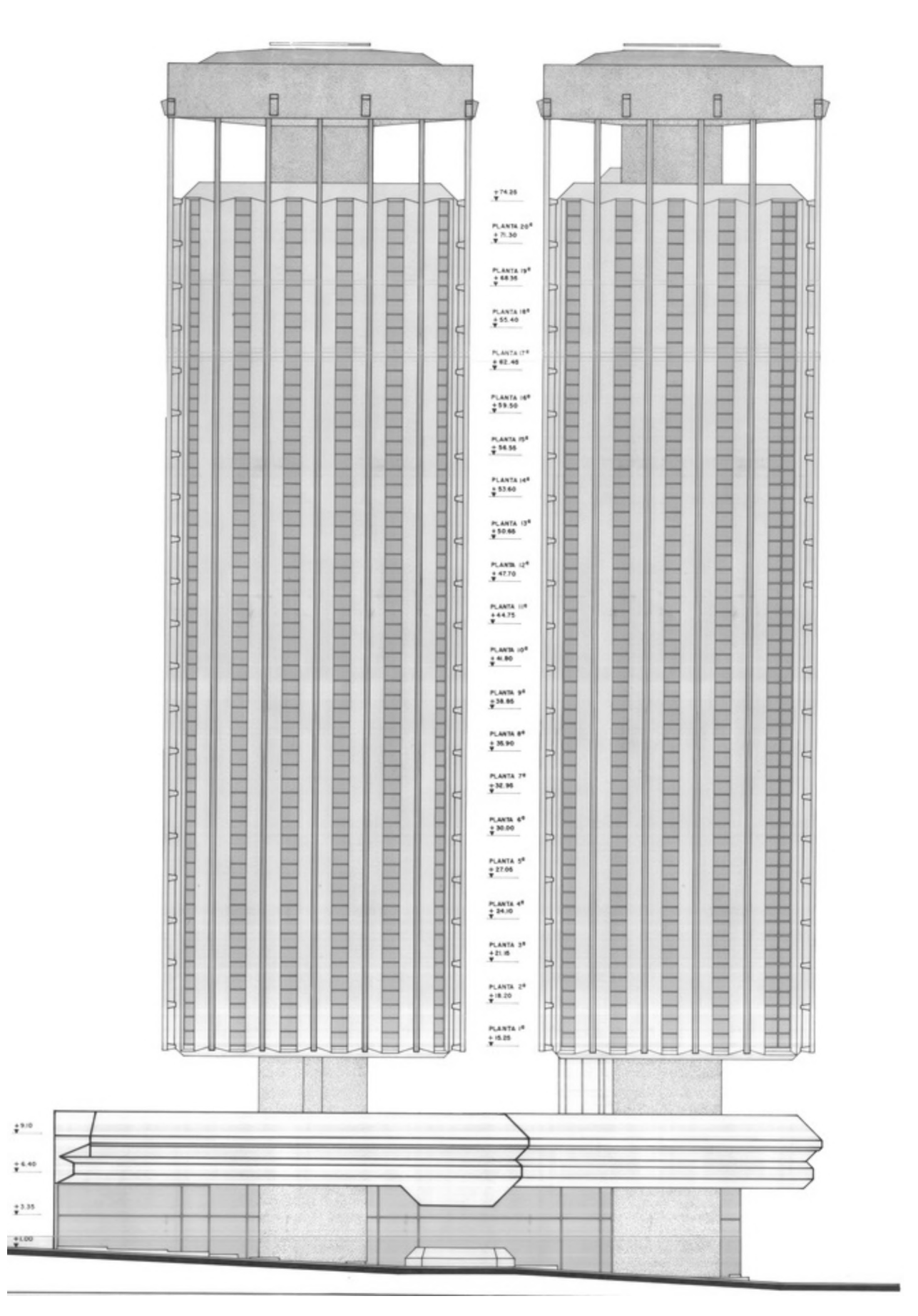

*Imagen 18. Alzado completo de las Torres de Colón. [Informes de la Construcción, 1977]*

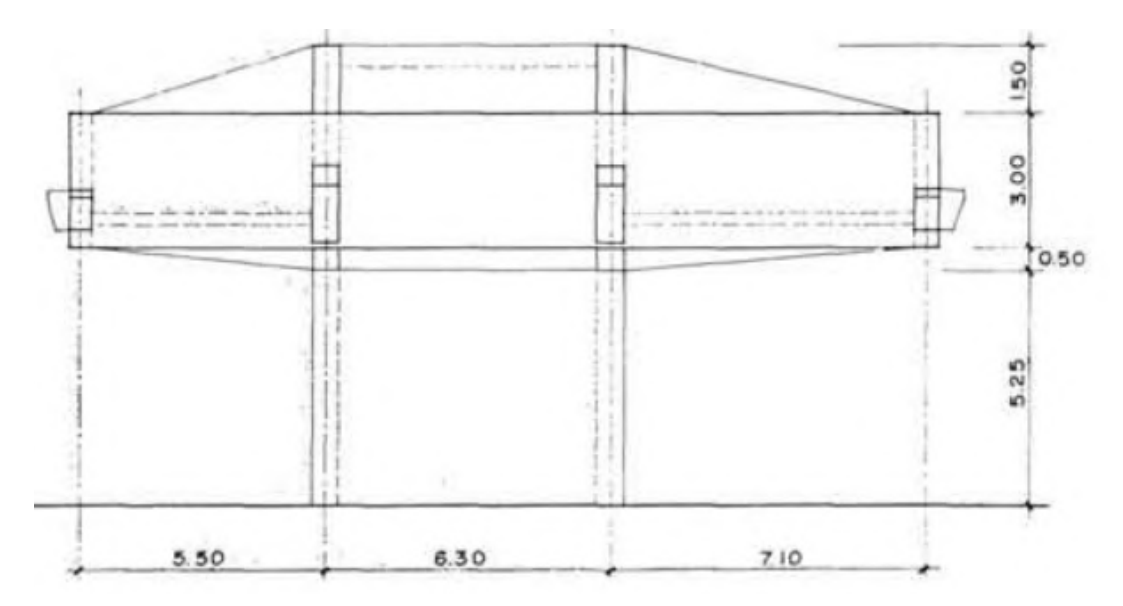

## <span id="page-25-0"></span>**3.2 INFORMACIÓN GRÁFICA ESTRUCTURAL Y CONSTRUCTIVA**

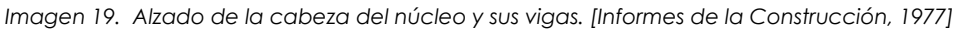

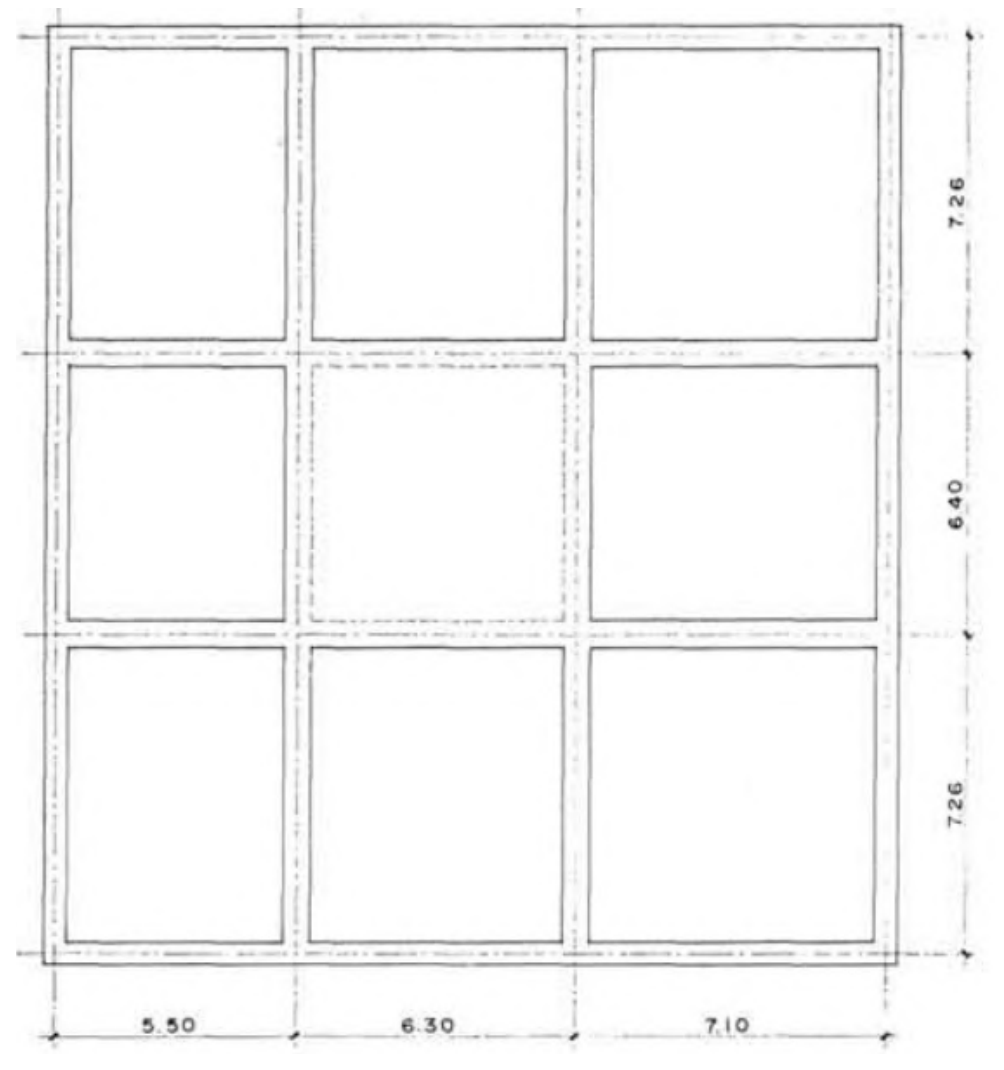

*Imagen 20. Planta de la cabeza del núcleo y sus vigas. [Informes de la Construcción, 1977]*

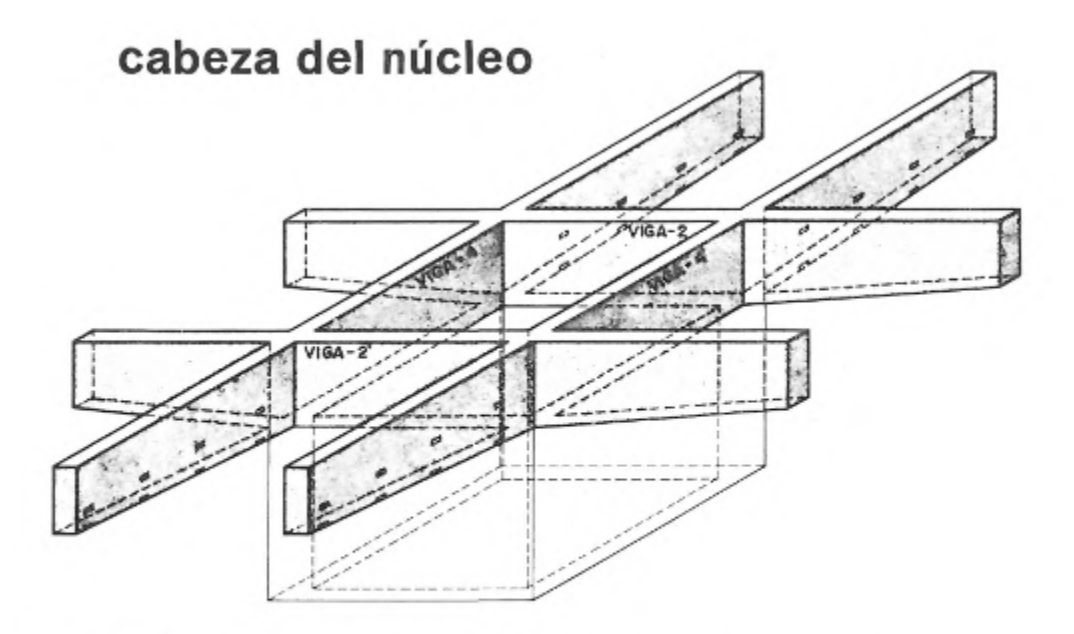

- 19 FASE 1-CONSTRUCCION PARTE INFERIOR DE VIGAS 2-4 Y LOSA DE NUCLEO 2-LA JUNTA SE DEJARA RUGOSA Y SE PICARA LA LECHADA SUPERFICIAL. 3 - SE DEJARAN COLOCADOS LOS CERCOS DE LAS VIGAS 2 y 4.
	- 4 SE DEJARAN LOS ORIFICIOS PARA PASO DE ARMADURAS VIGAS INFERIORES.

*Imagen 21. Primera fase de la construcción de la cabeza del núcleo. [Informes de la Construcción, 1977]*

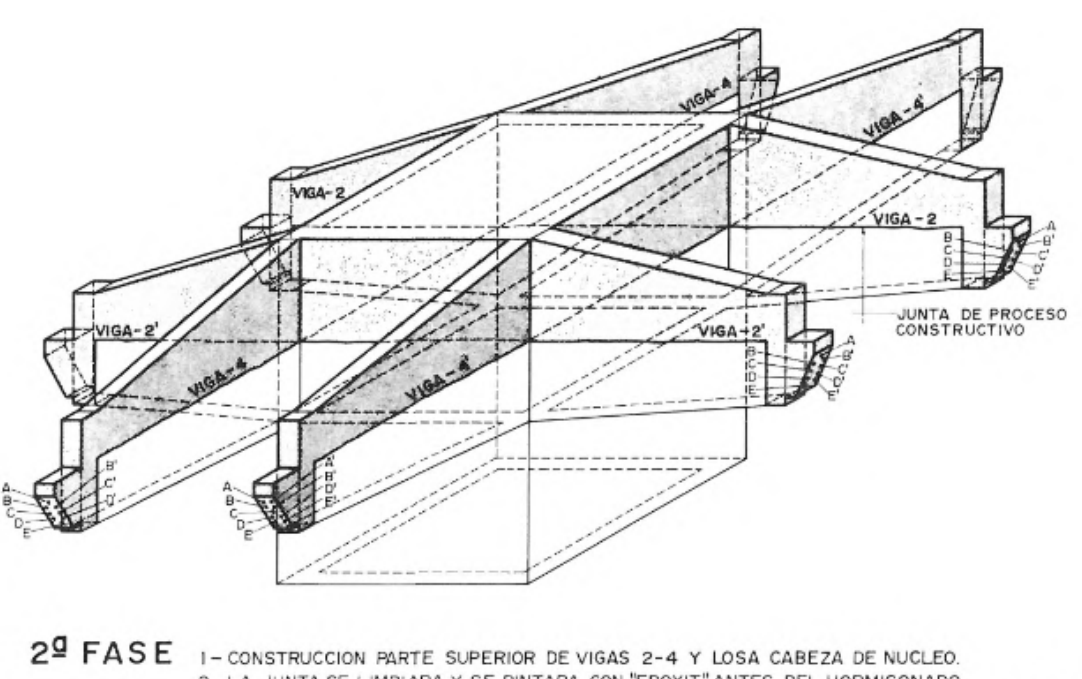

2-LA JUNTA SE LIMPIARA Y SE PINTARA CON "EPOXIT" ANTES DEL HORMIGONADO. 3 - SE PRETENSARAN LOS CABLES D-D'y E-E' DESPUES DEL ENDURECIMIENTO DE LA PARTE SUPERIOR.<br>EL RESTO DE LOS CABLES SE ANCLARAN A CARGA DE 10 Tn.

*Imagen 22. Segunda fase de la construcción de la cabeza del núcleo. [Informes de la Construcción, 1977]*

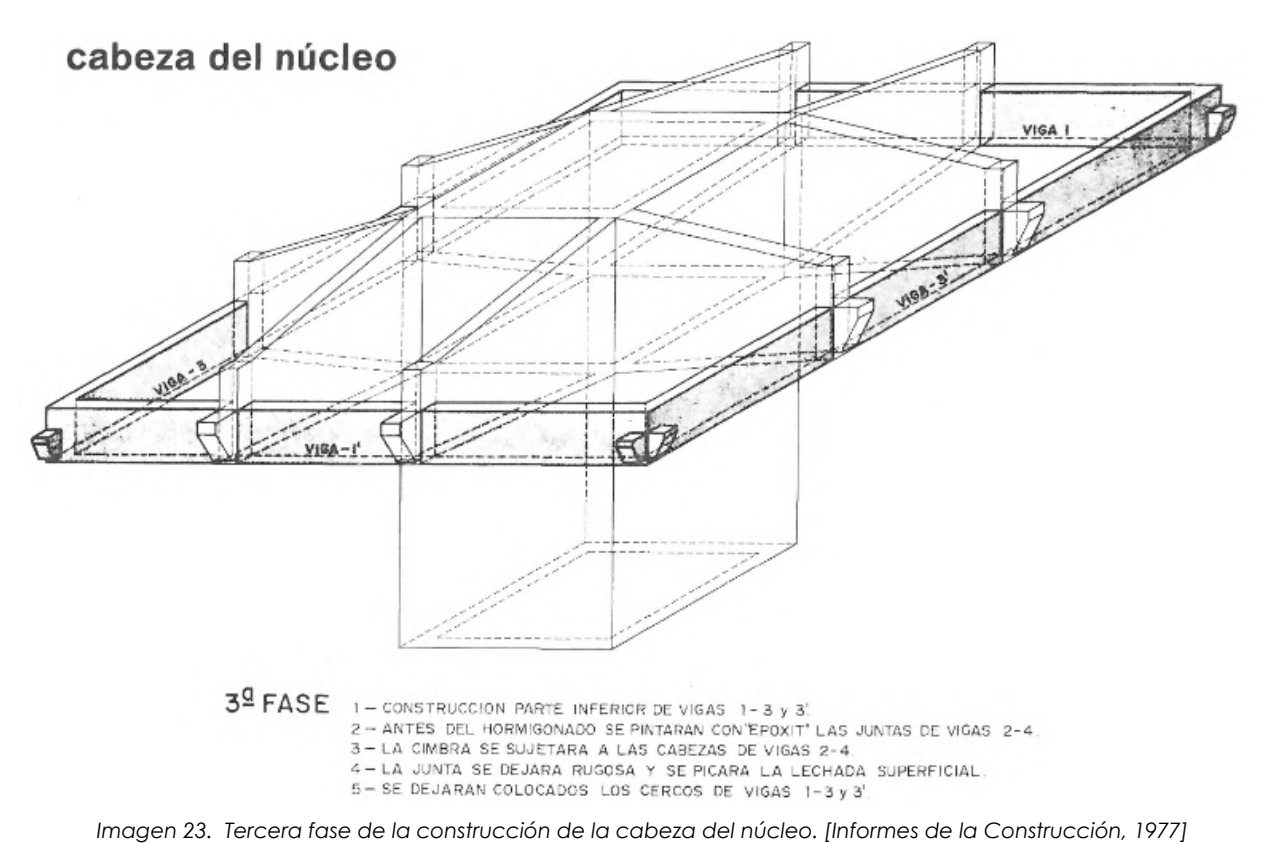

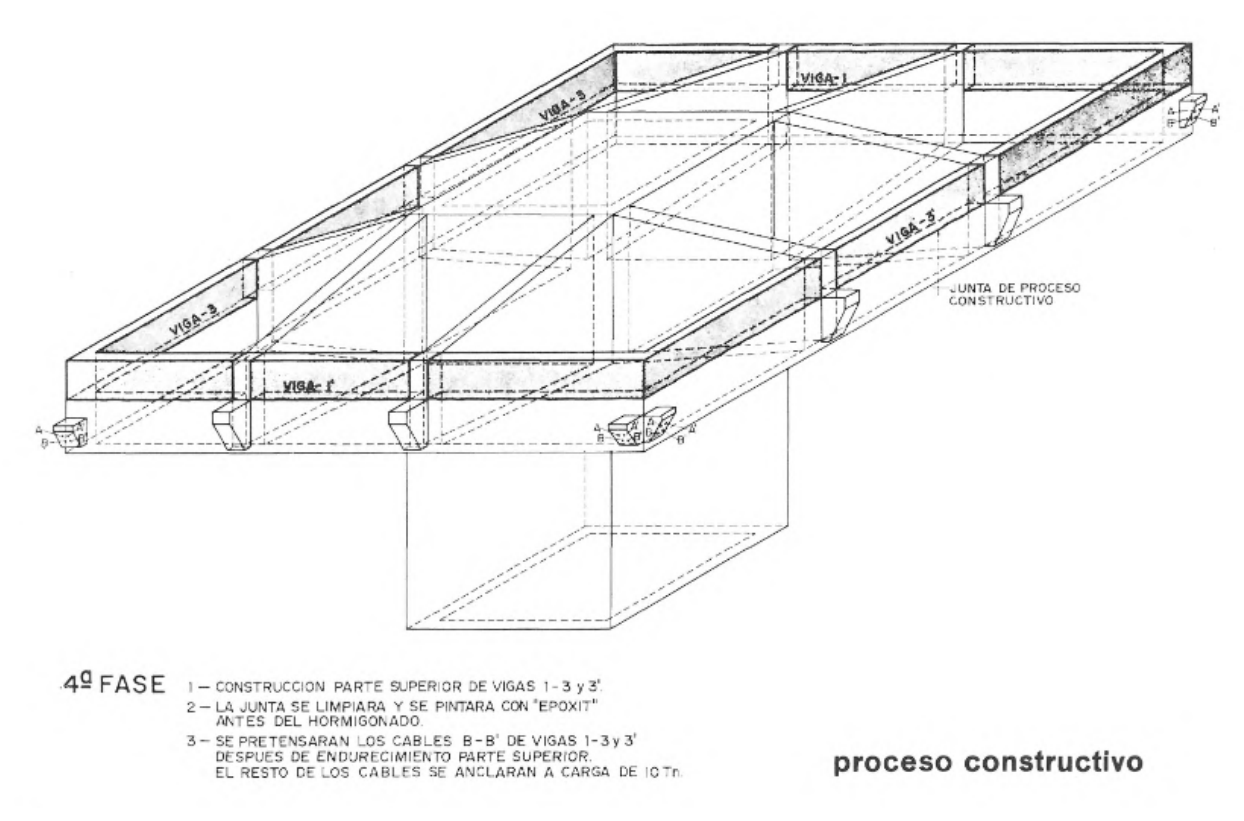

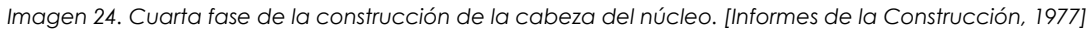

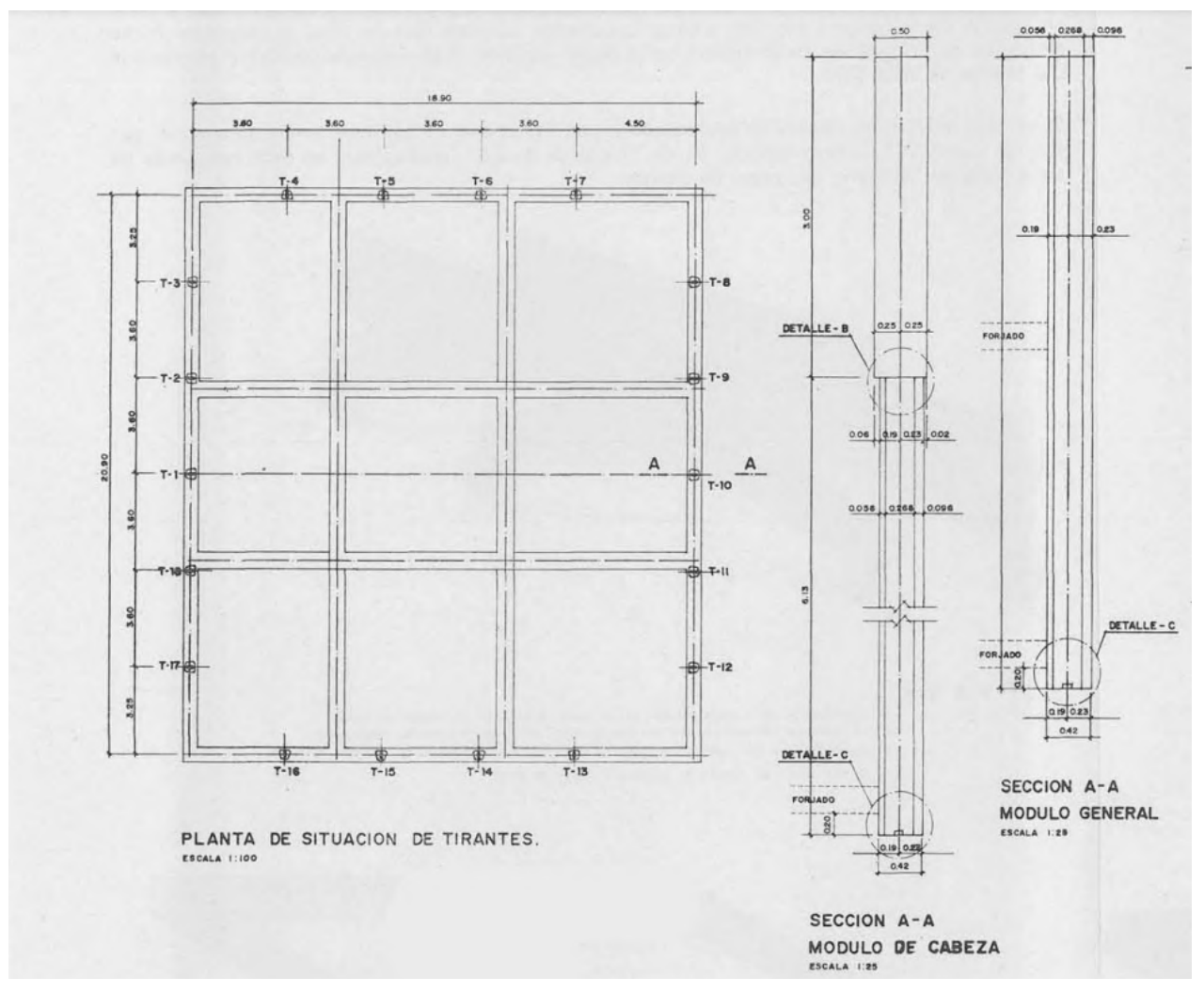

Imagen 25. Detalles y cotas de la cabeza del núcleo y de los tirantes. [Informes de la Construcción, 1977]

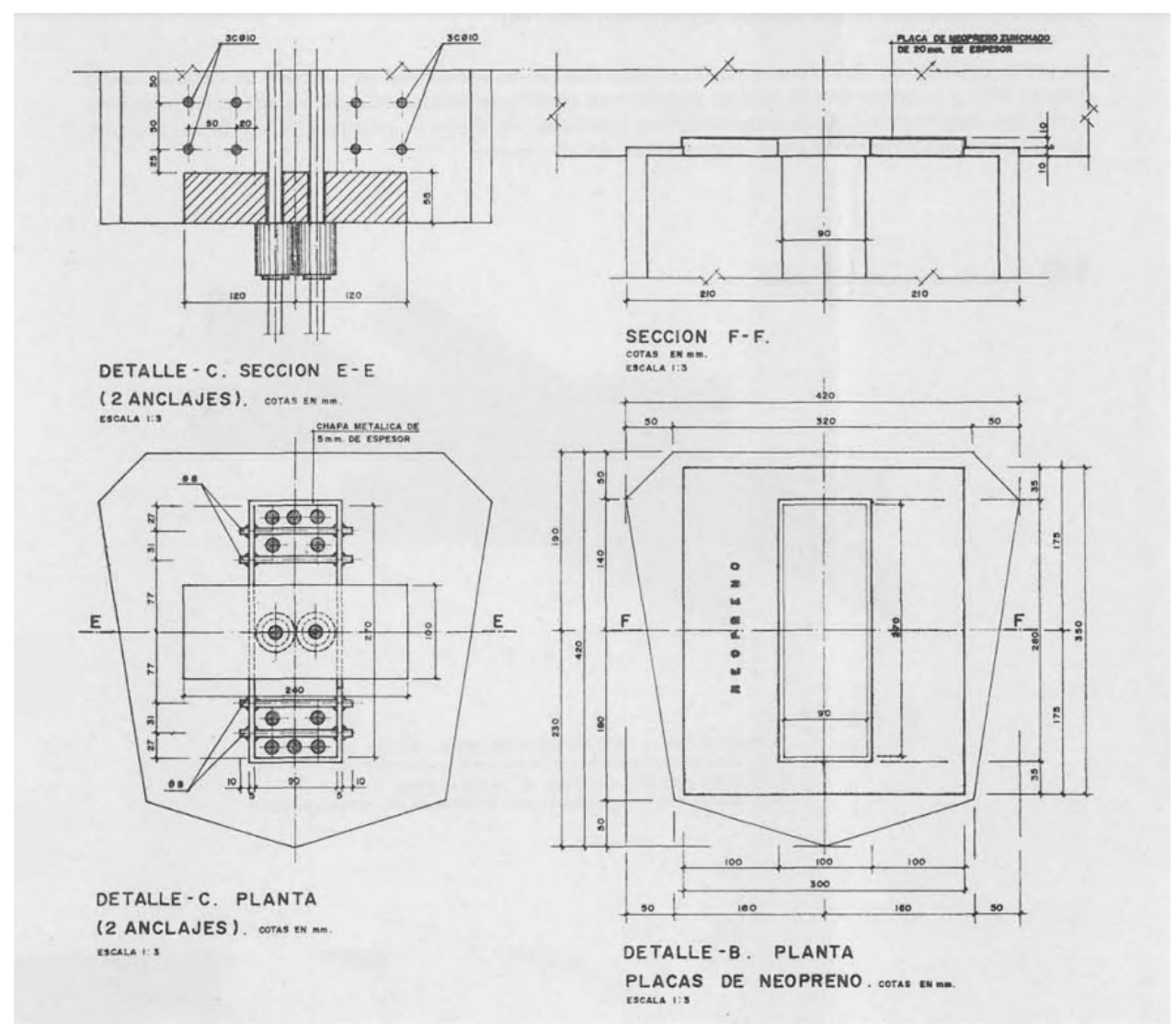

*Imagen 26. Detalles y secciones de los tirantes. [Informes de la Construcción, 1977]*

La enorme complejidad e importancia de los tirantes prefabricados de hormigón queda patente en la cantidad de detalles constructivos disponibles de los mismos. 4

<sup>4.</sup> *A. Lamela (1977). Torres Colón Madrid - España. Informes de la Construcción, 30(293).*

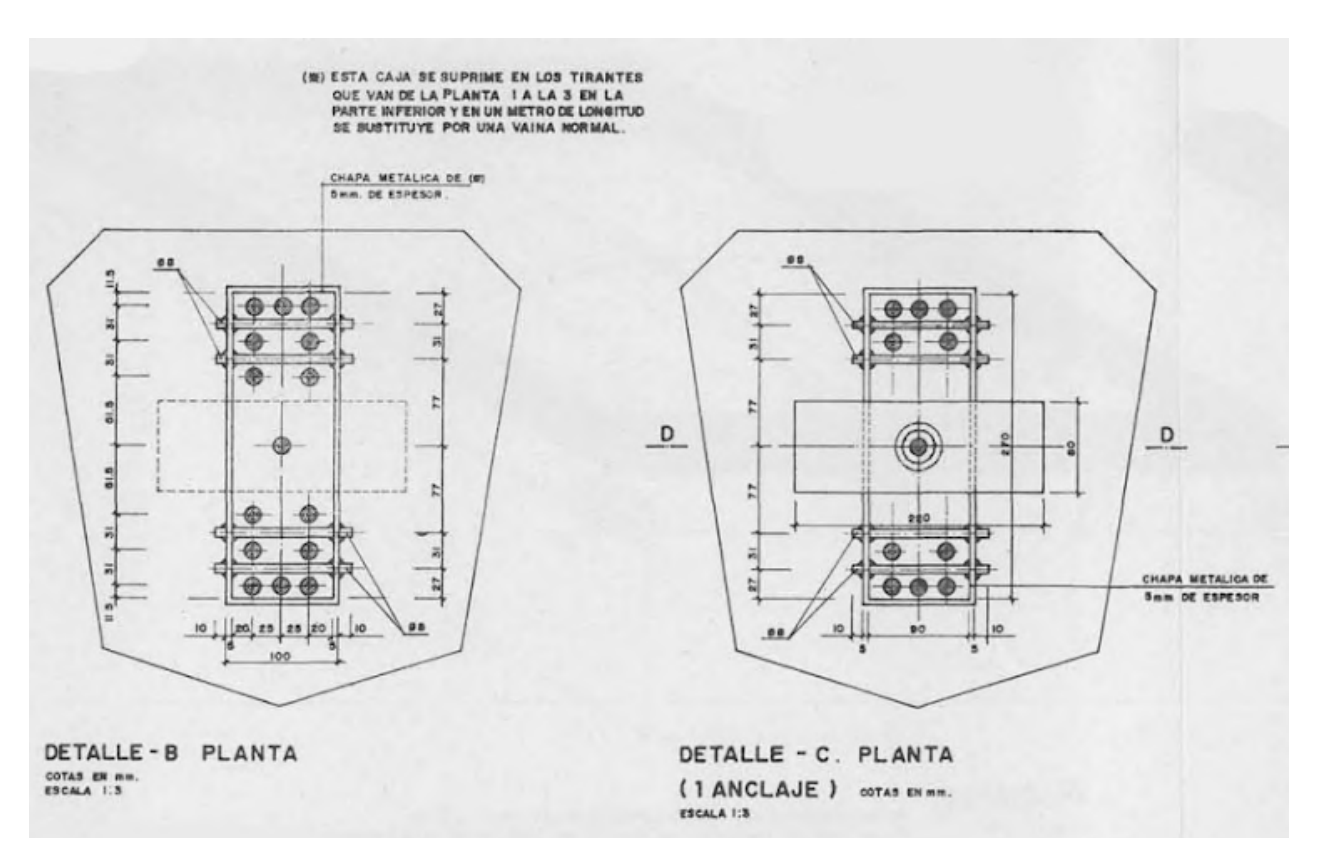

*Imagen 27. Detalles y secciones de los tirantes. [Informes de la Construcción, 1977]*

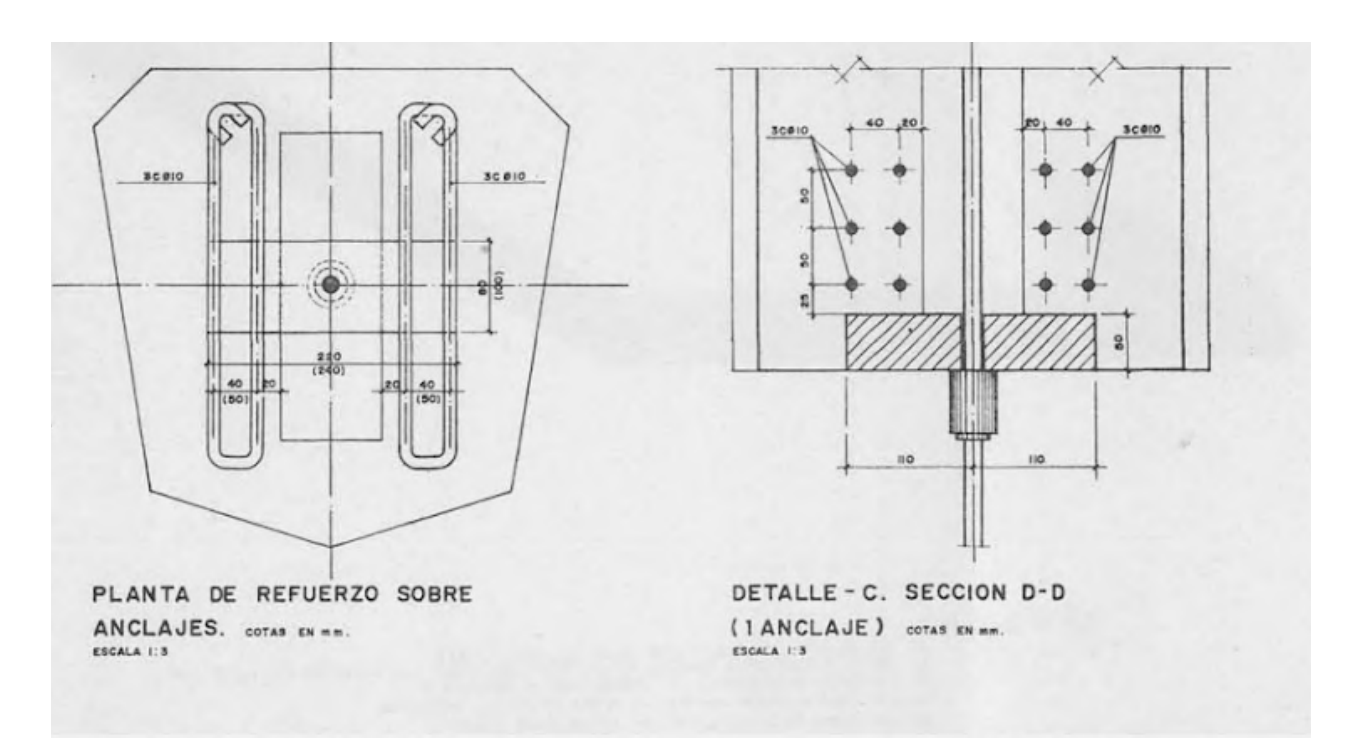

*Imagen 28. Detalles y secciones de los tirantes. [Informes de la Construcción, 1977]*

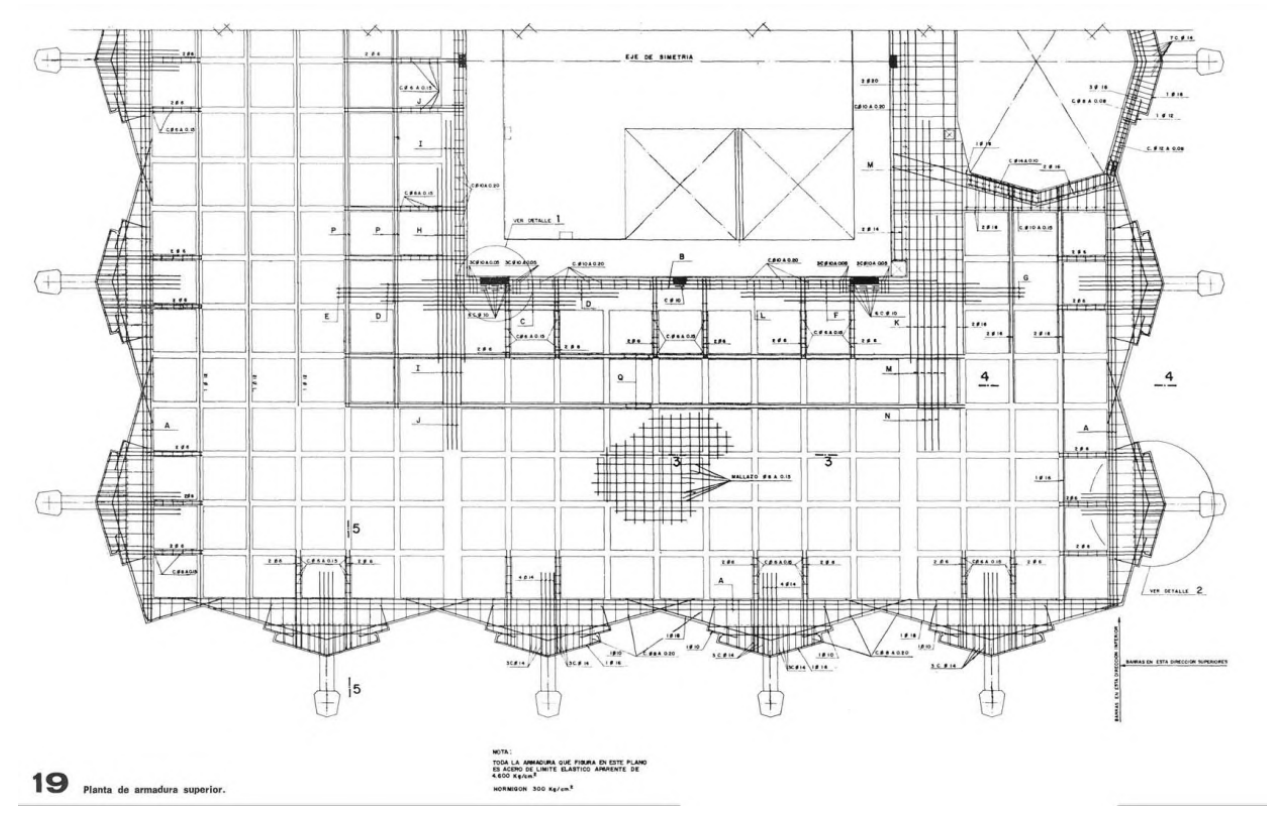

Imagen 29. Plano de armadura superior de los forjados reticulares de las torres. [Informes de la Construcción, 1977]

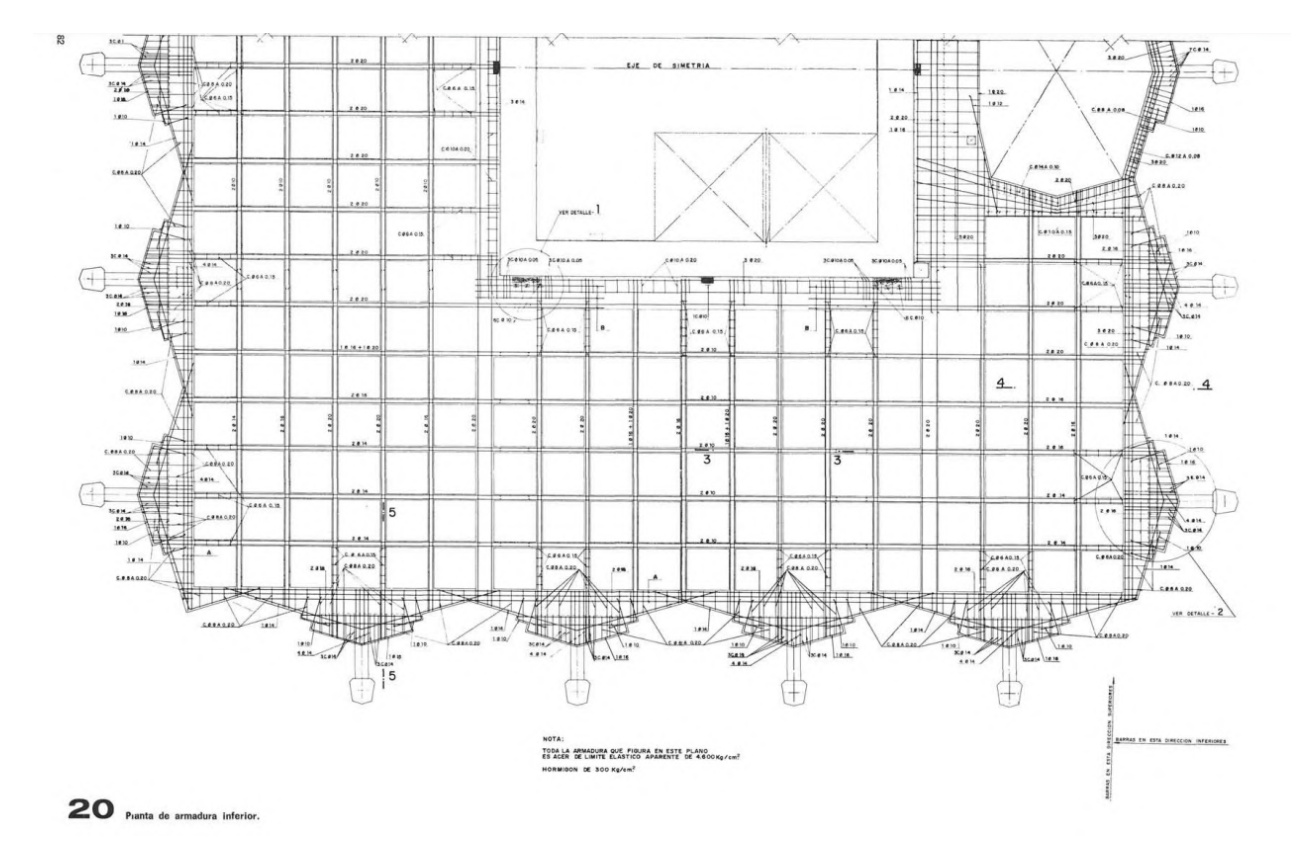

Imagen 30. Plano de armadura inferior de los forjados reticulares de las torres. [Informes de la Construcción, 1977]

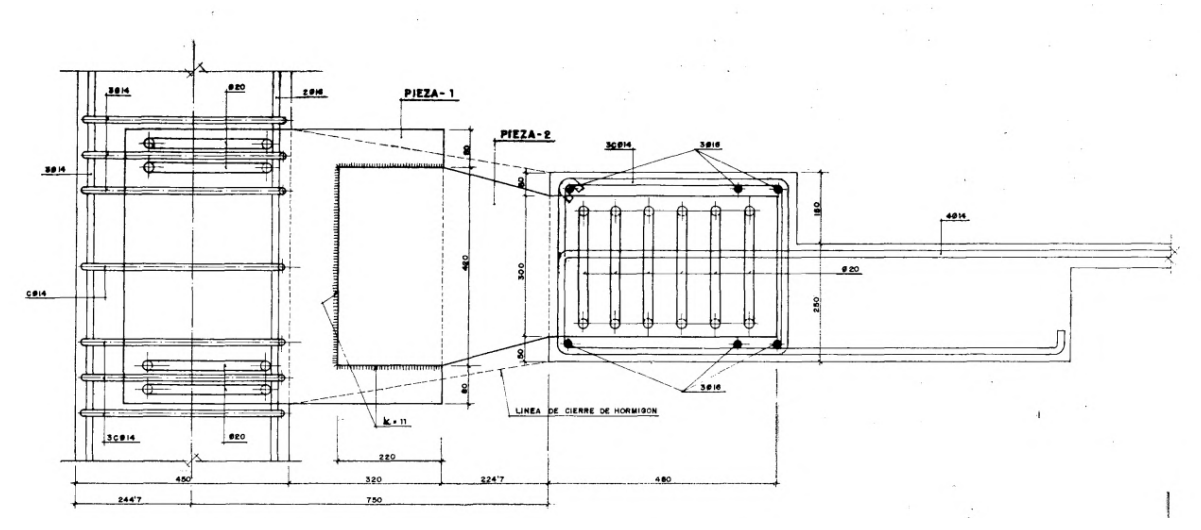

Imagen 31. Sección de la unión entre los tirantes y los forjados de las torres. [Informes de la Construcción, 1977]

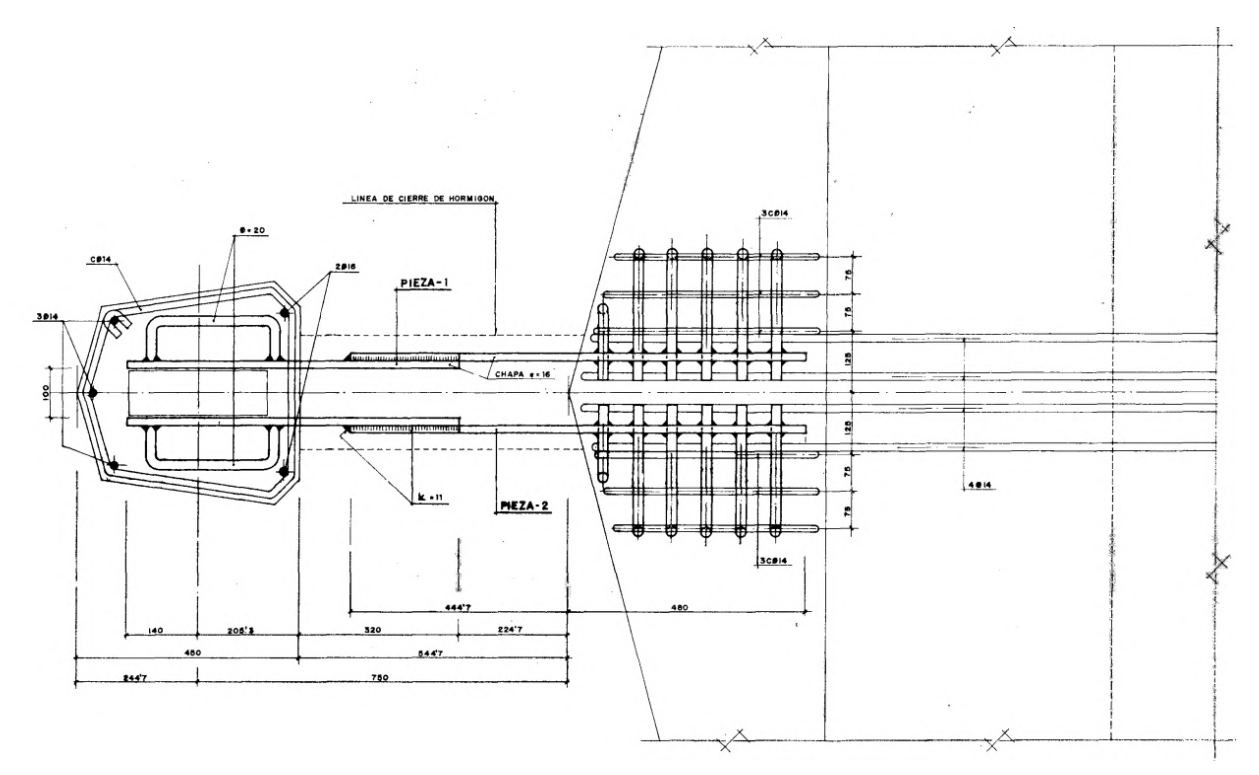

Imagen 32. Sección de la unión entre los tirantes y los forjados de las torres. [Informes de la Construcción, 1977]

Otro de los elementos más importantes de la estructura de las torres son las conexiones entre los tirantes de hormigón que cuelgan de la estructura y los forjados reticulares de las plantas de oficinas. Dimensionar correctamente estos elementos en SAP2000 será crucial para poder obtener resultados fiables y que se correspondan con la realidad y con el funcionamiento de la estructura.

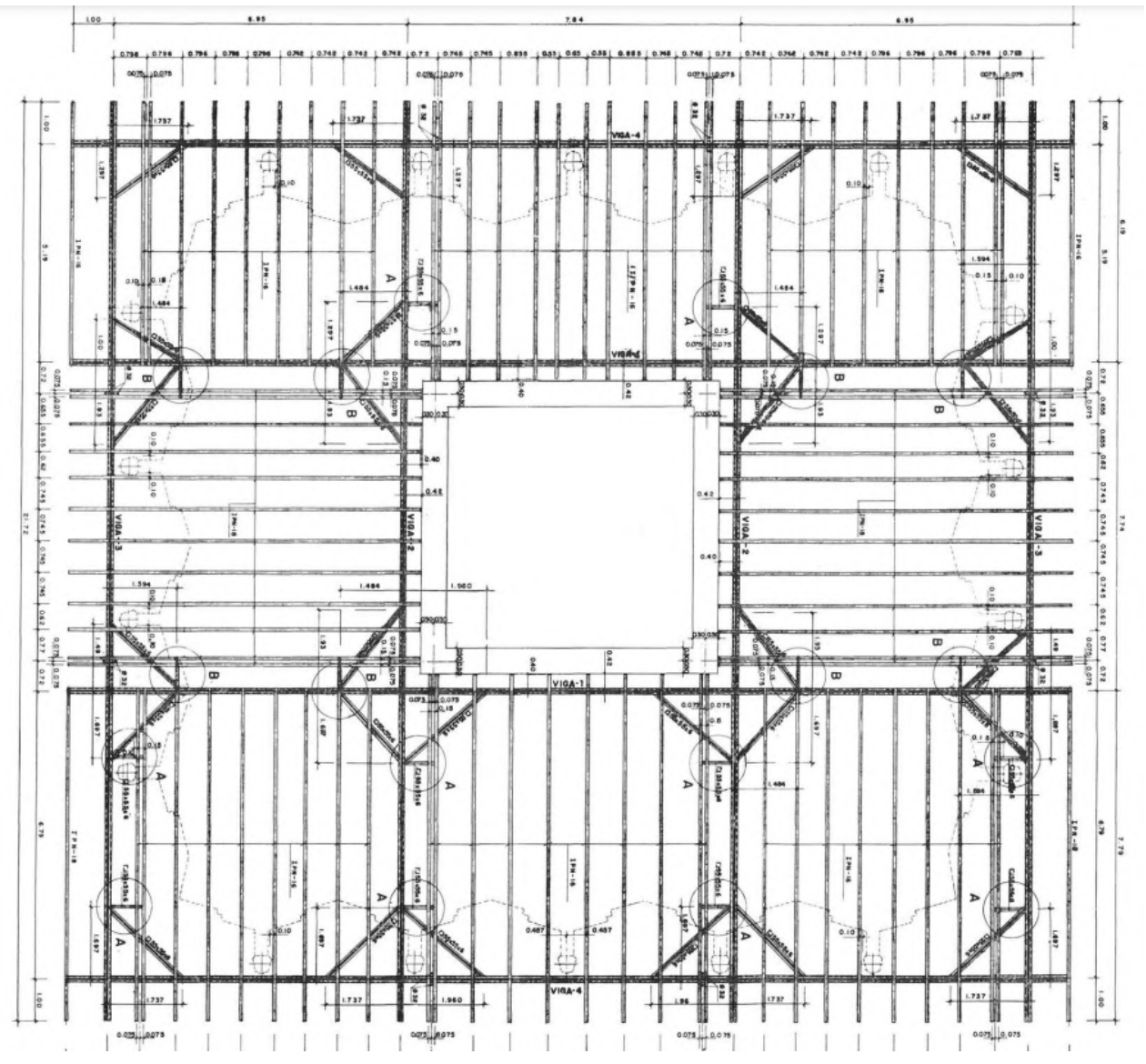

Imagen 33. Plano de la cimbra metálica empleada en la construcción de las torres. [Informes de la Construcción, 1977]

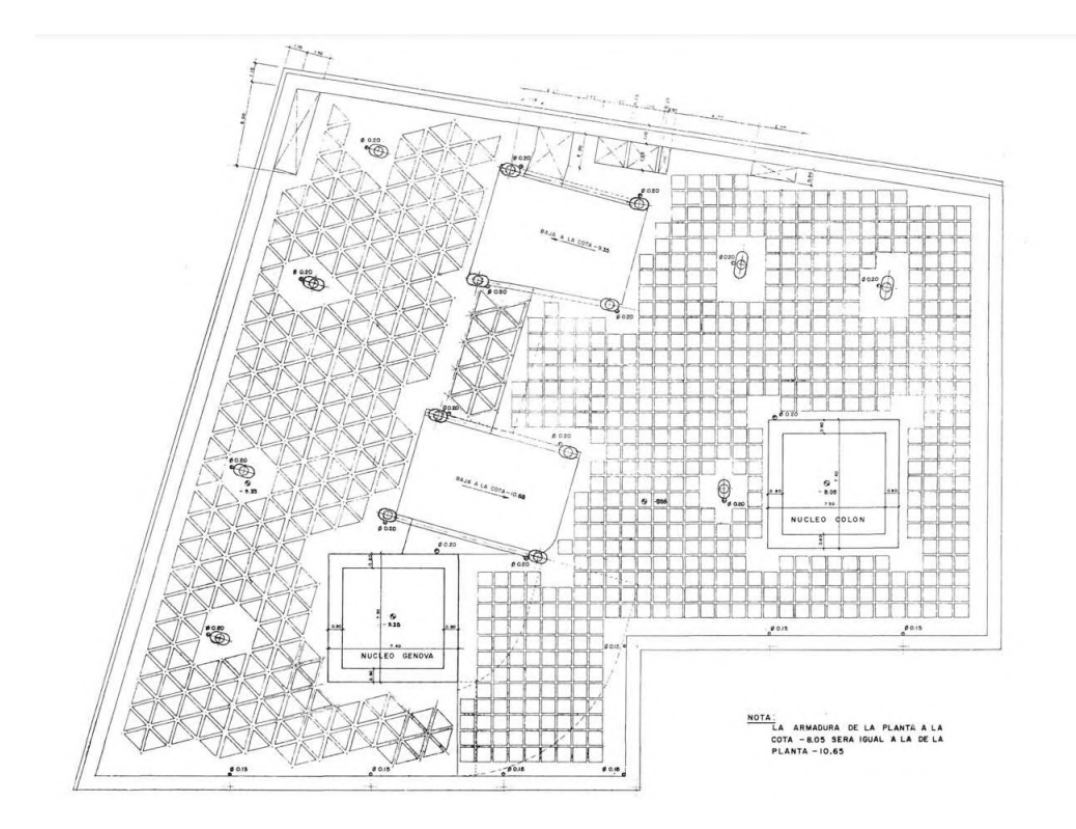

*Imagen 34. Plano de los forjados de las plantas sótano. [Informes de la Construcción, 1977]*

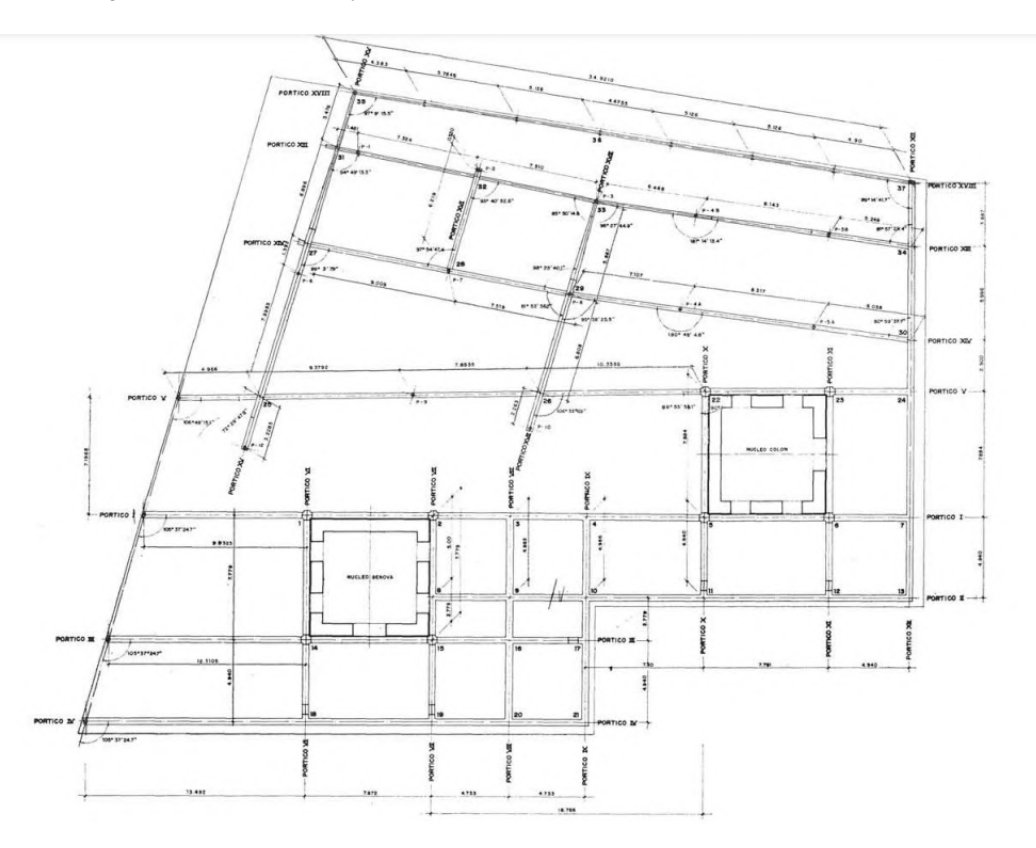

*Imagen 35. Plano de la estructura metálica en las plantas bajas. [Informes de la Construcción, 1977]*

## <span id="page-35-1"></span><span id="page-35-0"></span>**4. MODELO, CARGAS Y COMBINACIONES**

## **4.1 MODELO (CAD)**

A continuación se explicará brevemente todo el proceso seguido para elaborar el modelo estructural que se introducirá en el programa de cálculo SAP2000.

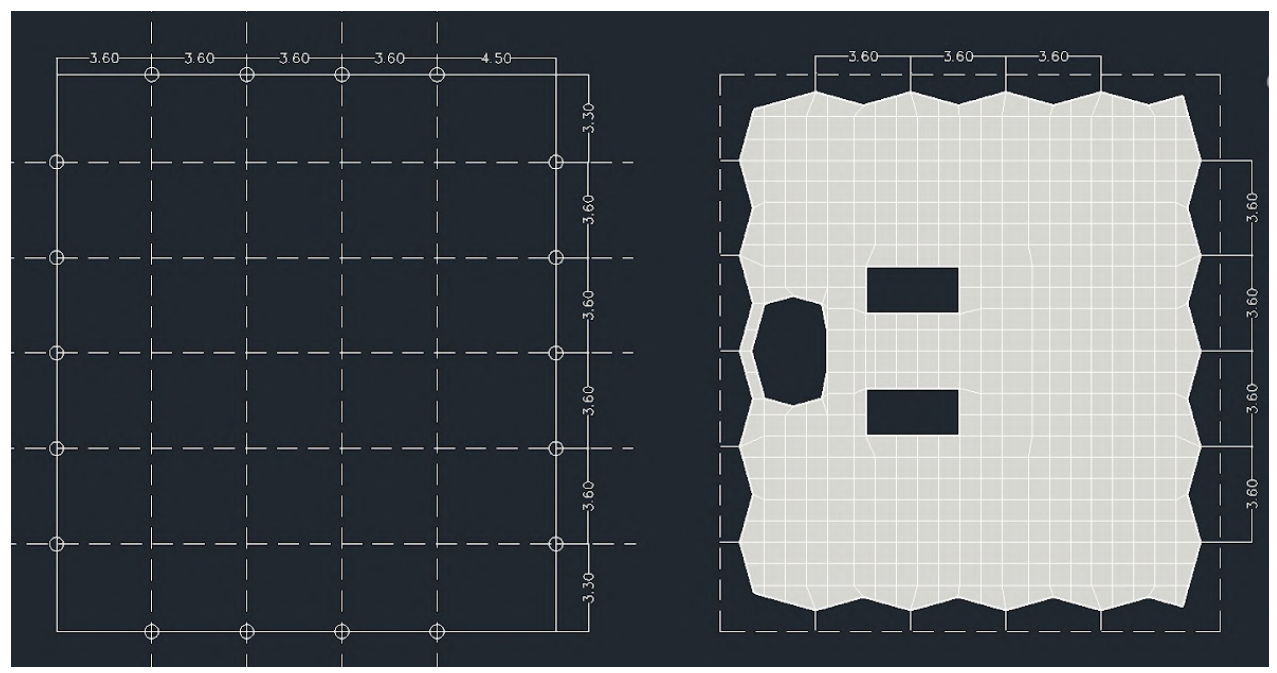

*Imagen 36. Modulación y geometría del modelo estructural desarrollado. [Elaboración propia]*

En primer lugar, tras hacer un análisis de toda la información gráfica disponible del edificio y de las dimensiones de los elementos que entran en juego, se han regularizado algunas medidas de modulación para simplificar la creación del modelo. También se han simplificado los recortes triangulares de las plantas tipo para reducir el número de elementos del modelo y su complejidad a la hora de hacer el cálculo estructural.

Una vez establecida la retícula sobre la cual se va a levantar el modelo del edificio se ha procedido a dividir los forjados generando una retícula de 0.80 x 0.80 m correspondiente a los nervios del forjado. Estás divisiones servirán también para realizar las divisiones del núcleo y de la cabeza del núcleo, consiguiendo así la continuidad necesaria entre las aristas de las 3dcaras que conforman el modelo para asegurar una correcta transmisión de las cargas en el modelo.

La aparición de huecos, los recortes en la forma de las plantas y la posición de los tirantes exteriores obligan a que algunas de estas caras se tengan que modelar de forma trapezoidal para asegurar que los elementos están correctamente conectados y pueden transmitir las cargas. De esta forma se logra obtener un modelo en el que todos los elementos (barras, huecos y 3dcaras) están convenientemente unidos haciendo que el modelo sea capaz de transmitir las cargas del mismo modo que lo hace la estructura real.
Los elementos lineales (tirantes de hormigón y chapas de conexión entre forjados y tirantes) se han modelado con líneas para dotar al modelo de mayor versatilidad a la hora de asignar secciones en SAP2000. Las fachadas, a diferencia de los forjados, no se han dividido en 3dcaras más pequeñas pues no transmiten más cargas que su propio peso y las acciones del viento.

La estructura de capas del modelo final es la siguiente:

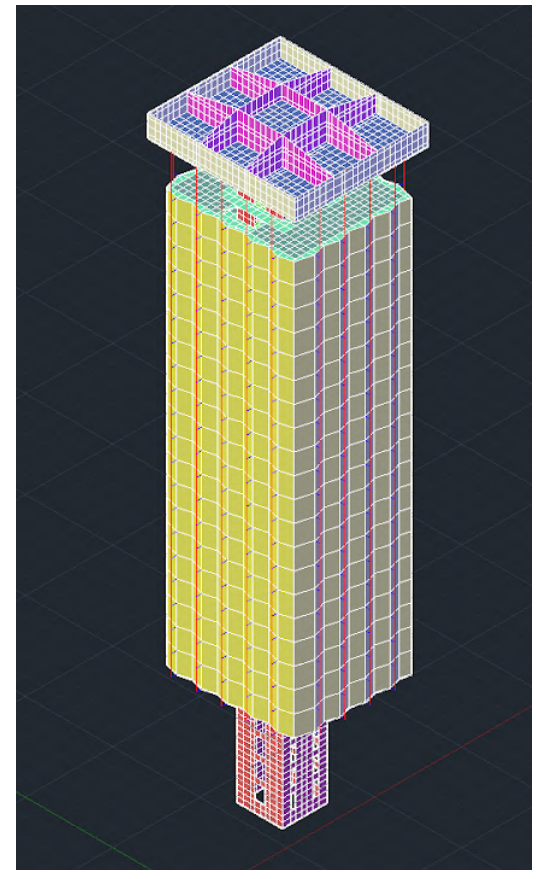

*Imagen 37. Modelo estructural completo. [Elaboración propia]*

**ST\_CABEZA LOSA** (3dcaras): Losa y macizado de la cabeza del núcleo central.

**ST\_CABEZA VIGAS 50 CM** (3dcaras): Vigas perimetrales de la cabeza.

**ST\_CABEZA VIGAS 60 CM** (3dcaras): Vigas principales de la cabeza.

**ST\_CHAPAS UNIÓN** (líneas): Chapas que unen los tirantes a los forjados reticulares.

**ST\_FACHADAS** (3dcaras): Cerramientos del edificio.

**ST\_FORJADO MACIZO** (3dcaras): Parte maciza de los forjados reticulares.

**ST\_FORJADO NERVIOS** (3dcaras): Parte nervada de los forjados reticulares.

**ST\_FORJADO NÚCLEO** (3dcaras): Parte del forjado en el interior del núcleo central. **ST\_NUCLEO CENTRAL** (3dcaras): Muros que

conforman el núcleo central.

**ST\_TIRANTES** (líneas): Tirantes de hormigón que soportan los forjados.

#### Torres de Colón | Antonio Lamela

Del mismo modo que en su momento se construyó un prototipo de la planta tipo de las torres, cuando aún seguía en pie el planteamiento de darles un uso residencial, se ha modelado una planta tipo del modelo estructural, en la que se pueden apreciar con más detalle el proceso de levantamiento del modelo. 5

Este modelo más reducido y detallado permite una comprobación a priori de un correcto desarrollo del modelo y de que las decisiones de modelado que se han tomado son fieles a la realidad constructiva del proyecto.

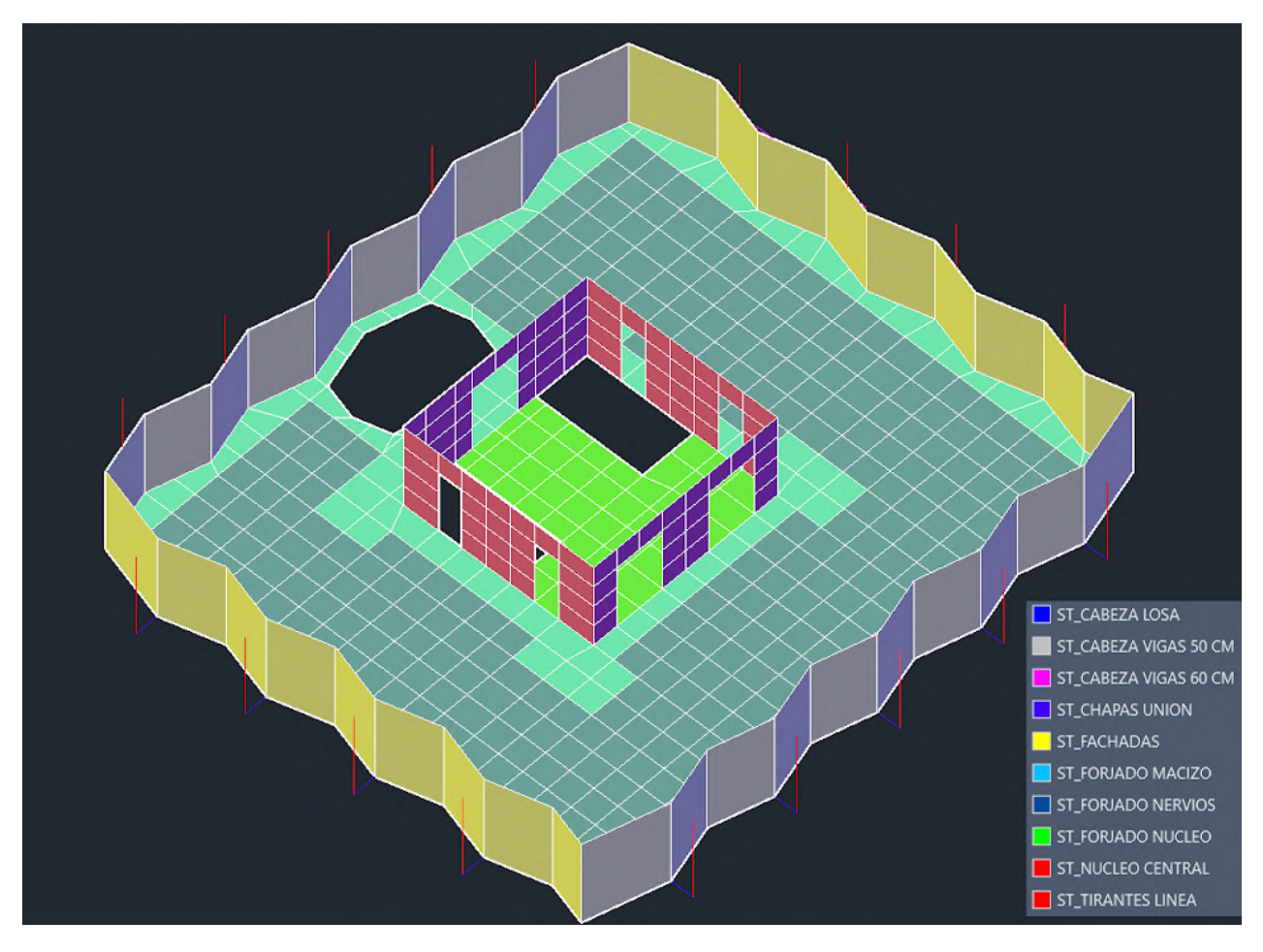

*Imagen 38. Fragmento del modelo estructural desarrollado. [Elaboración propia]*

Una vez finalizado el modelo completo, y tras comprobar que no existen elementos duplicados, solapados o mal alineados, se procede a introducirlo en el programa de cálculo para introducir los materiales y sus propiedades, así como las dimensiones y secciones de todos los elementos estructurales que conforman las Torres de Colón.

<sup>5.</sup> C. Esteban. Antonio Lamela y Torres Colón (2017). Historia de una de las realizaciones más relevantes de la arquitectura y la *ingeniería estructural del siglo XX. General de Ediciones de Arquitectura, D.L.*

# **4.2 INTRODUCCIÓN DE MATERIALES Y SECCIONES (SAP2000)**

Tal y como se puede apreciar en los planos estructurales que se han podido recopilar, en la construcción de las Torres de Colón se han empleado hormigón HA-30 y acero S275. En este apartado se explicará cómo se ha abordado la introducción de todos los materiales y secciones de los elementos dentro del programa de cálculo SAP2000.

En primer lugar debemos diferenciar los dos tipos de geometría que contiene nuestro modelo y las diferencias que existen entre ellos. Estas diferencias no son únicamente en cuanto a funcionamiento estructural, sino también en la forma en la que el programa de cálculo estructural permite asignar secciones a estos elementos.

Por un lado tenemos las líneas, para las que SAP permite asignar secciones de cualquier forma: rectangulares, circulares, perfiles metálicos (HEB, IPE…)

Por otro lado, para las 3dcaras, SAP permite definir únicamente el espesor de la pieza mediante dos espesores: *membrane y bending*. Estos dos valores son iguales al espesor total de la pieza en el caso de elementos macizos, sin embargo para elementos aligerados estos espesores deberán ser menores y pueden variar mucho en función de la geometría de la pieza.

Membrane hace referencia al espesor de una sección maciza ficticia que tiene la misma área que la sección real aligerada, y bending a una sección maciza ficticia que tiene la misma inercia que la sección real. Con estos dos valores el programa puede entender como funcionan las piezas en cuestión sin necesidad de introducir datos más complejos como interejes de aligeramiento, cantos, profundidad de grecas, dimensiones de nervios… Para facilitar la obtención de estos dos valores para el caso de elementos aligerados se ha empleado una tabla proporcionada por David Gallardo.

Otro aspecto del programa a tener en cuenta son los modifiers, dentro de esta pantalla SAP permite introducir factores a parámetros como masa, peso, área e inercia a la sección en cuestión. Un ejemplo de esto sería aplicar un modificador de valor 0 para que el peso de una pieza no entre en juego en el cálculo de la estructura si por algún motivo se ha decidido introducir dicho peso de otra forma.

La geometría (líneas y 3dcaras) del modelo se ha modelado con el siguiente criterio:

# **ST\_CABEZA LOSA** (3dcaras):

Al tratarse de una losa aligerada los valores de membrane y bending de este elemento difieren del espesor real de la pieza (25 cm), se trata de una losa de hormigón aligerada construida con casetones recuperables, interejes de 95 cm y el material empleado para su construcción es hormigón HA-30.

## **ST\_CABEZA VIGAS 50 CM** (3dcaras) y **ST\_CABEZA VIGAS 60 CM** (3dcaras)

Las vigas de canto variable de la cabeza de la estructura tienen una sección de 50 o 60 cm, dependiendo de la viga en cuestión. Puesto que el espesor de la pieza es siempre el mismo sus valores de membrane y bending serán iguales a su espesor real. El material empleado es hormigón HA-30.

# **ST\_CHAPAS UNIÓN** (líneas):

Las chapas metálicas que unen los forjados reticulares con los tirantes de hormigón están modeladas con una sección rectangular de 40 x 1.6 cm y son de acero S-275.

## **ST\_FACHADAS** (3dcaras):

Los cerramientos de vidrio del edificio tienen una sección asignada de espesor de 5 cm de hormigón HA-25. Se trata de una estimación que pretende lograr resultados coherentes sin tener que introducir un nuevo material en el programa. Se le aplican además dos modificadores, el de mass y el de weight para eliminar su peso del modelo pues será añadido como carga lineal.

#### **ST\_FORJADO MACIZO** (3dcaras):

La parte maciza de los forjados reticulares está modelada con el espesor completo de la pieza, 25 cm. Tanto el membrane como el bending de la pieza se corresponden con el espesor real de la pieza. El material empleado es hormigón HA-30.

# **ST\_FORJADO NERVIOS** (3dcaras) y **ST\_FORJADO NÚCLEO** (3dcaras):

Al tratarse de la parte aligerada del forjado reticular los valores de membrane y bending de este elemento difieren de los de la parte maciza del mismo (25 cm de canto). El material empleado es hormigón HA-30.

#### **ST\_NUCLEO CENTRAL** (3dcaras):

Los muros que conforman el núcleo central han sido modelados con un grosor de 60 cm y de hormigón HA-30. Puesto que no están aligerados sus valores de membrane y bending serán iguales.

#### **ST\_TIRANTES** (líneas):

La sección que se ha aplicado a este elemento es una sección circular equivalente a la suma de las áreas de todos los tirantes colocados en el mismo lugar. Puesto que se ha dejado de lado el hormigón y su peso de lado, se añadirá posteriormente como carga repartida a lo largo de la barra. El número de cordones de acero que cuelgan desde la cabeza hasta el forjado inferior es de 11, siendo cada uno de estos tirantes de 0.6" de diámetro. En total el área equivalente de todos los cordones es de 20  $cm^2$ , lo que equivale a una sección circular de 5 cm de diámetro para cada. tirante.

Por otro lado, el acero empleado para estos cordones no queda demasiado claro en los planos estructurales encontrados y tampoco aparece mencionado en otros documentos consultados. Se emplea por tanto el tipo de acero que se emplea en la actualidad para estos usos, Y1860 C.

# **4.3 INTRODUCCIÓN DE CARGAS (SAP2000)**

Para la estimación de cargas que deberemos introducir en el programa hay que tener en cuenta algunas cuestiones:

- Puesto que la construcción de las torres comenzó en 1967, la normativa vigente en materia de acciones en la edificación era la Norma MV-101/1962, norma que pasó a formar parte años después de las "Normas Básicas de la Edificación" hasta la entrada en vigor del CTE. Se emplearán los valores expuestos en el decreto 195/1963 del 17 de enero para sobrecargas de uso y de nieve.
- Como el programa SAP2000 incluye en sus cálculos el peso propio de los elementos estructurales solo tendremos que añadir los correspondientes a otros elementos, tales como pavimentos, falsos techos, acabados y cubiertas.
- La sobrecarga de viento (variable por altura) y la carga accidental de sismo (modal) serán calculadas con los valores que establece la normativa actualmente.
- El postensado de los tirantes se introducirá en SAP mediante una carga térmica.

# **4.3.1 PERMANENTES**

Las cargas permanentes de pavimentos, techos, cubiertas, cerramientos y tirantes han sido calculadas según los pesos específicos de los materiales que conforman estos elementos, así como su geometría y medidas. El programa de cálculo añade el peso de los elementos estructurales, por lo que no es necesario definirlos.

Para los tirantes que cuelgan de la cabeza se ha empleado una sección de área equivalente a los cordones de acero que conforman el interior del tirante de la estructura real, sin definir la forma de la sección de hormigón que los recubre. El peso de este hormigón deberá ser añadido posteriormente a la sección de acero como carga lineal para no dejarlo fuera del cálculo estructural.

Los tirantes tienen un área total de hormigón de 0.1449  $m^2$  a los que hay que descontar el hueco por el que pasan los tirantes metálicos (hueco de 10 x 27 cm). El área de hormigón será por lo tanto: 0.1179  $m^2$ 

$$
p = 2350 \text{ Kg/m}^3
$$
; área = 0.1179 m<sup>2</sup> -> 277.07 kg/m = **2.72 kN/m**

#### **Postensado de los tirantes**

Puesto que los tirantes de las Torres de Colón están postensados para reducir la variación de deformación que se produce entre el extremo colgado del tirante y la parte apoyada en el núcleo, se va a emplear una carga térmica que tratará de imitar el efecto que se produce en estos tirantes al aplicarles un postensado.

La información gráfica disponible no especifica el valor de postensado de los tirantes, pero si se conoce el valor del postensado de los cables del interior de las vigas de cabeza. 6 Asumiendo que ese mismo valor se reparte entre los tirantes (algo que se desconoce pero tomaremos como cierto para poder continuar) tendremos que el valor total de postensado de todos los tirantes asciende a 58055.38 kN. Podemos tomar como valor de partida por lo tanto un postensado de 328.88 kN (33536.42 kg) por cada tirante.

Para hallar la relación entre la carga de postensado y la temperatura que deberemos aplicar para conseguir el mismo comportamiento emplearemos los siguientes datos:

- Coeficiente de dilatación lineal de: 1.17  $\cdot10^{-5}$  °C-1
- El módulo de elasticidad del acero Y1860 C que se ha empleado: 195000 MPa
- Área de la sección de cada tirante: 20  $\it cm^2$
- Longitud total de cada tirante: 65.15 m

*<sup>6.</sup> A. Lamela (1977). Torres Colón Madrid - España. Informes de la Construcción, 30(293).*

Una vez conocemos el esfuerzo, podemos obtener el efecto que este tendrá sobre el tirante:

$$
\delta = \frac{Pl}{AE} = \frac{33536.42*6515}{20*195000*100} = 0.5602 m
$$

Por último, procedemos a averiguar qué temperatura debemos aplicar a los tirantes considerando el resultado anterior de dilatación lineal:

 $l=l0$   $(1+\lambda)\Delta T$  $(10 - 0.5602) = 10 \cdot (1 + \lambda \cdot \Delta T)$  $(65.15 - 0.5602) = 65.15 + 0.000762255\Delta T$  $\Delta T = \frac{(65.15 - 0.5602) - 65.15}{0.000762255} = -734.92 \text{ °C}$ 

0.000762255

Se emplea por lo tanto una carga térmica de **-735 ºC** para recrear el comportamiento del acero sometido al postensado.

# **4.3.2 VARIABLES**

#### **Sobrecargas de uso**: (norma MV-101/1962)

Tal y como se ha comentado anteriormente se emplearán los valores establecidos por la norma MV-101/1962 para las sobrecargas variables de uso y nieve. 7 Se elabora a continuación una tabla comparativa entre los valores que establecen la normativa actual y la norma MV-101/1962 para estas cargas.

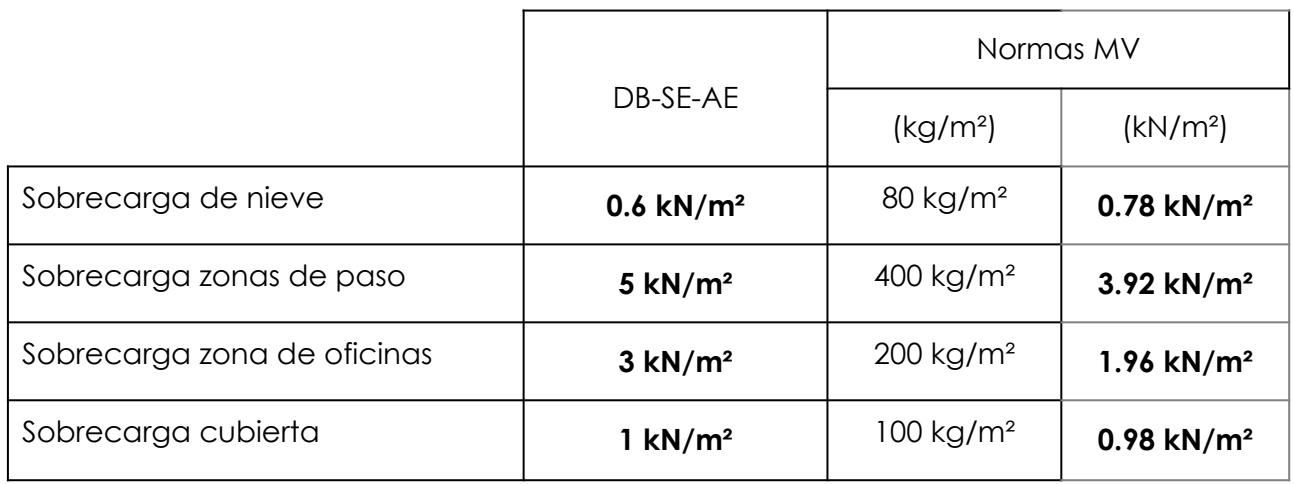

*Imagen 39. Tabla comparativa de valores de sobrecargas de uso y de nieve. [Elaboración propia]*

# **Sobrecarga de nieve**: (norma MV-101/1962)

Para el valor de sobrecarga de nieve se va a adoptar el valor recogido por la norma MV-101/1962. Para la ciudad de Madrid, situada a una altura de 660 metros sobre el nivel del mar, la citada norma establece una sobrecarga de nieve de 80 kg/m² o lo que es lo mismo, 0.78 kN/m². 7

*<sup>7.</sup>* Real Decreto 195/1963, de 17 de enero, por el que se establecen la norma M.V 101-1962. de "Acciones en la edificación". Boletín Oficial del Estado, 35, de 9 de febrero de 1963.

#### **Sobrecarga de viento**: (DB-SE-AE)

La sobrecarga producida en el edificio por acción del viento será calculada de forma que se tenga en cuenta la altura de cada punto de la estructura, ya que el tratarse de un edificio en altura realizar una simplificación de esta carga sería incorrecto.

Debemos obtener un patrón de carga de forma que SAP sea capaz de aplicar la carga correspondiente a cada elemento afectado por el viento en función de su altura. Dentro del programa esto se hace con load patterns, seleccionando todos los nudos que conforman la geometría afectada por el viento. Deberemos obtener una ecuación que vaya aumentando el valor del viento en función de la altura y para ello emplearemos la tabla excel proporcionada por David Gallardo.

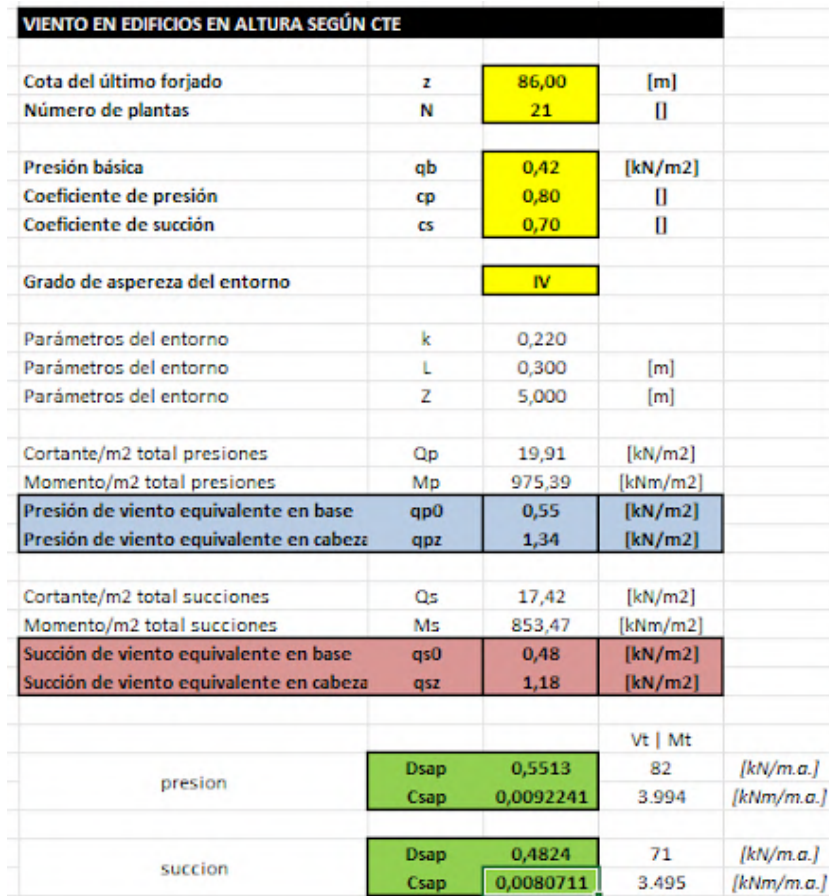

*Imagen 40. Cálculo de viento variable en altura. [Elaboración propia a partir de excel proporcionado por David Gallardo]*

Obtendremos dos valores que conformarán una ecuación de tipo f(z) = C + D(z), lo que se corresponde con una fuerza trapezoidal que aumenta en función de la altura. En cada dirección del viento tendremos dos fórmulas, una para presión y otra para succión, en este caso concreto las presiones y las succiones serán iguales para las dos direcciones principales del viento por tener la misma esbeltez en ambas direcciones.

La presión básica del viento se toma como 0.42 kN/m², valor establecido para la zona A en el *Anejo D. Acción del viento* del DB-SE-AE. 8

Los valores de los coeficientes eólicos de presión y succión se obtienen de la tabla 3.5 del mismo DB del CTE. 8

El grado de aspereza del entorno correspondiente a nuestro edificio es IV por tratarse de una zona urbana en general sin profusión de edificios en altura. 8

#### Grado de aspereza del entorno

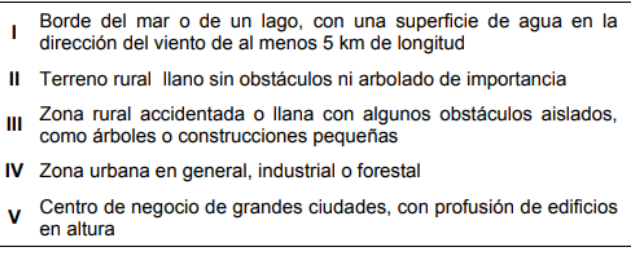

*Imagen 41. Grados de aspereza del entorno. Tabla 3.4 del DB-SE-AE.*

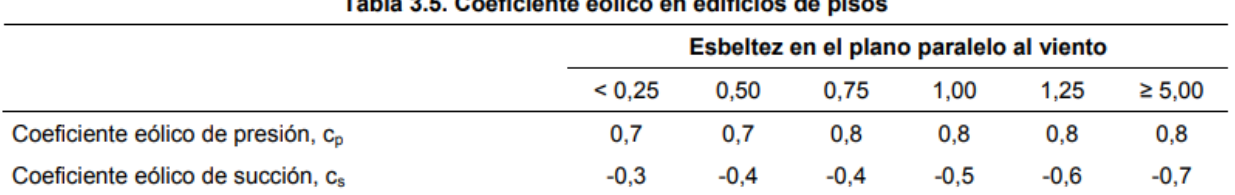

#### **Table O.F. Occupations of their consultation also also a**

*Imagen 42. Tabla 3.5 del DB-SE-AE del CTE.*

Una vez conocidas todas las variables que permiten calcular el valor de la sobrecarga de viento, utilizando la tabla proporcionada por David Gallardo, obtendremos los dos valores que deberemos emplear para obtener una ecuación de tipo f(z) = C + D(z) que se corresponderá con el funcionamiento del viento, aumentando según aumenta la altura.

8. Código Técnico de la Edificación de España. Documento Básico de Acciones en la Edificación (DB-SE-AE)

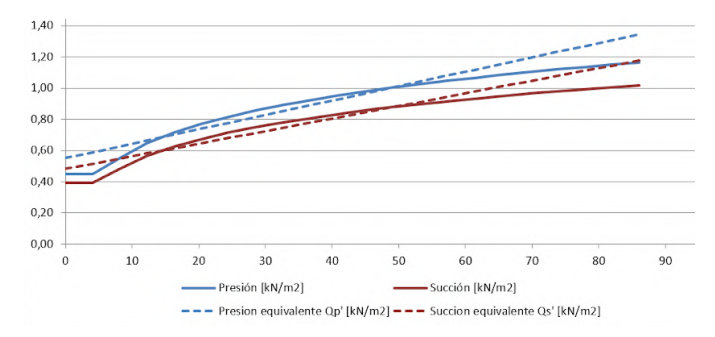

Imagen 43. Resultados de los valores calculados para viento variable en altura. [Elaboración propia a partir de excel *proporcionado por David Gallardo]*

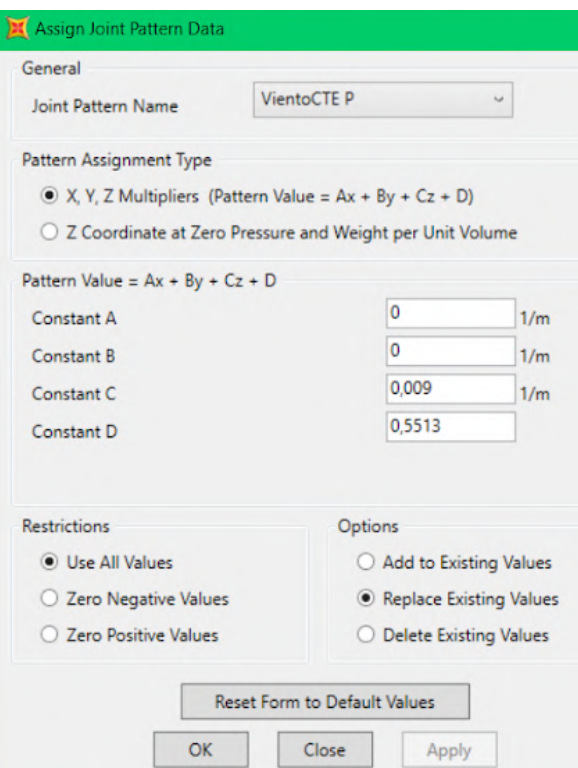

*Imagen 44. Ejemplo de aplicación de Joint Pattern en SAP2000. [Elaboración propia]*

#### Torres de Colón | Antonio Lamela

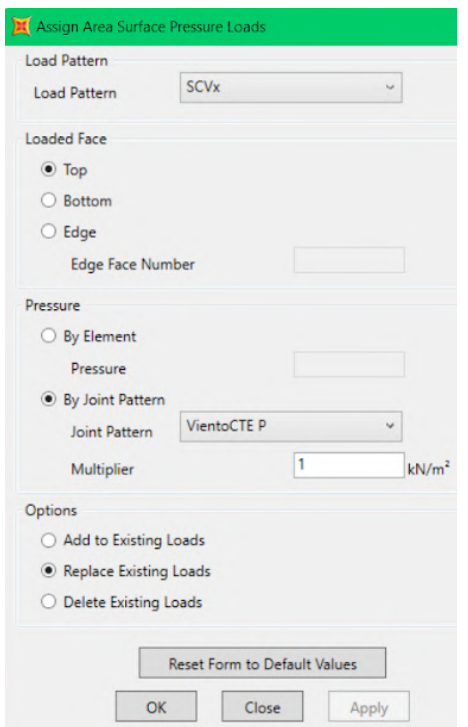

Una vez que hemos aplicado a nuestro modelo un patrón de cargas que se corresponde con el funcionamiento del viento deberemos aplicar una presión de 1 kN/m² siguiendo ese mismo patrón que hemos utilizado.

Deberemos tener en cuenta la dirección del viento (presión o succión), por ello aplicaremos una carga de 1 kN/m² para las presiones y -1 kN/m² para las succiones.

*Imagen 45. Ejemplo de aplicación de cargas siguiendo un patrón (Joint Pattern). [Elaboración propia]*

# **4.3.3 ACCIDENTALES**

Según el mapa de peligrosidad de la NCSE-02 el edificio se encuentra fuera de peligro por tener una aceleración sísmica básica inferior a 0.04 y por lo tanto no resultaría obligatorio calcular las acciones sísmicas. 9 Sin embargo, por tratarse de una estructura colgada de gran esbeltez calcularemos estas acciones para estar del lado de la seguridad.

La norma de construcción sismorresistente 9 (NCSE-02) diferencia entre numerosos métodos para calcular la acción del sismo en estructuras. En este edificio, por las características del mismo, la norma no permite emplear el método simplificado, por lo que tendremos que emplear otro método más exhaustivo. Se opta por emplear el método modal por su relativa sencillez de aplicación en SAP y por la aproximación que se alcanza con la realidad.

En primer lugar debemos decirle al programa cual es la masa de la estructura que deberá entrar en movimiento en el cálculo, según el apartado 3.2 de la NCSE-02 en el cálculo sísmico se tendrán en cuenta la totalidad de las cargas permanentes (DEAD Y CMP) y un 60% de las sobrecargas de uso. (SCU) 9

#### 3.2. Masas que intervienen en el cálculo

A los efectos de los cálculos de las solicitaciones debidas al sismo se considerarán las masas correspondientes a la propia estructura, las masas permanentes, y una fracción de las restantes masas -siempre que éstas tengan un efecto desfavorable sobre la estructurade valor:

- para sobrecargas de uso en viviendas, hoteles y residencias: 0,5
- para sobrecargas de uso en edificios públicos, oficinas y comercios: 0,6
- para sobrecargas de uso en locales de aglomeración y espectáculos: 0,6
- para sobrecarga de nieve, siempre que ésta permanezca más de 30 días al año: 0,5
- para sobrecargas de uso en almacenes, archivos, etc.: 1,0
- para sobrecarga de tabiquería: 1,0
- para piscinas o grandes depósitos de agua: 1,0

En las construcciones en que no coinciden el centro de masas y el de torsión, bien por irregularidad geométrica o mecánica, o bien por una distribución no uniforme de las masas, habrá que tener en cuenta el efecto de torsión que se produce.

En todas las construcciones, incluso en las que se prevea que coincidan el centro de masas y el de torsión, se deberá considerar siempre una excentricidad adicional de las masas ó de las fuerzas sísmicas equivalentes en cada planta, no menor de 1/20 de la mayor dimensión de la planta en el sentido perpendicular a la dirección del sismo, a fin de cubrir las irregularidades constructivas y las asimetrías accidentales de sobrecargas.

*Imagen 46. Fragmento del apartado 3.2 de la NCSE-02.*

9. Norma de Construcción Sismorresistente: Parte general y edificación (NCSE-02).

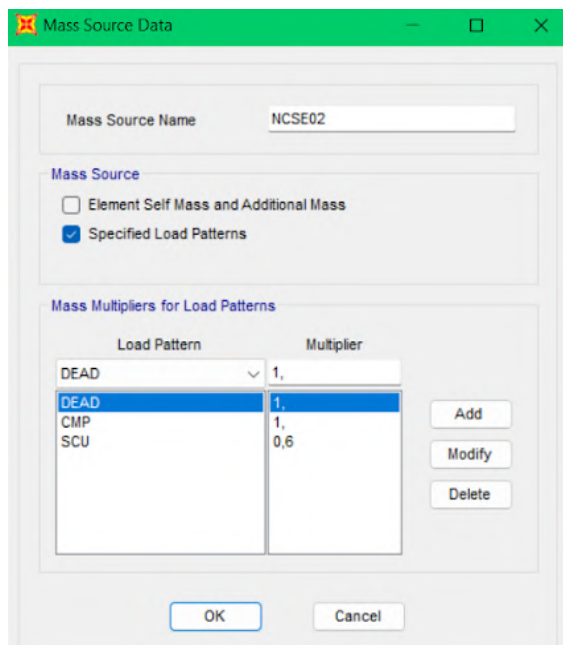

*Imagen 47. Asignación de la masa que entra en el cálculo sísmico en SAP2000. [Elaboración propia]*

Una vez el programa es capaz de reconocer las masas a tener en cuenta para el cálculo deberemos introducir también el espectro de respuesta elástico correspondiente. Esto se ha hecho utilizando una tabla proporcionada por David Gallardo de la cual se pueden extraer los valores que conforman el espectro de respuesta para este caso en concreto.

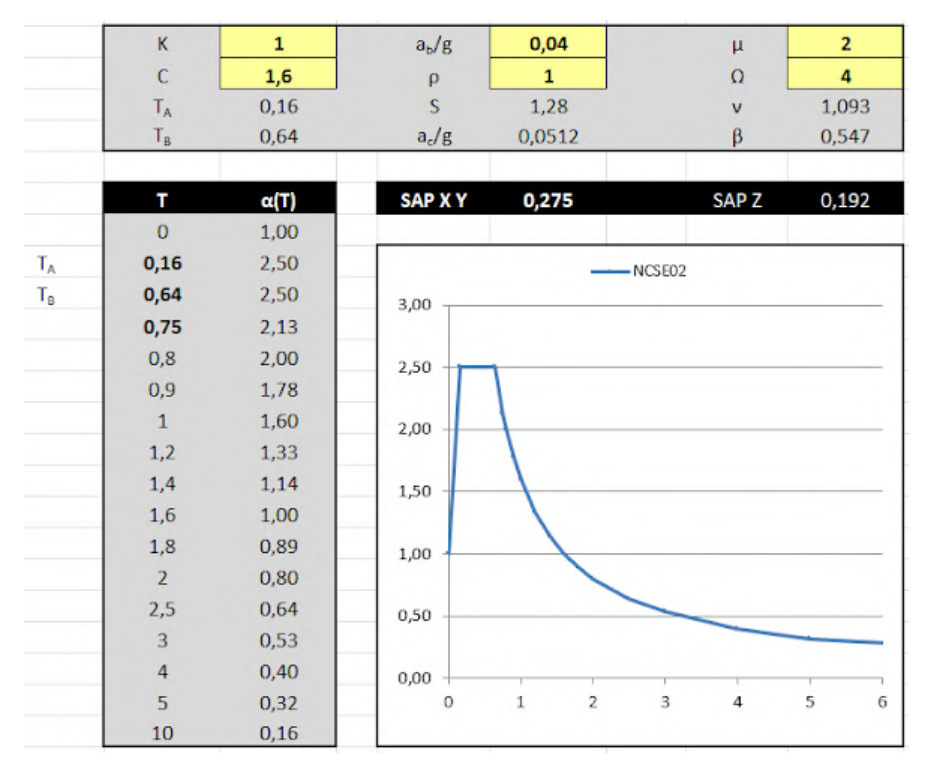

Imagen 48. Datos de sismo dinámico obtenidos a partir de los datos del suelo. [Elaboración propia a partir de excel *proporcionado por David Gallardo]*

Los datos a introducir en la tabla mencionada son los siguientes:

*K*, coeficiente de contribución, será 1 por tratarse de una aceleración básica de sismo menor a 0.04.

*C*, coeficiente del terreno, para terrenos de tipo III (suelo granular de compacidad media o suelo cohesivo de consistencia firme/muy firme)emplearemos un valor de 1.6.

 $A_{\overline{b}'}$  aceleración básica de sismo, puesto que según el Anejo 1 de la NCSE-02 Madrid tiene un valor menor a 0.04 será este mismo valor el que utilizaremos para el cálculo. 10

ρ*, coeficiente de riesgo, emplearemos un valor de 1 por no tratarse de un edificio de importancia como un hospital.*

µ*, coeficiente de comportamiento por ductilidad.*

Ω*, coeficiente de respuesta relacionado con la amortiguación de las vibraciones. Emplearemos un valor de 4 por tratarse de una estructura de hormigón armado con plantas diáfanas.*

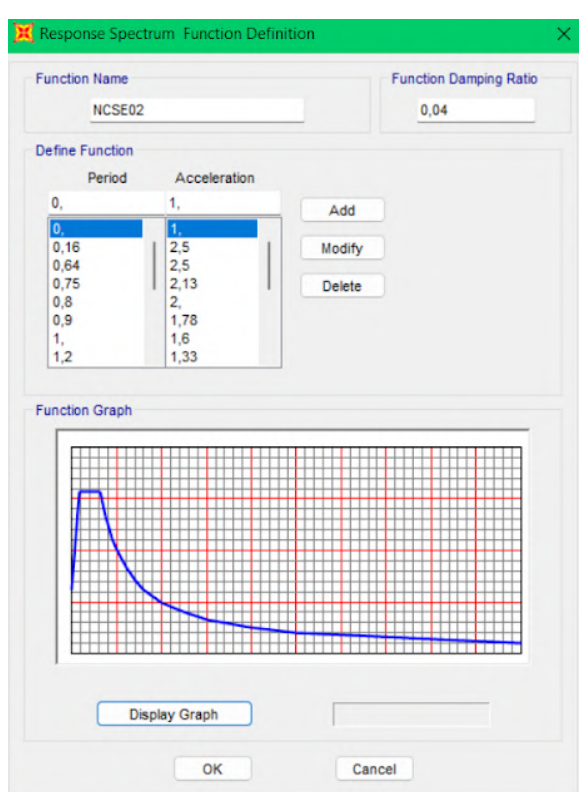

*Imagen 49. Espectro de respuesta del terreno introducido en SAP2000. [Elaboración propia]*

<sup>10.</sup> Norma de Construcción Sismorresistente: Parte general y edificación (NCSE-02).

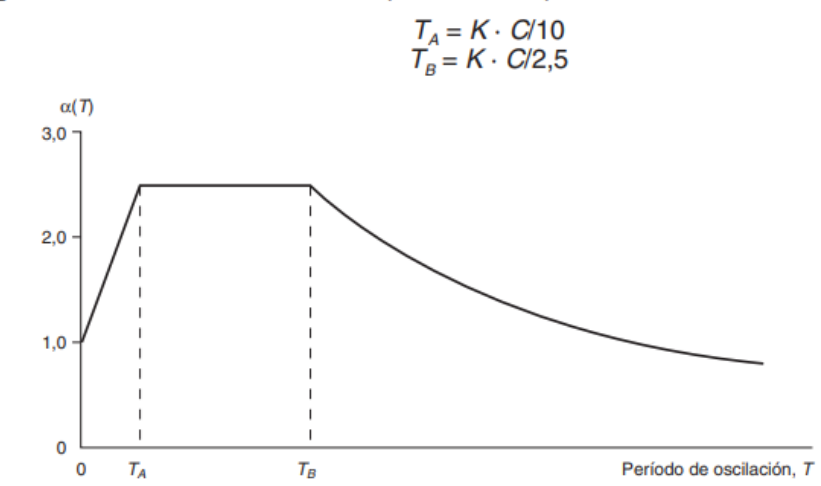

 $T_{4}$ ,  $T_{8}$  Períodos característicos del espectro de respuesta, de valores:

*Imagen 50. Espectro de respuesta en función de las características del terreno. [NCSE-02]*

Para poder dar estos resultados obtenidos por correctos debemos asegurarnos de que se han analizado suficientes modos para que llegue a movilizarse el 90% de la estructura en todas las direcciones. Sin embargo, para este modelo en concreto, se analizarán tantos modos como sean necesarios para movilizar al menos el 90% de la masa de toda la estructura en las direcciones x e y, dejando la dirección z de lado ya que la cimentación está empotrada en el modelo y esto impide en gran medida el movimiento en la dirección z.

|         | Modal Load Participation Ratios |                         |                     |                          |                           |                                        | $\overline{\phantom{a}}$ | ▫ | ×.          |
|---------|---------------------------------|-------------------------|---------------------|--------------------------|---------------------------|----------------------------------------|--------------------------|---|-------------|
| File    | View<br>Edit                    | Format-Filter-Sort      | Select              | Options                  |                           |                                        |                          |   |             |
|         | Units: As Noted                 |                         |                     |                          |                           | <b>Modal Load Participation Ratios</b> |                          |   | $\check{~}$ |
| Filter: |                                 |                         |                     |                          |                           |                                        |                          |   |             |
|         | <b>OutputCase</b>               | <b>ItemType</b><br>Text | Item<br><b>Text</b> | <b>Static</b><br>Percent | <b>Dynamic</b><br>Percent |                                        |                          |   |             |
|         | <b>MODAL</b>                    | Acceleration            | <b>UX</b>           | 99,8502                  | 86,802                    |                                        |                          |   |             |
| Þ       | <b>MODAL</b>                    | Acceleration            | UY                  | 99,8796                  | 90,0591                   |                                        |                          |   |             |
|         | <b>MODAL</b>                    | Acceleration            | UZ                  | 5,8624                   | 0,2748                    |                                        |                          |   |             |

*Imagen 51. Tabla con el porcentaje de masa movilizado en el cálculo modal de sismo. [Elaboración propia]*

Para aumentar el porcentaje de masa movilizado en el eje z deberíamos introducir la cimentación con muelles y no empotrada. Se ha optado por prescindir de este paso ya que las plantas bajas de las torres, los sótanos y la cimentación se han excluido del modelo, siendo estos los elementos que conectan las torres al terreno y condicionan su comportamiento funcionando como arriostramientos.

En el caso de nuestra estructura con 45 modos de vibración hemos conseguido movilizar un 86.6% de la masa en el eje X y un 90% en el eje Y. Con el fin de agilizar el cálculo y para no tener que añadir más modos, daremos por válidos estos resultados.

# **RESUMEN CARGAS**

## **Peso propio:**

**Pavimentos** 

Acabado pétreo (p= 2000 Kg/ $m^3$  ; e = 2 cm)= 0.55 kN/ $m^2$ 

Mortero de agarre (p= 2000 Kg/ $m^3$  ; e = 3 cm)= 0.6 kN/ $m^2$ 

Total pavimentos: **1.15 kN/** 2

Falsos techos

Total falsos techos: **0.2 kN/** 2

**Cubierta** 

Hormigón de pendientes (ρ= 2200 Kg/ $m^3$  ; e = 10 cm)= 2.2 kN/ $m^2$ 

Total cubierta: **2.2 kN/** 2

**Cerramientos** 

Doble vidrio con cámara de aire (6+8+6 mm, 28 kN/ $m^3$  ; e = 12 cm) = 0.35 kN/ $m^2$ 

Total cerramientos: 0.35 kN/ $m^2$  x 2.95 m = **1.03 kN/m** 

**Tirantes** 

Tirantes de hormigón postensado (p= 2350 Kg/ $m^3$  ; área = 0.1179  $m^2)$  = 277.07 Kg/m  $\,$ 

Total peso tirantes = **2.72 kN/m**

Total postensado tirantes = **- 735 ºC** (carga térmica)

## **Sobrecargas de uso:**

Categoría D, locales privados en oficinas y comercios

Sobrecarga: 200 kg**/ = 1.96 kN/m²** <sup>2</sup>

Categoría D, escaleras y accesos en oficinas y comercios

Sobrecarga: 400 kg**/ = 3.92 kN/m²** <sup>2</sup>

Categoría A, azoteas accesibles solo para su conservación

Sobrecarga: 100 kg**/ = 0.98 kN/m²** <sup>2</sup>

**Sobrecarga de nieve**:

Altitud 660 m

 $Sobrecarga: 80 kg/m<sup>2</sup> = 0.78 kN/m<sup>2</sup>$ 

#### **Sobrecarga de viento**:

Viento

**Variable por altura**

**Sismo**: (NCSE-02)

**Modal**

# **4.4 COMBINACIÓN DE ACCIONES**

La clasificación de las acciones que intervienen en el cálculo estructural, tal y como se define en el apartado 3.3 del DB-SE, se diferencian por su aplicación en el tiempo. 11 Tenemos por lo tanto:

- Acciones permanentes (G): Las acciones que siempre actúan sobre el edificio y no pueden ser despreciadas.
- Acciones variables (Q): Las acciones que pueden o no actuar sobre el edificio.
- Acciones accidentales (A): Las acciones de menor probabilidad pero gran influencia sobre la estructura.

Las combinaciones de estas acciones son las que permitirán conocer el funcionamiento de la estructura y si esta cumple con los requisitos estructurales establecidos por el CTE. Es por ello que debemos analizar dos tipos de combinaciones dependiendo del estado límite a analizar, Estado Límite de Servicio (ELS) o Estado Límite Último. (ELU) 11

En estas combinaciones deberemos utilizar los coeficientes de simultaneidad recogidos en el mismo DB del CTE. Estos coeficientes minoran las hipótesis de carga teniendo en cuenta la baja probabilidad de que se den simultáneamente en sus valores más altos. 11

#### **4.4.1 ESTADOS LÍMITE DE SERVICIO (ELS)**

Los estados límite de servicio son aquellos que en el caso de ser superados comprometerían la integridad de los elementos constructivos, así como su aspecto o el confort de los usuarios, por la deformación producida. 11

Para simplificar el cálculo de los estados límite de servicio de la estructura las combinaciones empleadas solo tendrán una variable principal, y los coeficientes de mayoración de cargas γ serán 1 tanto para las acciones permanentes como para las variables, tal y como establece la normativa. Sin embargo, con la intención de tener en cuenta también las acciones de larga duración en el edificio se ha creado una combinación (ELSqpu) que suma la cuantía cuasi permanente de la sobrecarga de uso a las cargas permanentes. El coeficiente de simultaneidad empleado es Ψ2= 0.6 11

Por último, se ha añadido también la combinación ELSic para la posterior comprobación de integridad de los elementos constructivos en la que se comprueban únicamente los elementos colocados en obra sin el peso propio de la estructura.

<sup>11.</sup> Código Técnico de la Edificación de España. Documento Básico de Seguridad Estructural (DB-SE).

# Combinaciones ELS:

 $E LSp = G$  $ELSqpu = G + 0.6 \times SCU$  $ELSvx+ = G + SCVx$  $ELSvx = G - SCVx$  $ELSVy+= G + SCVy$  $ELSVy- G - SCVy$  $ELSn = G + SCN$  $ELSU = G + SCU$  $ELSic = 0.5 \times CMP + SCU$ 

# **4.4.2 ESTADOS LÍMITE ÚLTIMOS (ELU)**

Los estados límite últimos son aquellos que en el caso de ser sobrepasados pondrían en peligro la estabilidad de la estructura, pudiendo llegar a producirse el colapso o vuelco de la misma.

Las combinaciones de cargas para ELU incluyen además de una variable principal otras secundarias multiplicadas por sus correspondientes factores de simultaneidad. Los coeficientes de mayoración de cargas γ empleados son 1.35 para acciones permanentes y 1.5 para acciones variables. Los coeficientes de simultaneidad empleados son los recogidos en la tabla 4.2 del DB-SE. Del mismo modo que en las combinaciones de ELS, se ha creado una combinación (ELUqpu) con la intención de tener en cuenta también las acciones de larga duración en el edificio. 12

Puesto que se han introducido en el programa de cálculo las cargas accidentales producidas por sismo estas se tendrán en cuenta también para establecer las combinaciones de ELU. Tal y como se indica en el apartado 3.4 de la NCSE-02, se deberán comprobar las acciones en dos direcciones ortogonales entre ellas, y a la totalidad de los esfuerzos de sismo que se están analizando en una dirección deberemos añadir también el 30% de los esfuerzos de sismo en la otra dirección. Para las combinaciones ELU referentes a sismo se ha empleado el peso propio de la estructura sin mayorar más el 60% de la sobrecarga de uso tal y como indica el apartado 3.4 de la NCSE-02. 13

Por último, se ha creado también una combinación llamada ELUsismomodal que recoge los resultados del cálculo modal para acciones sísmicas en las tres direcciones de movimiento, X, Y y Z.

Combinaciones ELU:

```
ELUp = 1.35 \times GELUqpu = 1.35 \times G + 1.5 \times 0.6 \times SCUELUu = 1.35 \times G + 1.5 \times SCUELUn = 1.35 \times G + 1.5 \times SCNELUvx+ = 1.35 \times G + 1.5 \times SCVxELUvx- = 1.35 \times G - 1.5 \times SCVxELUvy+ = 1.35 \times G + 1.5 \times SCVyELUvy- = 1.35 \times G - 1.5 \times SCVyELUunvx+ = 1.35 \times G + 1.5 \times SCU + 1.5 \times 0.5 \times SCN + 1.5 \times 0.6 \times SCVxELUunvx- = 1.35 \times G + 1.5 \times SCU + 1.5 \times 0.5 \times SCN - 1.5 \times 0.6 \times SCVxELUnuvx+ = 1.35 \times G + 1.5 \times SCM + 1.5 \times 0.7 \times SCU + 1.5 \times 0.6 \times SCVxELUnuvx- = 1.35 \times G + 1.5 \times SCN + 1.5 \times 0.7 \times SCU - 1.5 \times 0.6 \times SCVxELUvx+un = 1.35 \times G + 1.5 \times SCVx + 1.5 \times 0.7 \times SCU + 1.5 \times 0.5 \times SCN
```
ELUvx-un =  $1.35 \times G - 1.5 \times SCVx + 1.5 \times 0.7 \times SCU + 1.5 \times 0.5 \times SCN$ ELUunvy+ =  $1.35 \times G + 1.5 \times SCU + 1.5 \times 0.5 \times SCN + 1.5 \times 0.6 \times SCVy$ ELUunvy- =  $1.35 \times G + 1.5 \times SCU + 1.5 \times 0.5 \times SCN - 1.5 \times 0.6 \times SCVy$ ELUnuvy+ =  $1.35 \times G + 1.5 \times SCN + 1.5 \times 0.7 \times SCU + 1.5 \times 0.6 \times SCVy$ ELUnuvy- =  $1.35 \times G + 1.5 \times SCN + 1.5 \times 0.7 \times SCU - 1.5 \times 0.6 \times SCVy$ ELUvy+un =  $1.35 \times G + 1.5 \times SCVy + 1.5 \times 0.7 \times SCU + 1.5 \times 0.5 \times SCN$ ELUvy-un =  $1.35 \times G - 1.5 \times SCVy + 1.5 \times 0.7 \times SCU + 1.5 \times 0.5 \times SCN$ ELUsisx+ =  $G$  + 0.6 x SCU + SISx + 0.3 x SISy ELUsisx- =  $G + 0.6 \times$  SCU - SISx - 0.3 x SISy ELUsisy+ =  $G + 0.6 \times$  SCU + SISy + 0.3 x SISx ELUsisy- =  $G + 0.6 \times$  SCU - SISy - 0.3  $\times$  SIS $\times$ ELUsismomodal =  $G + 0.6 \times$  SCU + SISxyz

12. Código Técnico de la Edificación de España. Documento Básico de Seguridad Estructural (DB-SE).

13. Norma de Construcción Sismorresistente: Parte general y edificación (NCSE-02)

# **4.5 CONDICIONES DE ENLACE**

Las condiciones de enlace son un punto importante para SAP puesto que informan al programa de que limitaciones de desplazamientos y giros tiene cada nudo de la estructura. Para esta estructura, puesto que de la parte en contacto con el terreno solo se ha modelado el núcleo central, se ha optado por modelar estos nudos inferiores como empotrados, limitando tanto los giros como los desplazamientos que pudieran producirse.

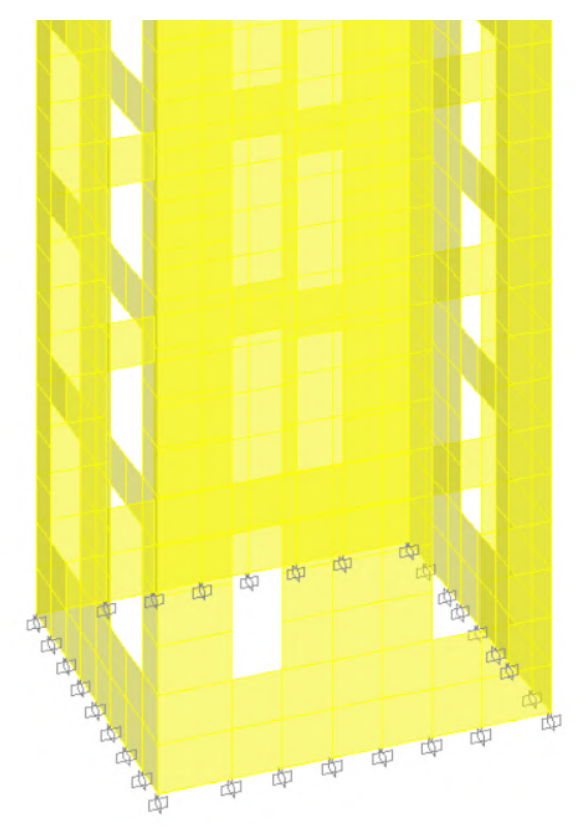

*Imagen 52. Condiciones de unión de los nudos de la base del núcleo. Empotramientos. [Elaboración propia]*

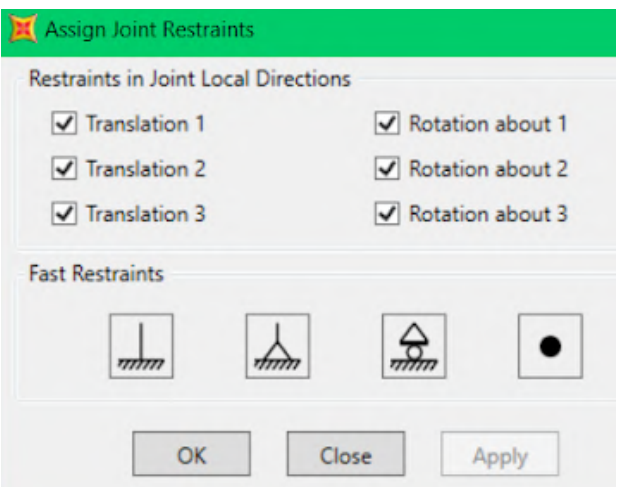

*Imagen 53. Asignación de condiciones de enlace en SAP2000.*

# **5. INTERPRETACIÓN DE LOS RESULTADOS**

Tras comprobar que todos los elementos del modelo tienen asignados tanto su sección como su material correspondiente, y también que todas las cargas explicadas en los apartados anteriores se han introducido correctamente procedemos a realizar el cálculo estructural que nos permitirá obtener una serie de resultados que deberemos interpretar posteriormente.

En primer lugar se exponen los resultados obtenidos en SAP2000 relativos a las deformaciones producidas por las siguientes hipótesis y combinaciones de cargas: DEAD, CMP, SCU, SCN, SISMOx, SISMOy, SCVx, SCVy, ELSqpu y ELSic.

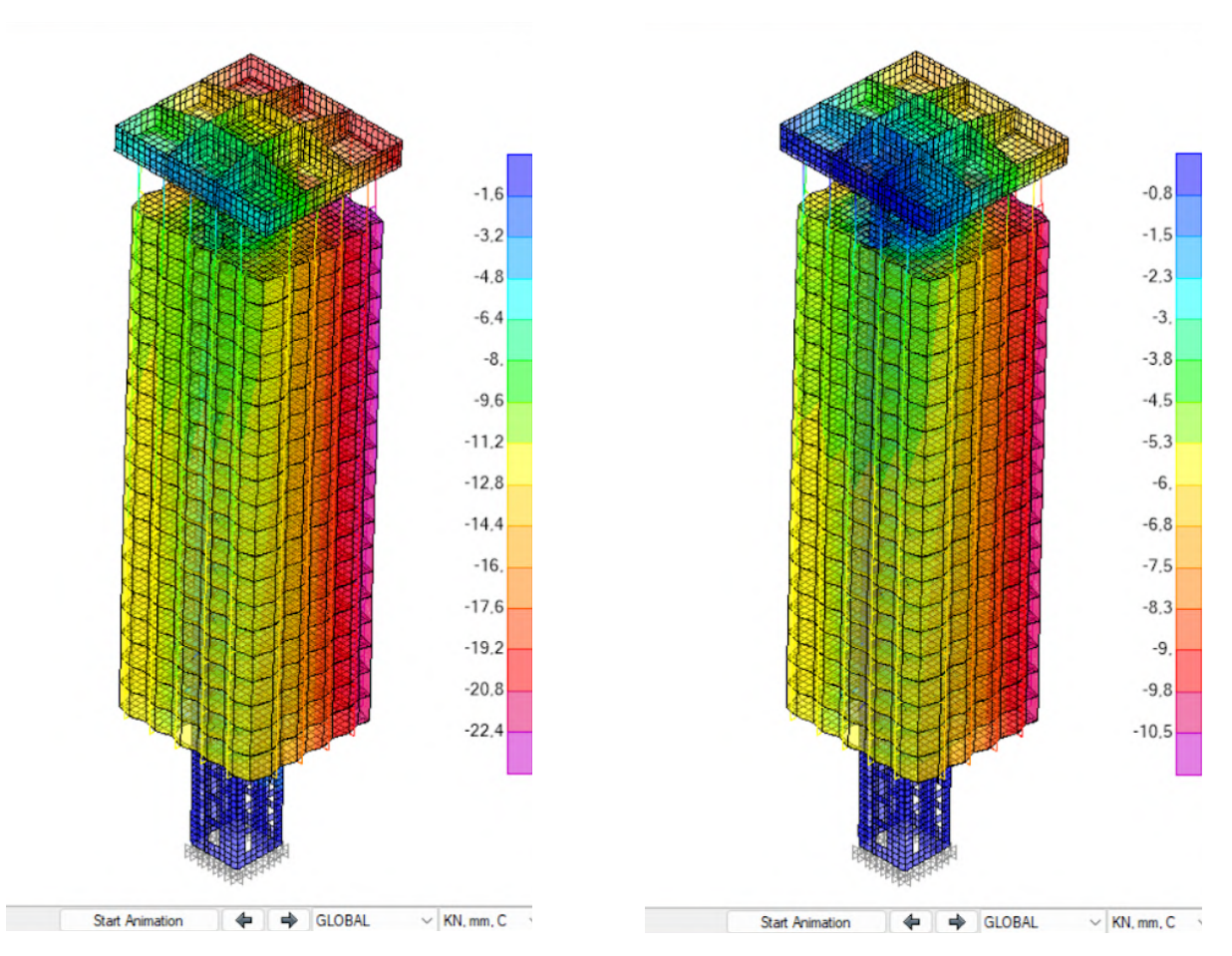

*Imagen 54. Contornos de deformación vertical en dirección Z para combinación DEAD [Elaboración propia]*

*Imagen 55. Contornos de deformación vertical en dirección Z para combinación CMP[Elaboración propia]*

*Imagen 56. Contornos de deformación vertical en dirección Z para combinación SCU [Elaboración propia]*

 $\mathbf{0}$ 

 $-0.7$ 

 $-1.4$ 

 $-2.1$ 

 $-2.8$ 

 $-3.5$ 

 $-4.2$ 

 $-4.9$ 

 $-5.6$ 

 $-6.3$ 

 $-7.$ 

 $-7.7$ 

 $-8,4$ 

 $-9.1$ 

*Imagen 58. Contornos de deformación horizontal en dirección Y para combinación SISMx [Elaboración propia]*

*Imagen 57. Contornos de deformación vertical en dirección Z para combinación SCN [Elaboración propia]*

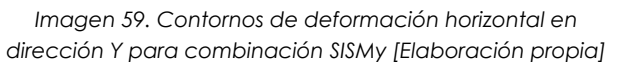

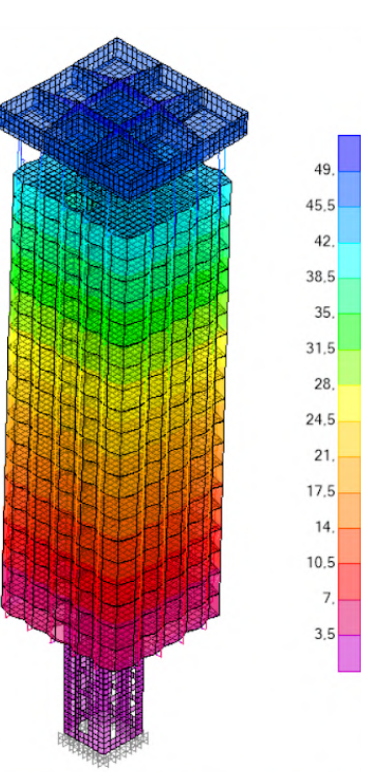

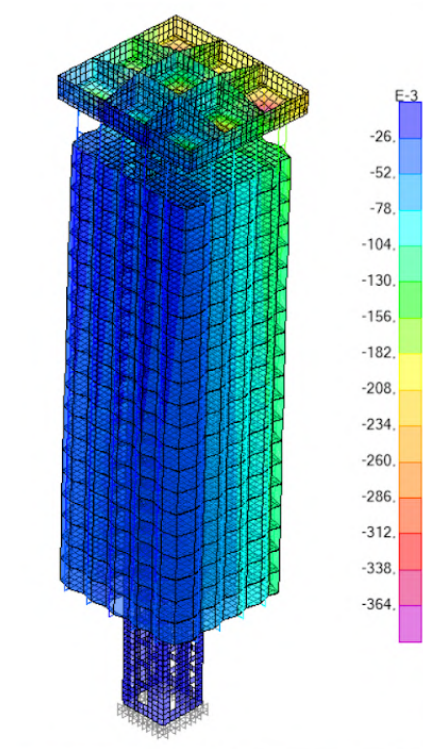

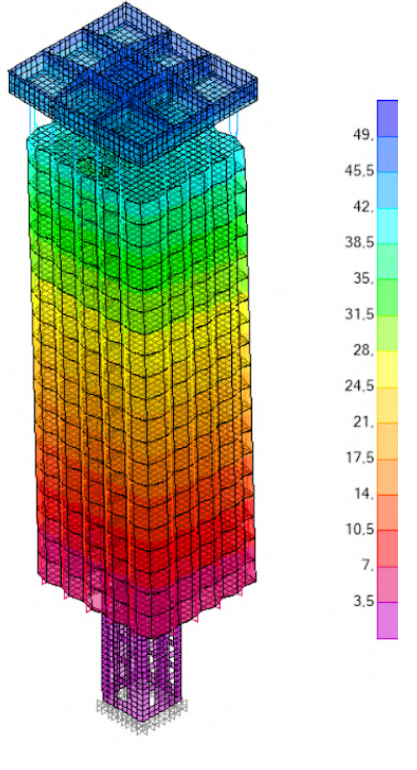

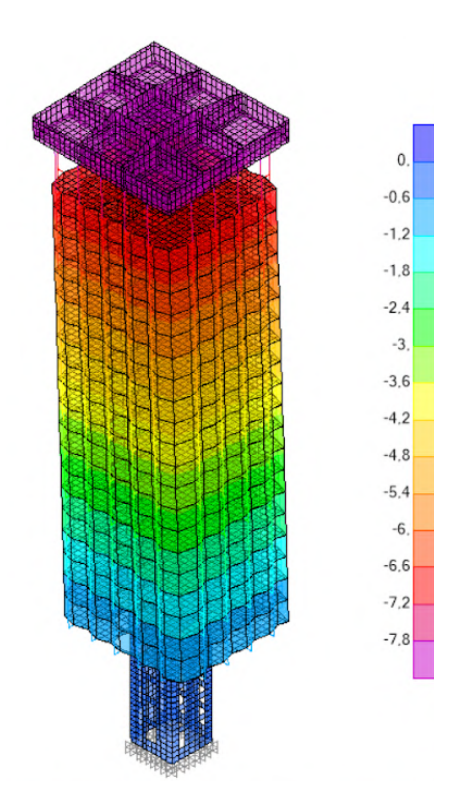

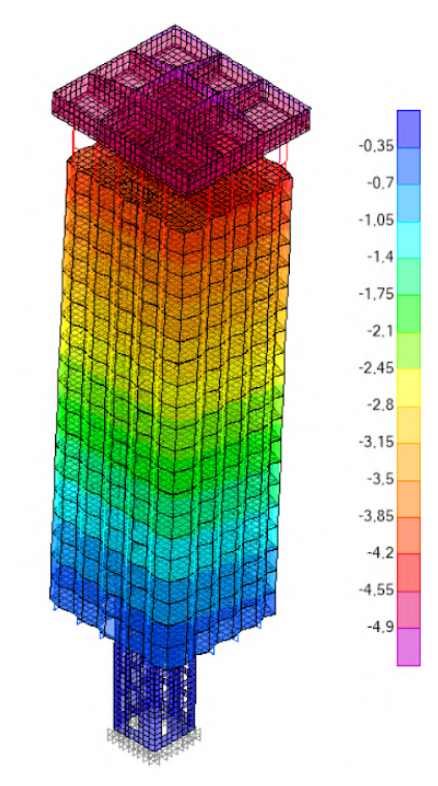

*Imagen 60. Contornos de deformación horizontal en dirección X para combinación SCVx [Elaboración propia]*

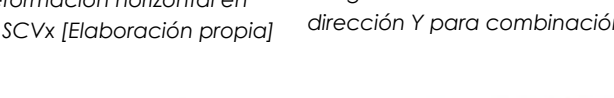

 $-1,1$ 

 $-2.2$ 

 $-3,3$ 

 $-4,4$ 

 $-5.5$ 

 $-6,6$ 

 $-7.7$ 

 $-8.8$ 

 $-9.9$ 

 $-11.$ 

 $-12.1$  $-13.2$ 

 $-14,3$ 

 $-15,4$ 

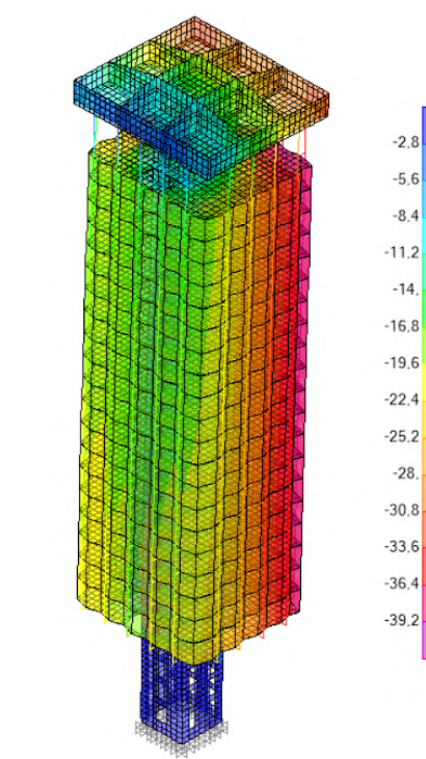

*Imagen 62. Contornos de deformación vertical en dirección Z para combinación ELSic [Elaboración propia]*

*Imagen 63. Contornos de deformación vertical en dirección Z para combinación ELSqpu [Elaboración propia]*

*Imagen 61. Contornos de deformación horizontal en dirección Y para combinación SCVy [Elaboración propia]*

# **5.1 COMPROBACIÓN ELS**

En primer lugar se van a realizar las comprobaciones pertinentes para las combinaciones de ELS.

#### **5.1.1 DEFORMACIONES VERTICALES**

Para las deformaciones verticales se realizaron tres comprobaciones, referidas a integridad constructiva, confort de los usuarios y apariencia en obra. 14

#### **Integridad de los elementos constructivos**

Con esta comprobación podremos apreciar si se produce una deformación excesiva que pueda poner en peligro la integridad de elementos constructivos colocados a posteriori como podría ser el caso de techos o tabiques. 14

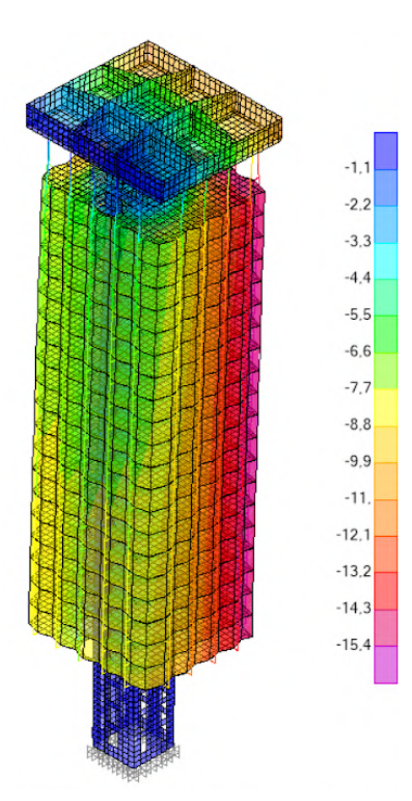

Para realizar esta comprobación emplearemos la siguiente combinación:

#### **ELSic= 0.5 x CMP + SCU**

Deberemos encontrar la zona de la estructura (en este caso un forjado) en la que se produzca la mayor deformación vertical bajo la combinación de cargas ELSic.

Para esta estructura este valor máximo se encuentra en el forjado de la planta superior. Se incluyen a continuación los contornos de deformación de dicho forjado indicando los dos puntos (máximo y mínimo) que se utilizarán para el análisis de este apartado.

*Imagen 64. Contornos de deformación vertical en dirección Z para combinación ELSic [Elaboración propia]*

14. Código Técnico de la Edificación de España. Documento Básico de Seguridad Estructural (DB-SE)

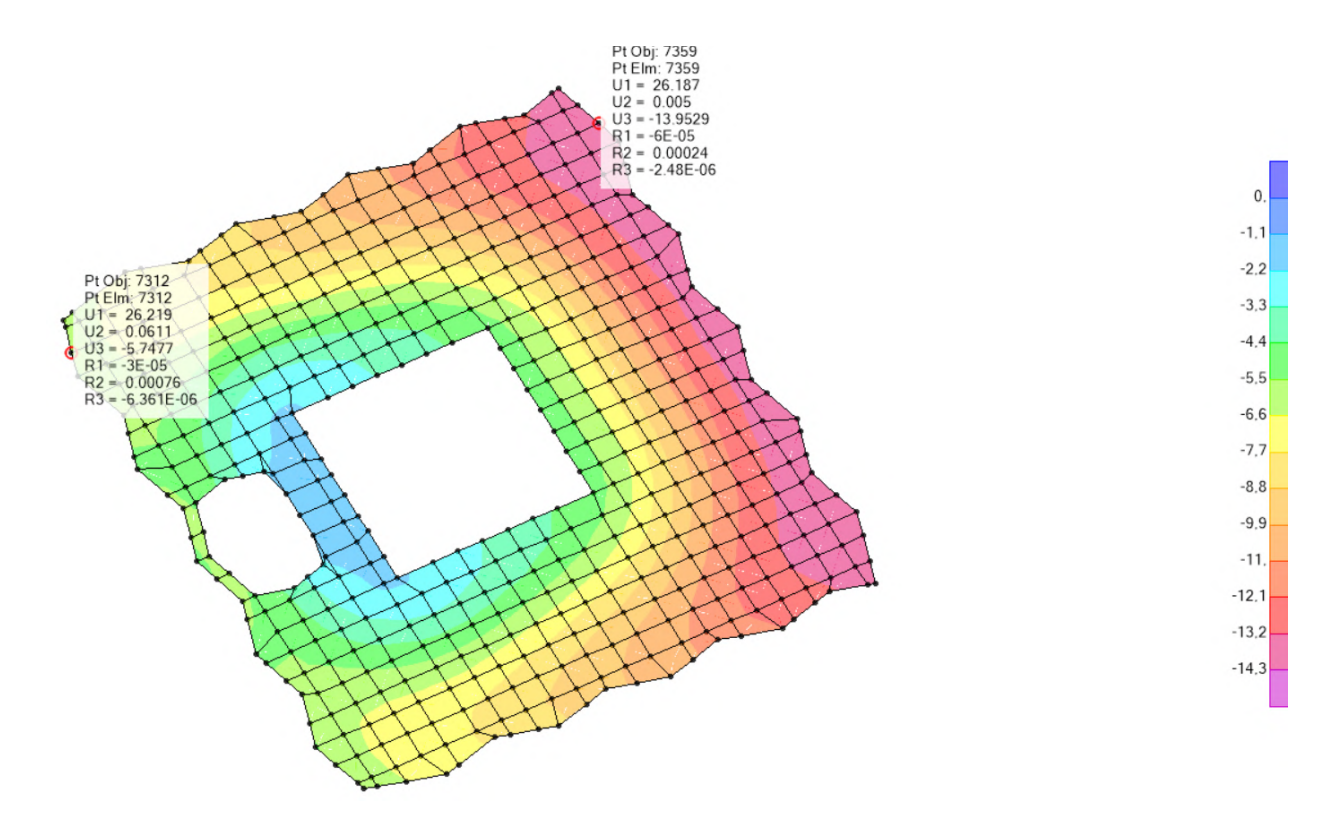

Imagen 65. Contornos de deformación vertical en dirección Z (U3 en la imagen) para combinación ELSic [Elaboración *propia]*

Así pues tras seleccionar el nervio en el que tenemos la deformación más restrictiva tenemos una deformación máxima de -13.95 mm y una deformación mínima de -5.74 mm. Con estos valores establecemos que nuestra flecha relativa es de 8.21 mm. Se comprobará únicamente uno de los dos puntos más comprometidos de la estructura por tener valores de deformación prácticamente iguales.

La longitud total del elemento que estamos analizando es de 16.95 metros, y la flecha que obtenemos para este elemento es la siguiente:

$$
f \le \frac{L}{300}; \ 1/f = \frac{2 \cdot 16.95 \times 10^3}{8.21} = 4129.11 > 300
$$

Como podemos comprobar la flecha obtenida (8.21 mm) cumple con lo establecido en cuanto a integridad de los elementos constructivos. Cabe destacar que la flecha obtenida mediante SAP2000 es la flecha instantánea (elástica) y que para el caso de estructuras de hormigón la flecha diferida a lo largo del tiempo es mucho mayor.

Se comprobará al final de este apartado que todas las flechas instantáneas calculadas cumplen también teniendo en cuenta el comportamiento del hormigón a largo plazo suponiendo que la flecha total cumple la siguiente relación ( $ftot = 3$  x finst)

#### **Confort de los usuarios**

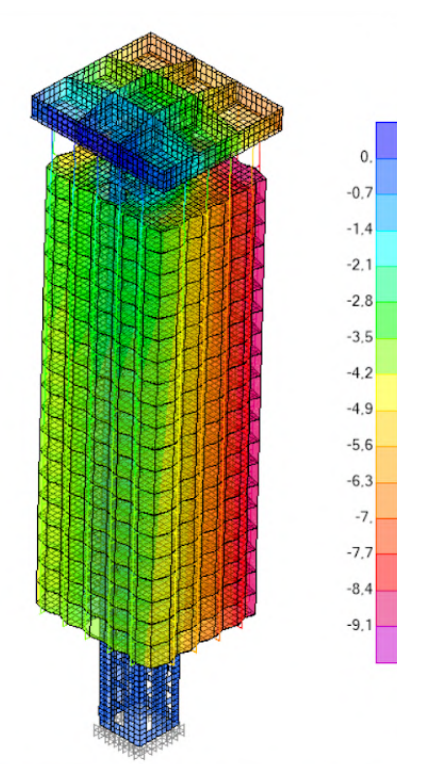

*Imagen 66. Contornos de deformación vertical en dirección Z para combinación SCU [Elaboración propia]*

Para realizar esta comprobación emplearemos la siguiente combinación:

#### **SCU**

Del mismo modo que en la combinación de cargas analizada en el apartado anterior podemos ver que el forjado en el que se producen los mayores valores de deformación vertical es el superior.

Se incluyen a continuación los contornos de deformación de dicho forjado indicando los dos puntos (máximo y mínimo) que se utilizarán para el análisis de este apartado.

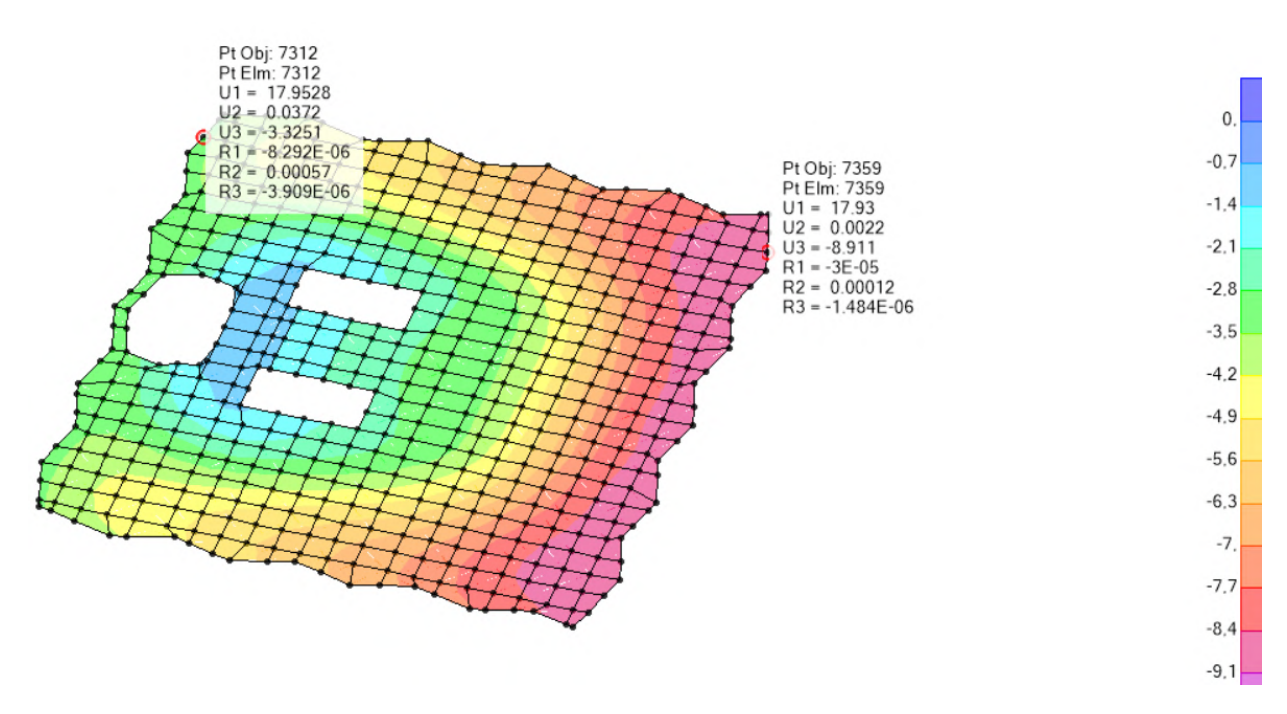

Imagen 67. Contornos de deformación vertical en dirección Z (U3 en la imagen) para combinación SCU [Elaboración *propia]*

Los dos valores de deformación vertical que emplearemos para la comprobación de flecha para el confort de los usuarios serán -8.91 mm y –3.32 mm. La flecha relativa obtenida de estos dos puntos es de 5.59 mm.

La longitud total del elemento que estamos analizando es de 16.95 metros, y la flecha que obtenemos para este elemento es la siguiente:

$$
f \le \frac{L}{350}
$$
;  $1/f = \frac{2 * 16.95 \times 10^3}{5.59} = 6064.4 > 350$ 

Se comprobará al final de este apartado que todas las flechas instantáneas calculadas cumplen también teniendo en cuenta el comportamiento del hormigón a largo plazo suponiendo que la flecha total cumple la siguiente relación ( $ftot = 3$  x finst)

## **Apariencia en la obra**

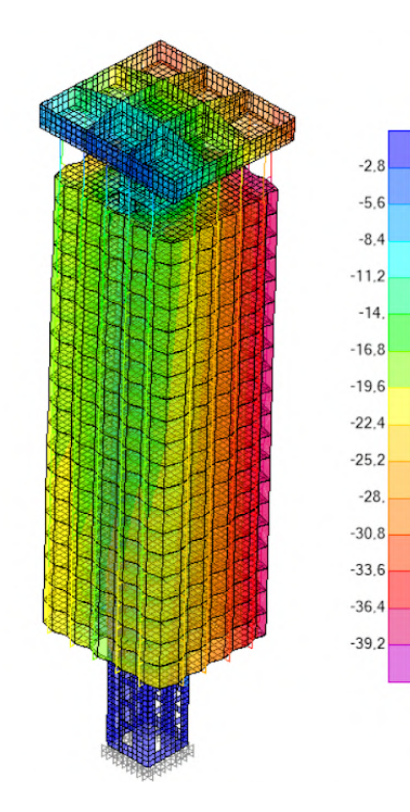

*Imagen 68. Contornos de deformación vertical en dirección Z para combinación ELSqpu [Elaboración propia]*

Para esta última comprobación emplearemos la siguiente combinación de cargas:

#### **ELSqpu = G + 0.6 x SCU**

De nuevo la zona con mayor deformación de la estructura es el forjado de la planta superior, donde volvemos a tener los dos puntos con mayor flecha de la estructura.

Se incluyen a continuación los contornos de deformación de dicho forjado indicando los dos puntos (máximo y mínimo) que se utilizarán para el análisis de este apartado.

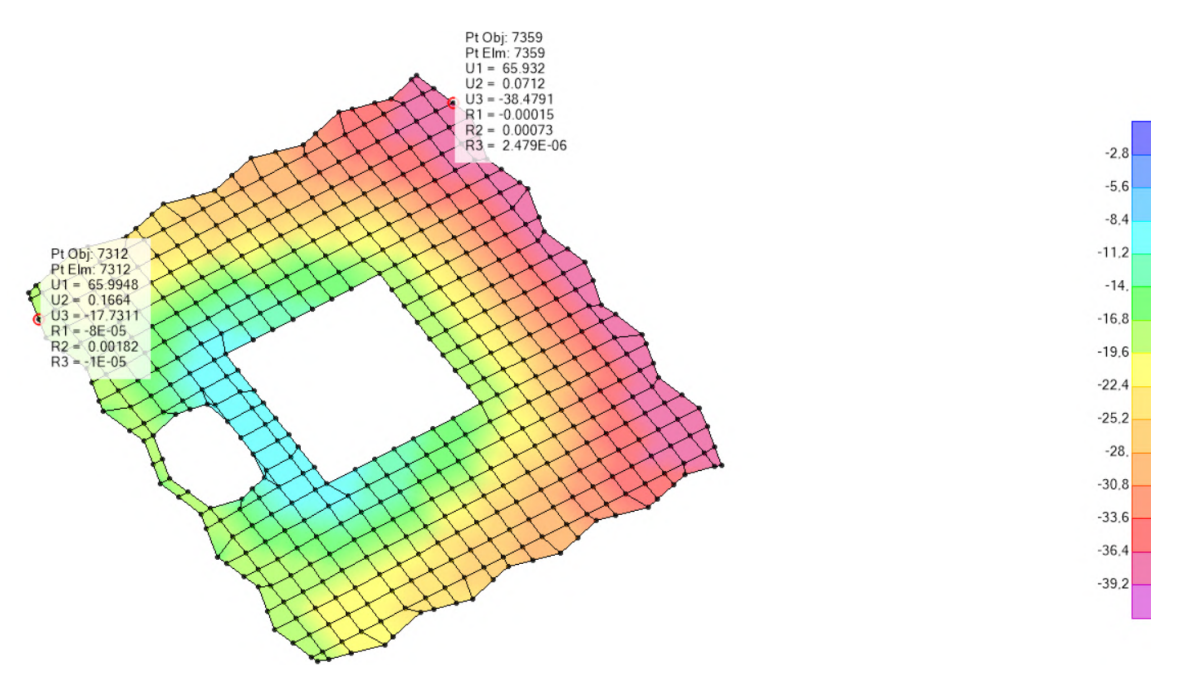

Imagen 69. Contornos de deformación vertical en dirección Z (U3 en la imagen) para combinación ELSqpu [Elaboración *propia]*

Para esta última comprobación se obtuvieron los valores -38.47 mm y -17.7 mm, lo que nos da una flecha relativa de 20.77 mm.

La longitud total del elemento que estamos analizando es de 16.95 metros, y la flecha que obtenemos para este elemento es la siguiente:

$$
f \le \frac{L}{300}
$$
;  $1/f = \frac{2 * 16.95 \times 10^3}{20.77} = 1632.16 > 300$ 

Se comprobará al final de este apartado que todas las flechas instantáneas calculadas cumplen también teniendo en cuenta el comportamiento del hormigón a largo plazo suponiendo que la flecha total cumple la siguiente relación ( $ftot = 3$  x finst)

## **Cálculo de la flecha diferida del hormigón**

Tal y como se ha indicado anteriormente los resultados de flecha obtenidos de SAP son los correspondientes a la parte instantánea y elástica de la flecha real del elemento. Vamos a comprobar si las flechas obtenidas cumplirían también teniendo en cuenta el comportamiento del hormigón y la relación que existe entre flechas instantáneas y diferidas suponiendo que las diferidas son aproximadamente el triple de las instantáneas.

| FLECHA DIFERIDA A PARTIR DEL CALCULO DE LA FLECHA INSTANTENEA |       |              |            |                   |  |  |  |  |  |  |
|---------------------------------------------------------------|-------|--------------|------------|-------------------|--|--|--|--|--|--|
|                                                               |       | (1)          | (2)        | (3)               |  |  |  |  |  |  |
|                                                               |       | INT. CONST.  | CONF. USU. | <b>APAR, OBRA</b> |  |  |  |  |  |  |
|                                                               |       | <b>ELSic</b> | <b>SCU</b> | <b>ELSqpu</b>     |  |  |  |  |  |  |
|                                                               |       | 300          | 350        | 300               |  |  |  |  |  |  |
| Deformación máxima                                            | [mm]  | $-14,0$      | $-8,9$     | $-38,5$           |  |  |  |  |  |  |
| Deformación mínima                                            | [mm]  | $-5,7$       | $-3,3$     | $-17,7$           |  |  |  |  |  |  |
| Deformación relativa                                          | [mm]  | 8,2          | 5,6        | 20,8              |  |  |  |  |  |  |
| Deformación 3x                                                | [mm]  | 24,6         | 16,8       | 62,3              |  |  |  |  |  |  |
| Distancia entre los dos puntos                                | [m]   | 16,95        | 16,95      | 16,95             |  |  |  |  |  |  |
|                                                               |       |              |            |                   |  |  |  |  |  |  |
| <b>Flecha TOTAL</b>                                           | [L/1] | 1376         | 2021       | 544               |  |  |  |  |  |  |

Imagen 70. Cálculo de flecha diferida a partir de flecha instantánea en hormigón. [Elaboración propia a partir de excel *proporcionado por David Gallardo]*

Dando por supuesto que la relación entre instantáneas y diferidas es correcta podemos comprobar que los elementos estructurales analizados cumplen a deformación vertical incluso teniendo en cuenta el comportamiento del hormigón a largo plazo.

Integridad constructiva:  $\frac{L}{127}$ 1376

Confort de los usuarios:  $\frac{L}{203}$ 2021

Apariencia en obra:  $\frac{L}{54}$ 544

# **5.1.2 COMPROBACIÓN DE LOS ELEMENTOS HORIZONTALES**

Una vez comprobadas las deformaciones verticales de la estructura procedemos a comprobar los desplazamientos horizontales, para ello el DB-SE establece dos comprobaciones que deberemos realizar. 15

Desplome total, limitado a 1/500 de la altura total del edificio. Desplome local, limitado a 1/250 de la altura entre plantas, en cualquiera de ellas.

Para realizar estas comprobaciones emplearemos las siguientes combinaciones de cargas:

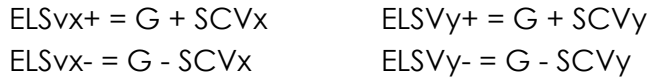

Por simplificar y puesto que las cargas de viento que se han introducido en las dos direcciones principales de viento son las mismas, se emplearán para esta comprobación los valores obtenidos únicamente de la combinación **ELSvx-** por ser la que mayores desplazamientos genera en la estructura.

## **Desplome total**

Sabiendo que la altura del punto más elevado de la estructura se sitúa a 84.4 metros establecemos que el desplazamiento horizontal máximo que puede producirse en la estructura es el siguiente:

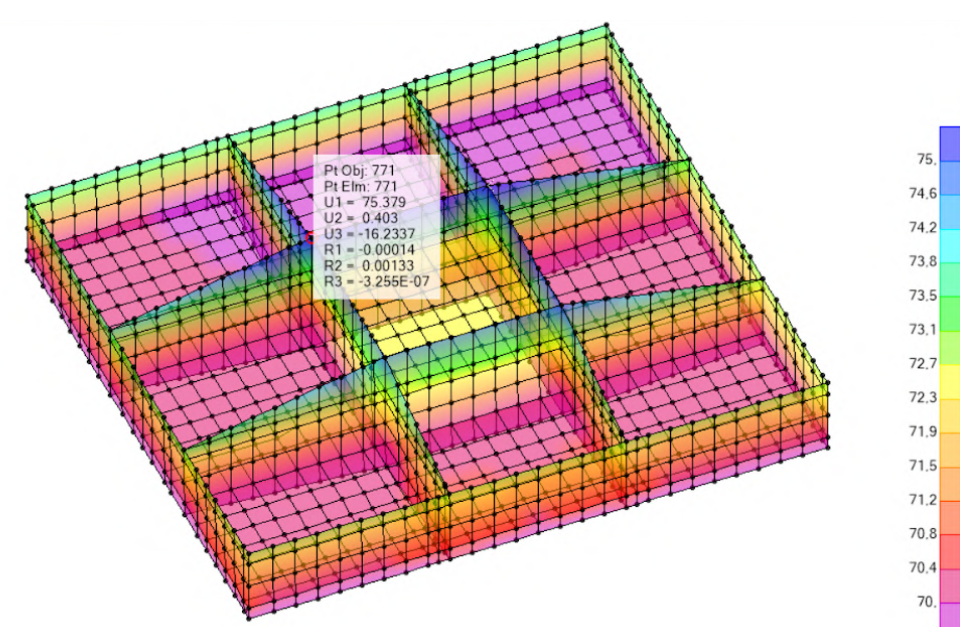

*Imagen 71. Contornos de deformación horizontal en dirección X (U1 en la imagen) para combinación ELSvx- [Elaboración propia]*

15. Código Técnico de la Edificación de España. Documento Básico de Seguridad Estructural (DB-SE)

Tras redibujar los contornos de deformaciones de la estructura para aislar los valores más elevados se ha localizado el punto con mayor desplazamiento de la estructura en la parte superior de una de las vigas de canto variable de la cabeza del núcleo.

Este desplazamiento (75.4 mm) cumple con la limitación de deformación horizontal para la comprobación de desplome total tal y como se ha calculado anteriormente.

 $\Delta dx = \frac{84400}{500} = 168.8$  mm

# **Desplome local**

Sabiendo que la altura entre plantas es de 2.95 metros, el desplazamiento máximo que se puede producir entre dos forjados vendrá dado por la siguiente expresión:

$$
\Delta dx = \frac{2950}{250} = 11.8 \, mm
$$

Se toman para esta comprobación los dos forjados superiores del edificio por ser la zona donde más importancia tiene el viento y por lo tanto donde mayores cambios de deformación se produce entre forjados contiguos.

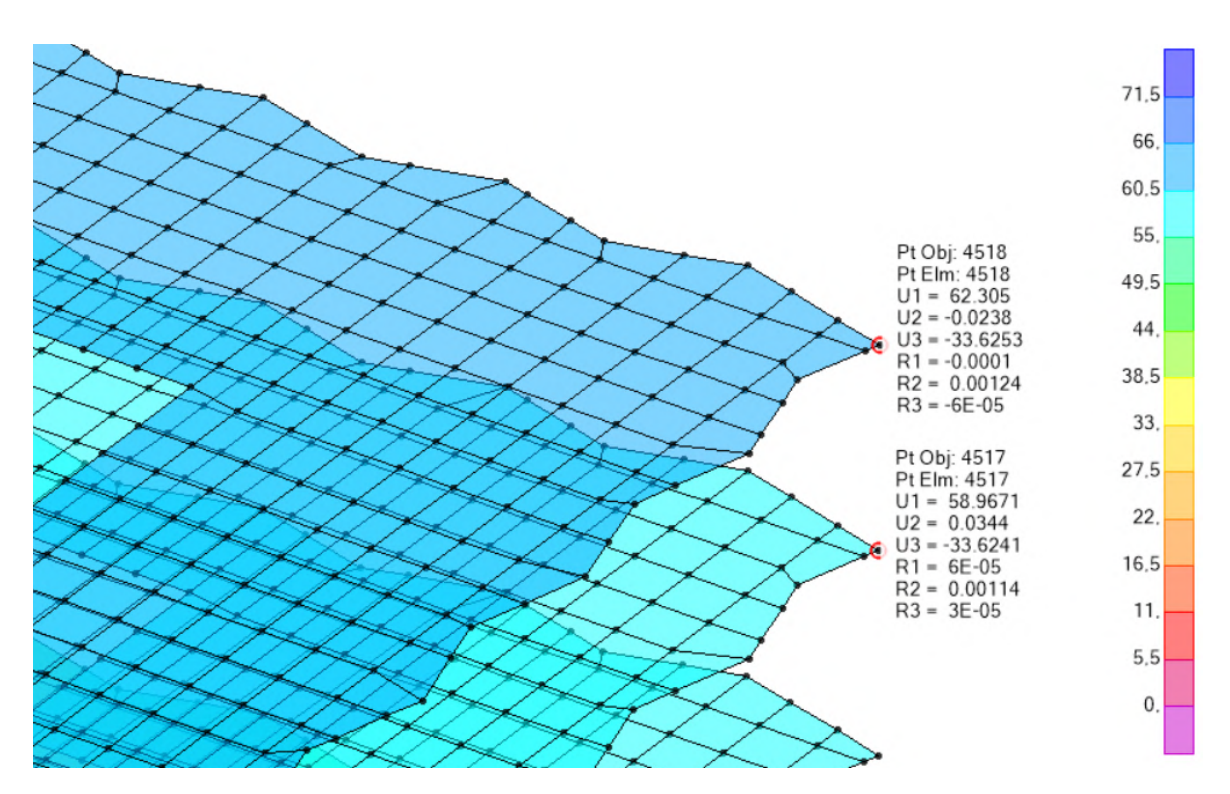

*Imagen 72. Contornos de deformación horizontal en dirección X (U1 en la imagen) para combinación ELSvx- [Elaboración propia]*

Los valores obtenidos (62.3 mm y 58.96 mm) indican que el desplazamiento relativo entre estos dos puntos es de 3.34 mm. Este valor cumple con el desplazamiento horizontal máximo permitido para desplome local.
# **5.1.3 VIBRACIONES**

Por último se va a realizar una comprobación respecto a las vibraciones producidas en la estructura. Esta comprobación, a menudo ignorada a la hora de realizar un análisis estructural, permite conocer cómo se comporta una estructura frente a vibraciones producidas por acciones dinámicas.

Para realizar esta comprobación recurriremos a un estudio elaborado por ArcelorMittal 16 con el cual han logrado establecer un método de diseño para garantizar el confort de los usuarios frente a vibraciones.

En la guía de diseño elaborada por ArcelorMittal 16 se establecen unos máximos de vibraciones que varían según el uso del edificio recogidos en la siguiente tabla:

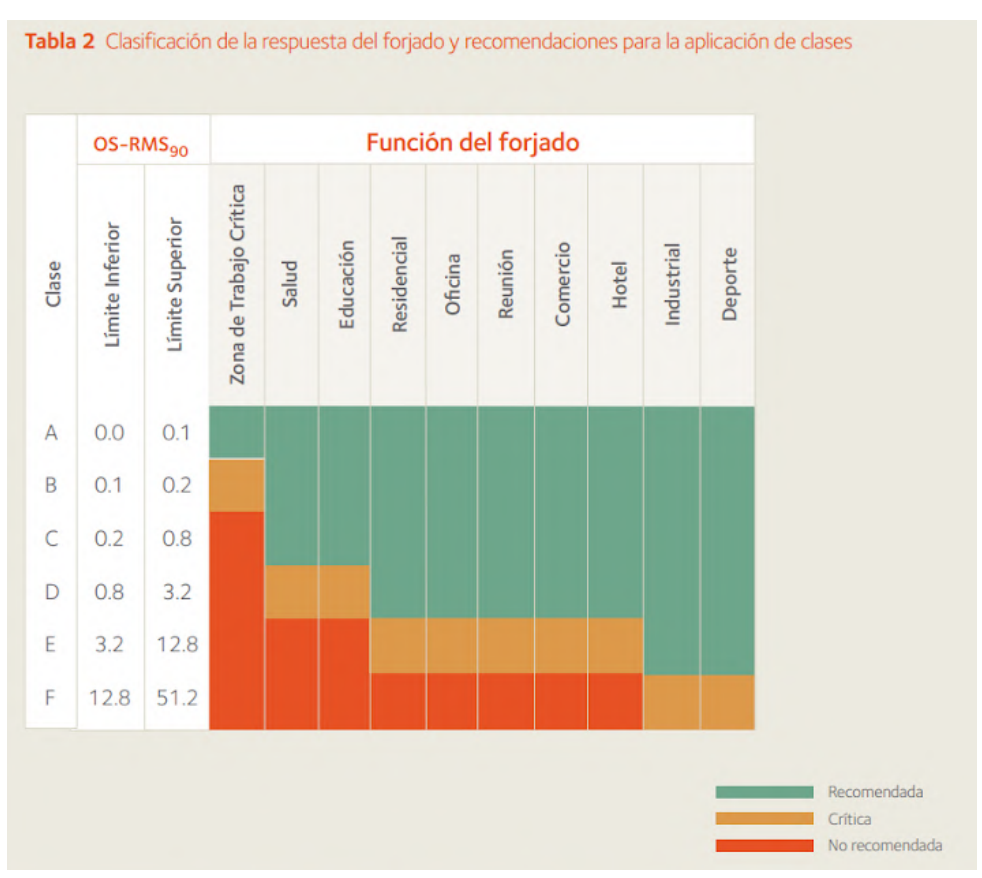

*Imagen 73. Distinción de las zonas de vibración según uso del edificio. [ArcelorMittal]*

Esta guía también recoge cuáles serían los porcentajes de amortiguación de los elementos constructivos existentes en un edificio correspondientes al tipo de estructura, al mobiliario y también a los diferentes acabados.

<sup>16.</sup> ArcelorMittal Europe. Guía de Diseño para el análisis de las vibraciones en forjados.

|                                                                    | Tipo   Amortiguación (% de la amortiguación crítica) |
|--------------------------------------------------------------------|------------------------------------------------------|
| Amortiguación estructural D <sub>1</sub>                           |                                                      |
| Madera                                                             | 6%                                                   |
| Hormigón                                                           | 2%                                                   |
| Acero                                                              | 1%                                                   |
| Mixta (Hormigón - Acero)                                           | 1%                                                   |
| Amortiguación debida al mobiliario D <sub>2</sub>                  |                                                      |
| Oficina tradicional para 1 a 3 personas con tabiques de separación | 2%                                                   |
| Oficina sin papeles                                                | 0%                                                   |
| Oficina en planta diáfana                                          | 1%                                                   |
| <b>Biblioteca</b>                                                  | 1%                                                   |
| Casas                                                              | 1%                                                   |
| <b>Escuelas</b>                                                    | 0%                                                   |
| Gimnasios                                                          | 0%                                                   |
| Amortiguación debida a terminaciones D <sub>3</sub>                |                                                      |
| Cielos rasos bajo el forjado                                       | 1%                                                   |
| Parquet flotante                                                   | <b>O%</b>                                            |
| Capa de compresión                                                 | 1%                                                   |

*Imagen 74. Porcentajes de amortiguación de vibraciones. [ArcelorMittal]*

David Gallardo, tutor del presente trabajo, ha desarrollado una tabla que se vincula con los resultados del cálculo modal obtenidos de SAP2000 teniendo en cuenta las directrices del estudio anteriormente mencionado. Esto permite descubrir cuáles son los modos de vibración de la estructura que más masa movilizan en el eje Z y por lo tanto los que más vibraciones producirían en la estructura. Tras analizar los modos calculados el excel introduce los modos en los ábacos creados por ArcelorMittal para comprobar en qué zonas se sitúan y si son problemáticos para la estructura en cuestión.

|                                          | REGIÓN ÁBACO VÁLIDA    |                | <b>Frecuencia</b> | Ux           | Uy           | Uz           | <b>Masa UZ</b> | Coordenadas |  |
|------------------------------------------|------------------------|----------------|-------------------|--------------|--------------|--------------|----------------|-------------|--|
| Uso del forjado                          | Oficina                | $\mathbf{u}$   | [Hz]              | $\mathbf{u}$ | $\mathbf{u}$ | $\mathbf{u}$ | [kg]           |             |  |
| Zona recomendable mínima                 | D                      | $\mathbf{1}$   | 0,327             | 7,220E-01    | 4,624E-09    | 3,777E-04    | 3.049,91       |             |  |
| Zona crítica                             | E                      | $\overline{2}$ | 0.342             | 5,145E-09    | 7,318E-01    | 3,995E-11    | 0,00           |             |  |
|                                          |                        | 3              | 1,247             | 5,466E-12    | 2,494E-03    | 2,007E-09    | 0,02           |             |  |
| % AMORTIGUACIÓN                          |                        | 4              | 2,166             | 3.086E-07    | 1.480E-01    | 6.472E-09    | 0,05           |             |  |
| <b>Estructural D1</b>                    | Hormigón               | 5              | 2,219             | 7,023E-02    | 7.169E-08    | 9.192E-04    | 7.422,66       |             |  |
| <b>Mobiliario D2</b>                     | Oficina planta diáfana | 6              | 2.227             | 1.095E-09    | 6,119E-05    | 1.024E-10    | 0.00           |             |  |
| Acabados D3.1                            | Capa de Compresión     | 7              | 2,231             | 3,313E-12    | 1,098E-11    | 1,035E-12    | 0,00           |             |  |
| Acabados D3.2                            | <b>Falsos techos</b>   | 8              | 2,231             | 1,675E-05    | 1,663E-11    | 2,992E-07    | 2,42           |             |  |
| Acabados D3.3                            |                        | 9              | 2.231             | 8,468E-12    | 2,005E-06    | 2.118E-12    | 0,00           |             |  |
| Acabados D3.4                            |                        | 10             | 2,231             | 1,458E-05    | 7,551E-12    | 2,668E-07    | 2,15           |             |  |
| Amortiguación (%)                        | 5                      | 11             | 2,231             | 1,156E-11    | 3,229E-08    | 1,488E-12    | 0,00           |             |  |
|                                          |                        | 12             | 2,231             | 6,128E-06    | 3,884E-11    | 1,217E-07    | 0,98           |             |  |
| <b>MASA</b>                              |                        | 13             | 2,231             | 4.500E-07    | 6.350E-13    | 2,667E-10    | 0,00           |             |  |
| Origen de la masa                        | NCSE02                 | 14             | 2,231             | 4,853E-12    | 7,467E-07    | 9,318E-13    | 0,00           |             |  |
| Masa total a movilizar [kN]              | 80.748,32              | 15             | 2,231             | 6.475E-06    | 6,032E-11    | 1,219E-07    | 0,98           |             |  |
|                                          |                        | 16             | 2.232             | 2.189E-05    | 1.743E-10    | 2.963E-07    | 2,39           |             |  |
|                                          |                        | 17             | 2,232             | 2,309E-09    | 1,412E-06    | 9,863E-12    | 0,00           |             |  |
| Obtener Modos de Vibración Modelo Activo |                        | 18             | 2,232             | 7,828E-13    | 5,879E-08    | 2,063E-12    | 0,00           |             |  |
|                                          |                        | 19             | 2,232             | 5,573E-07    | 2,088E-12    | 8,901E-09    | 0,07           |             |  |
|                                          |                        | 20             | 2,232             | 4.490E-12    | 9,178E-09    | 5.195E-13    | 0,00           |             |  |
|                                          |                        | 21             | 2.242             | 2.045E-09    | 1.134E-03    | 1.570E-10    | 0,00           |             |  |
|                                          |                        | 22             | 2.251             | 1,201E-06    | 1,620E-02    | 5,925E-09    | 0,05           |             |  |
|                                          |                        | 23             | 2.260             | 7.480E-02    | 8,399E-07    | 1,448E-03    | 11.695.90      |             |  |
|                                          |                        | 24             | 2.422             | 2.490E-11    | 1.293E-05    | 1.009E-11    | 0.00           |             |  |

Imagen 75. Datos característicos para la limitación de vibraciones y modos más importantes en la estructura analizada. *[Elaboración propia a partir de excel proporcionado por David Gallardo]*

Para el modelo analizado en este trabajo se ha observado que ninguno de los 45 modos calculados entra en los ábacos mencionados ya que la cantidad de masa que se mueve en el eje Z es muy poca. Para realizar una comprobación de vibraciones acorde con la realidad de la estructura tendríamos que modelar la cimentación de forma que no esté empotrada y su funcionamiento refleje un comportamiento realista del suelo.

Puesto que para repetir el modelo o incluir la cimentación se tendrían que añadir otros elementos (sótanos y plantas bajas) que se han eliminado por razones de simplificación se tomará por válida esta comprobación ya que no se han encontrado modos de vibración que comprometen el confort de los usuarios de la misma.

## **5.2 COMPROBACIÓN ELU**

Para las de combinaciones de ELU se va comprobar el comportamiento de algunos elementos de la estructura frente a rotura. Se analizará el forjado reticular de la planta superior por ser el más desfavorable teniendo en cuenta los materiales que se han empleado en su construcción:

Hormigón HA-30 ( $f_{ck} = 30 \text{ MPa}$ ) Barras de acero corrugado B 500  $\left(f_{_{yk}}=500\,MPa\right)$ 

#### **Forjado reticular de planta superior**

Para esta comprobación se emplea una combinación de cargas llamada ELUu que incluye todas las cargas permanentes y la sobrecarga de uso, ambas mayoradas por sus correspondientes coeficientes.

Para interpretar los resultados obtenidos por SAP partiremos de un armado base y mediante una tabla confeccionada por David Gallardo obtendremos el valor del momento último que sería capaz de resistir la sección definida. Después necesitaremos comprobar en qué puntos del modelo no cumplen a resistencia (cambiando el rango de esfuerzos que muestra SAP al valor del momento último, en positivo y negativo) con la armadura base escogida para identificar esos puntos, y después comprobar cuál debería ser el refuerzo necesario.

Puesto que en los planos estructurales obtenidos la información no es del todo precisa en cuanto al armado de los forjados (números parcialmente ilegibles) se procede a comprobar los forjados haciendo las siguientes suposiciones:

- El armado base de la parte maciza del forjado será de Ø12 cada 20 mm.
- La armadura de refuerzo de la misma será de Ø16 cada 20 cm.
- El mallazo de la capa de compresión en zona aligerada será de Ø6 cada 15 cm.
- Para los nervios se tomará una armadura base de 2 barras de Ø12 y una de refuerzo de Ø12 también.

## **Parte maciza del forjado**

Partiendo de las bases establecidas anteriormente obtenemos los siguientes valores máximos de momento que puede soportar la sección sin refuerzos:

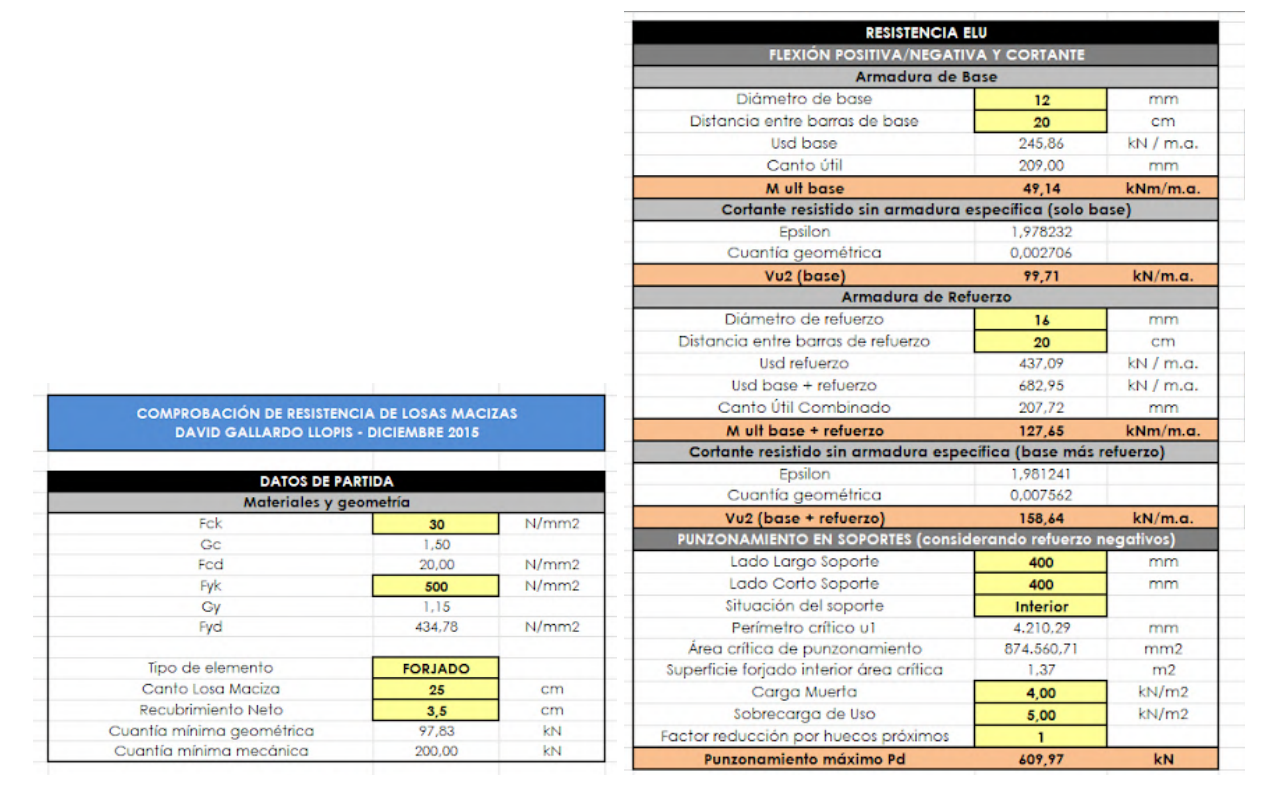

Imagen 76. Características iniciales de la parte maciza y sus valores de resistencias. [Elaboración propia a partir de excel *proporcionado por David Gallardo]*

El momento máximo capaz de ser soportado por una sección de estas características, sin refuerzos, es ± 49.14 kNm. En las siguientes figuras se representan los contornos para los esfuerzos producidos en ambas direcciones de la parte maciza del forjado para identificar en qué puntos sería necesario reforzar.

49.

 $41.6$ 

 $34.$ 

 $26,5$ 

 $18.9$ 

 $11.3$ 

 $3.8$ 

 $-3.8$ 

 $-113$ 

 $-18.9$ 

 $-26,5$ 

 $-34.$ 

 $-41.6$ 

 $-49.1$ 

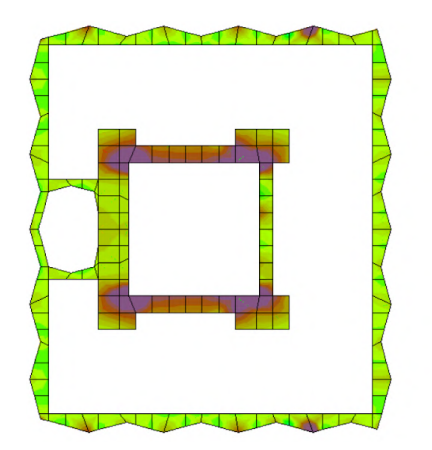

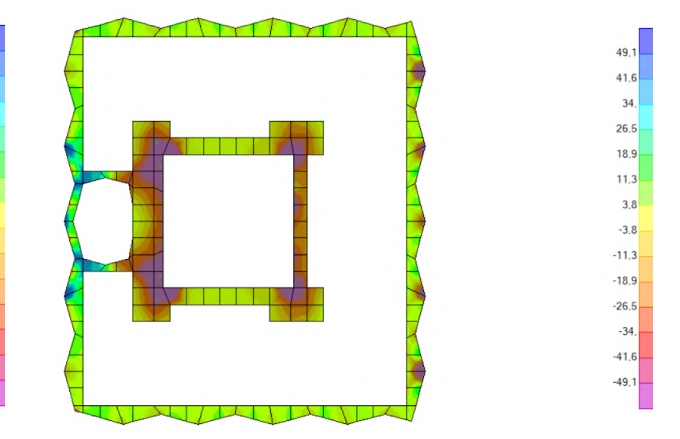

*Imagen 78. Contornos de esfuerzos de -49.14 kNm hasta 49.14 kNm [Elaboración propia]*

*Imagen 79. Contornos de esfuerzos de -49.14 kNm hasta 49.14 kNm [Elaboración propia]*

Tras comprobar que las partes adyacentes al núcleo central no cumplirían a resistencia con el armado propuesto procedemos a comprobar si con el refuerzo propuesto de Ø16 cada 20 cm podríamos cumplir. (momento máximos ± 127.65 kNm)

128

108 88,

69

49

29,

 $10<sub>1</sub>$ 

 $-10$ 

 $-29$ 

 $-49$ 

 $-69$  $-88.$ 

 $-108$ 

 $-128$ 

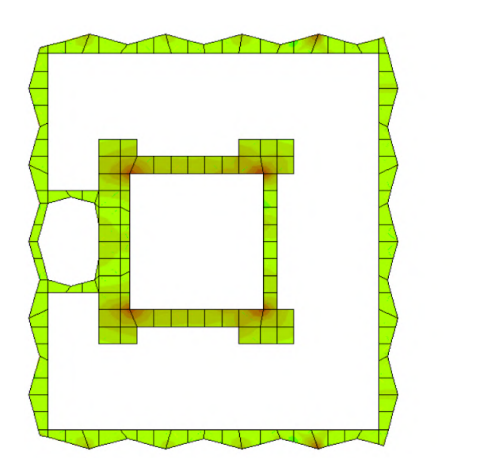

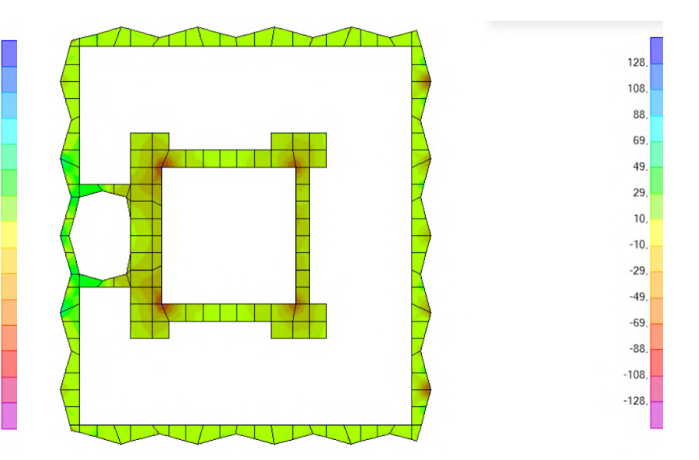

*Imagen 80. Contornos de esfuerzos de -127.65 kNm hasta 127.65 kNm [Elaboración propia]*

*Imagen 81. Contornos de esfuerzos de -127.65 kNm hasta 127.65 kNm [Elaboración propia]*

Tal y como muestran los contornos de esfuerzos el refuerzo propuesto cumpliría con las limitaciones mencionadas y sería capaz de soportar el momento que se produce en la sección. A continuación se comprobará si cumple a cortante, tomando como máximo el valor de cortante correspondiente a la armadura base + refuerzo. (cortantes máximos ±158.64 kN)

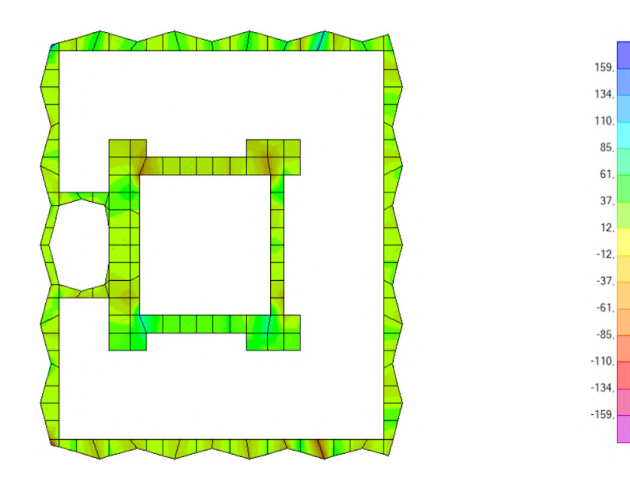

134. 110 85. 61. 37  $12.$  $-12.$  $-37$  $-61.$  $-85.$  $-110$  $-134$  $-159.$ 

*Imagen 82. Contornos de esfuerzos de -158.64 kN hasta 158.64 kN [Elaboración propia]*

*Imagen 83. Contornos de esfuerzos de -158.64 kN hasta 158.64 kN [Elaboración propia]*

Como se puede observar en las figuras expuestas se producen dos puntos (marcados en azul oscuro) en los que el cortante es ligeramente superior al máximo admitido por la sección. Este punto no resulta demasiado condicionante pues es justo en esa zona donde el forjado se une a los muros de 60 centímetros del núcleo.

159,

Además se ha podido observar en los planos estructurales consultados que en las zonas del forjado reticular unidas al núcleo central se colocaron armaduras de refuerzo tanto en el armado superior como en el inferior. Este aspecto se desarrollará con mayor profundidad más adelante, en la comprobación de resistencia de la parte aligerada del forjado reticular.

## **Parte aligerada del forjado**

COMPROBACIÓN DE RESISTENCIA DE FORJADO<br>DAVID GALLARDO LLOPIS - DICIEMBRE 2

Fck

Go

Fod Fyk

Gy

Fyd Canto Total

Descuelgue de Nervio

Espesor Capa Compresión

Intereje Nervio

Ancho Medio Nervio

Recubrimiento Neto Armadura

Cuantía mínima geométrica

Cuantía mínima mecánica

**DATOS DE PARTIDA** Materiales y geon

|                       |       | <b>RESISTENCIA ELU (ZONAS ALIGERADAS = CENTROS DE VANO)</b><br><b>FLEXIÓN POSITIVA Y CORTANTE</b>   |                      |                                  |  |
|-----------------------|-------|----------------------------------------------------------------------------------------------------|----------------------|----------------------------------|--|
|                       |       | Armadura de Base de positivos (por nervio)                                                          |                      |                                  |  |
|                       |       | Diámetro de base                                                                                    | 12                   | mm                               |  |
|                       |       | Número de barras                                                                                    | $\overline{2}$       |                                  |  |
|                       |       | Distancia libre entre barras (>=25)                                                                 | 56                   | mm                               |  |
|                       |       | Usd base                                                                                            | 98,35                | kN.                              |  |
|                       |       | Canto útil                                                                                          | 209.00               | mm                               |  |
|                       |       | M ult base / nervio (Nervio en "T")                                                                 | 19,76                | kNm/nervio                       |  |
|                       |       | Dominio (Nervio en "I")                                                                             | $\overline{2}$       |                                  |  |
|                       |       | Profundidad FN (Nervio en "I")                                                                      | 19,88                | mm                               |  |
| <b>JADO RETICULAR</b> |       | M ult base / nervio                                                                                 | 18,59                | kNm/nervio                       |  |
| <b>IBRE 2015</b>      |       | Dominio (Nervio rectangular)                                                                        | $\overline{2}$       |                                  |  |
|                       |       | Profundidad FN (Nervio rectangular)                                                                 | 49,22                | mm                               |  |
|                       |       | M ult base                                                                                          | 24,70                | kNm/m.a.                         |  |
|                       |       | Armadura de Refuerzo de positivos (por nervio)                                                      |                      |                                  |  |
|                       |       | Diámetro de base                                                                                    | 12                   | mm                               |  |
| 30                    | N/mm2 | Número de barras                                                                                    | $\mathbf{1}$         |                                  |  |
| 1,50                  |       | Distancia libre entre barras (>=25)                                                                 | 22                   | mm                               |  |
| 20,00                 | N/mm2 | Usd refuerzo                                                                                        | 49.17                | kN.                              |  |
| 500                   | N/mm2 | Usd base + refuerzo                                                                                 | 147.52               | kN.                              |  |
| 1.15                  |       | Canto útil combinado                                                                                | 209.00               | mm                               |  |
| 434.78                | N/mm2 | M ult base / nervio (Nervio en 'T')                                                                 | 29,63                | kNm/nervio                       |  |
|                       |       | Dominio (Nervio en "T")                                                                             | $\overline{2}$       |                                  |  |
| 25                    | cm    | Profundidad FN (Nervio en "T")                                                                      | 23,27                | mm                               |  |
| 20                    | cm    | M ult base / nervio                                                                                 | 26,44                | kNm/nervio                       |  |
|                       |       | Dominio (Nervio rectangular)                                                                        | 3                    |                                  |  |
| 5.00                  | cm    | Profundidad FN (Nervio rectangular)                                                                 | 67.14                | mm                               |  |
|                       | cm    | M ult base + refuerzo                                                                               | 37.04                | kNm/m.a.                         |  |
| 80                    |       | Cortante resistido sin armadura específica (base) en zona positivos                                 |                      |                                  |  |
| 15                    | cm    |                                                                                                    |                      |                                  |  |
| 3,5                   | cm    |                                                                                                    |                      |                                  |  |
|                       | kN.   | Epsilon                                                                                             | 1,978232             |                                  |  |
|                       | kN    | Cuantía geométrica (positivos) / nervio<br>Vu2 (base)                                               | 0,007215<br>25,93    | kN/m.a.                          |  |
|                       |       |                                                                                                    |                      |                                  |  |
|                       |       | FLEXIÓN NEGATIVA Y CORTANTE (FUERA DE LOS MACIZADOS)<br>Armadura de Base (mallazo superior de base) |                      |                                  |  |
|                       |       | Diámetro de base                                                                                    | 10                   | mm                               |  |
|                       |       | Distancia entre barras de base                                                                      | 15                   | cm                               |  |
|                       |       | Usd base                                                                                            | 227.65               |                                  |  |
|                       |       | Canto útil                                                                                          | 210.00               | mm                               |  |
|                       |       | M ult base                                                                                          | 39,45                |                                  |  |
|                       |       |                                                                                                    |                      |                                  |  |
|                       |       | Cortante resistido sin armadura específica (base) en zona negativos                                 |                      |                                  |  |
| 48.91<br>30,00        |       | Epsilon                                                                                             | 1,937303<br>0.001533 |                                  |  |
|                       |       | Cuantía geométrica (negativos) / nervio<br>Vu2 (base)                                               | 20,35                | kN / m.a.<br>kNm/m.a.<br>kN/m.a. |  |

Imagen 84. Características iniciales de la parte aligerada y sus valores de resistencias. [Elaboración propia a partir de *excel proporcionado por David Gallardo]*

Para analizar este forjado cabe tener en cuenta el funcionamiento del mismo y como la tabla excel de David Gallardo presenta los resultados. Por una parte tenemos los nervios del forjado, formados por su armado base y refuerzos en caso de ser necesario. Y por otro lado la capa de compresión, formada por un mallazo superior.

Para dimensionar los nervios del forjado emplearemos el valor obtenido de la tabla y lo compararemos con los valores positivos de momentos que afectan a nuestro forjado, y para la capa de compresión lo haremos al contrario, fijándonos en las zonas donde mayores momentos negativos se producen.

Para los momentos positivos, con una armadura en los nervios compuesta por 2 Ø12 y un refuerzo de 1 Ø12 el momento último que puede resistir será de +37.04 kNm. Se presentan a continuación los contornos de esfuerzos correspondientes a este límite:

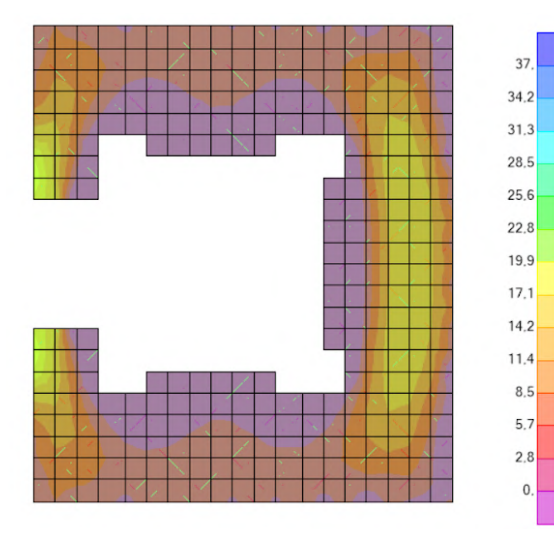

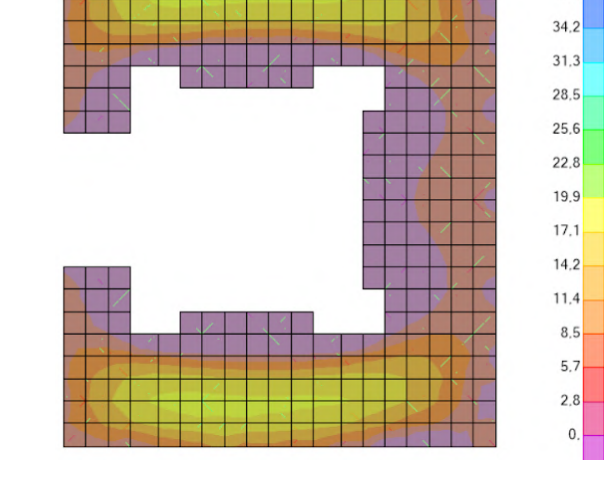

 $37$ 

*Imagen 85. Contornos de esfuerzos de 37.04 kNm hasta 0 [Elaboración propia]*

*Imagen 86. Contornos de esfuerzos de 37.04 kNm hasta 0 [Elaboración propia]*

En cuanto a los momentos negativos, en los contornos de esfuerzos presentados a continuación se puede apreciar como para momentos negativos un mallazo de Ø6 cada 15 cm (armado empleado en la estructura real) se producen puntos donde los negativos superan este límite. (-16.24 kNm)

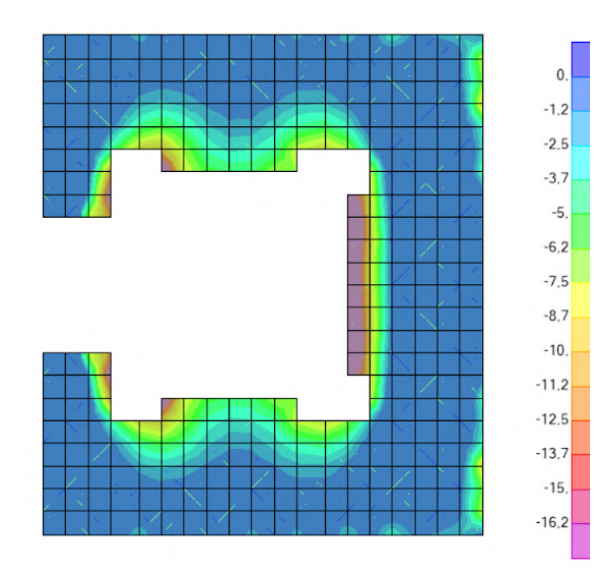

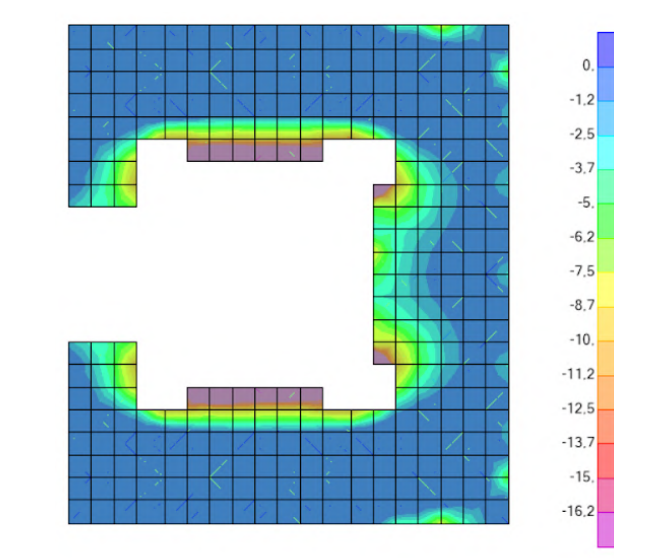

*Imagen 87. Contornos de esfuerzos de 0 hasta -16.24 kNm [Elaboración propia]*

*Imagen 88. Contornos de esfuerzos de 0 hasta -16.24 kNm [Elaboración propia]*

Sin embargo tal y como se ha mencionado en apartados anteriores de este mismo trabajo, observando los planos estructurales se puede apreciar que en esta zona, en el esquema del armado superior, se pusieron unos refuerzos que van variando en función de la planta en cuestión. 17

La zona reforzada en los planos estructurales es prácticamente idéntica a la zona en la que se producen momentos negativos superiores al que puede ser soportado por la capa de compresión, es por ello que a efectos de simplificación se supondrá que en esta zona el mallazo de la misma es de Ø10 cada 15 cm en lugar de Ø6 cada 15 cm.

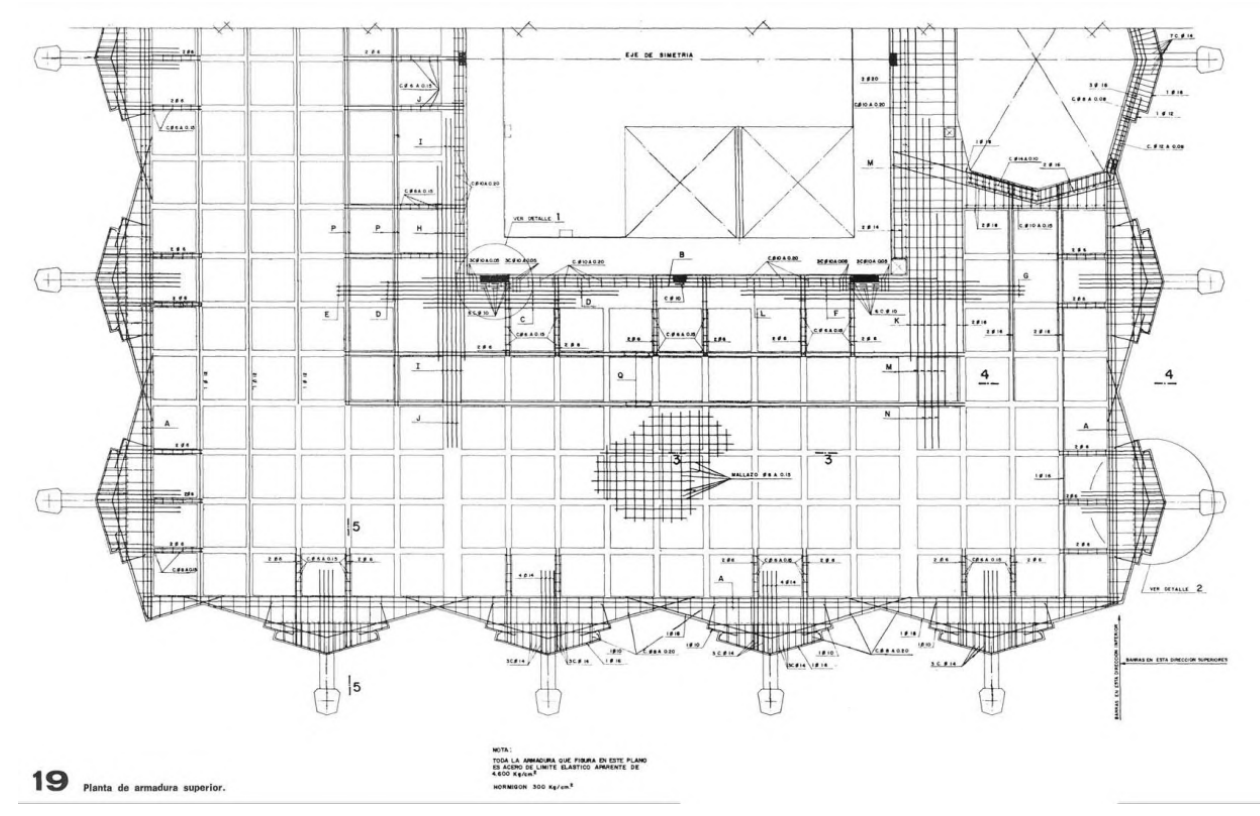

Imagen 89. Plano de armado superior del forjado reticular de las torres. [Informes de la Construcción, 1977]

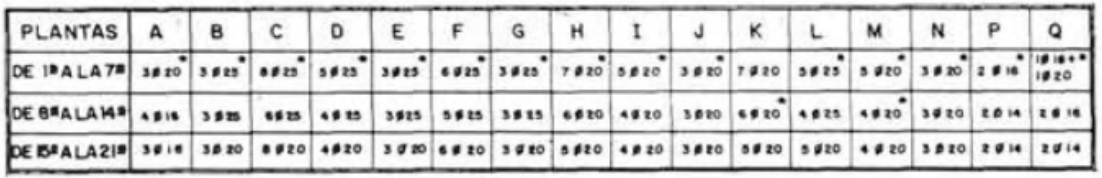

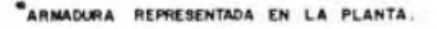

*Imagen 90. Tabla de armaduras de refuerzo de forjados los reticulares. [Informes de la Construcción, 1977]*

17. *A. Lamela (1977). Torres Colón Madrid - España. Informes de la Construcción, 30(293).*

Tomando por válida esta aproximación podemos apreciar como en las siguientes figuras los momentos negativos ahora sí entran dentro de los valores aceptables. (-39.45 kNm)

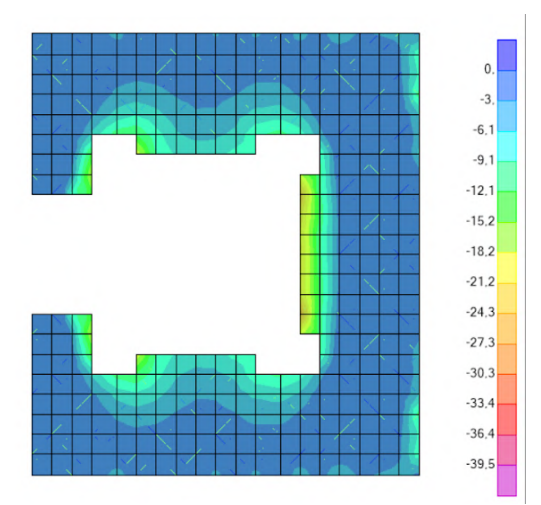

*Imagen 91. Contornos de esfuerzos de 0 hasta -39.45 kNm [Elaboración propia]*

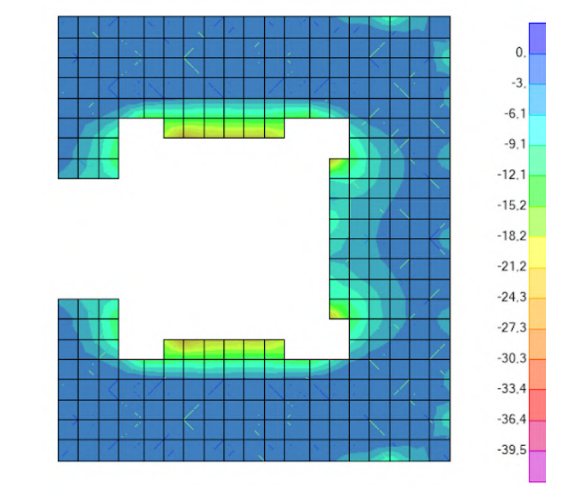

*Imagen 92. Contornos de esfuerzos de 0 hasta -39.45 kNm [Elaboración propia]*

No se analizarán los cortantes en la parte aligerada del forjado tras comprobar que los cortantes recaen prácticamente en su totalidad en la parte maciza del mismo y estos ya han sido comprobados anteriormente.

Se incluyen en las siguientes páginas los planos elaborados a partir de los resultados obtenidos del análisis de estados límite últimos, con sus correspondientes armaduras.

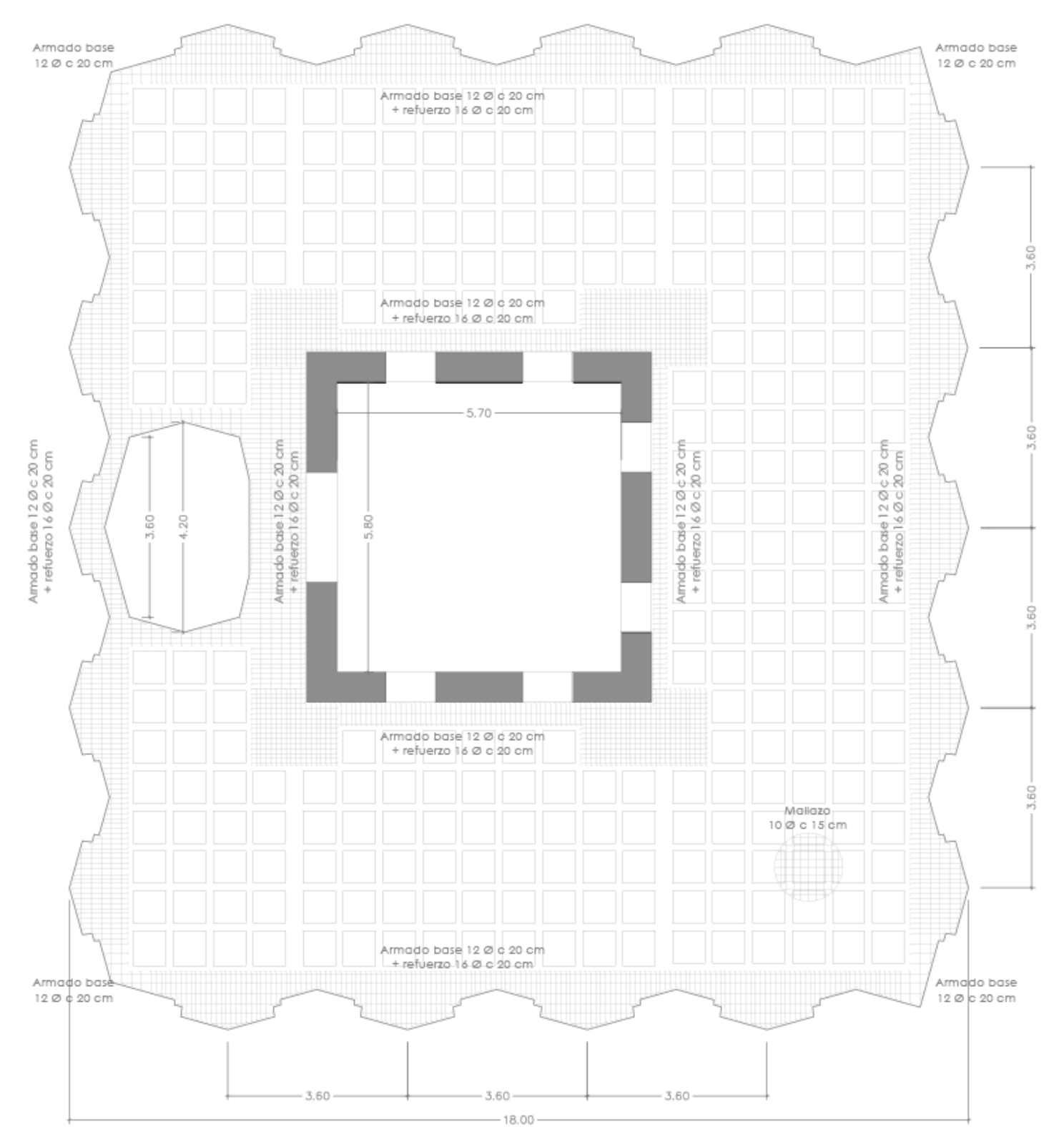

*Imagen 93. Plano de armado superior del forjado. [Elaboración propia]*

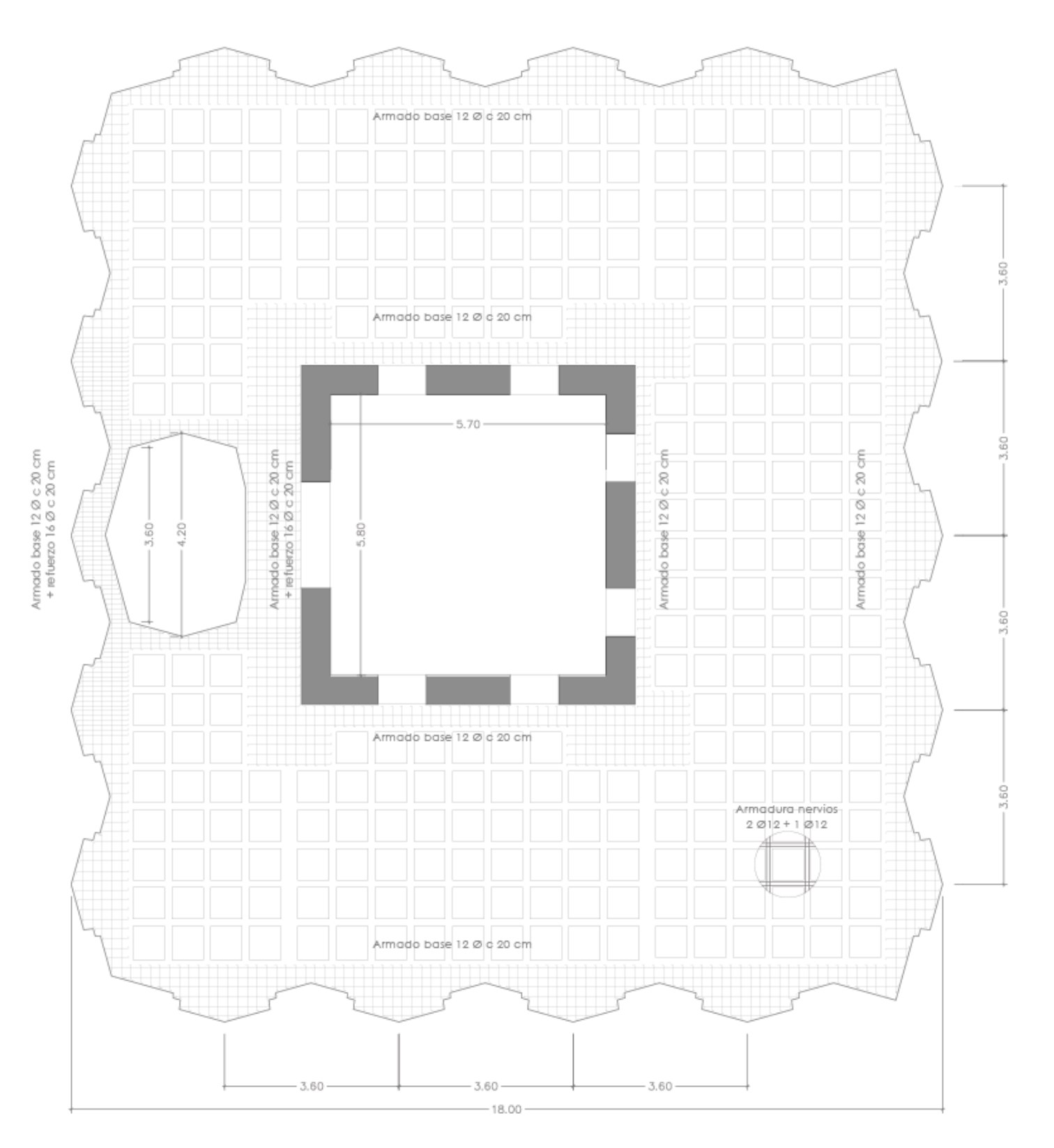

*Imagen 94. Plano de armado inferior del forjado. [Elaboración propia]*

# **6. CONCLUSIONES**

#### **Sobre el análisis arquitecto-arquitectura-obra**

Cuando comencé el trabajo este análisis tenía principalmente un objetivo y era conocer las obras previas a la construcción de Torres de Colón para descubrir cómo fueron concebidas, qué condicionantes llevaron a elegir una estructura tan singular, y sobre todo cómo se relacionaba esta obra con la arquitectura y la sociedad de la época. Poco a poco llegué a la conclusión de que Torres de Colón no solo es un hito estructural, sino también social.

El análisis de todo el contexto que rodea la obra me ha permitido conocer no solo diversas cuestiones sobre este tipo de estructuras, sino también de la profesión de la arquitectura y de lo profundamente que está ligada con la sociedad y con el legado patrimonial que dejamos a futuras generaciones.

He tratado de llevar este análisis también hasta el punto de vista legislación buscando cual era la normativa vigente en ese momento para compararla con la actual

#### **Sobre el modelado (AutoCAD)**

Durante el desarrollo del modelo de AutoCAD he podido darme cuenta de cómo un pequeño error o desajuste en el modelo estructural puede condicionar las decisiones constructivas tomadas en el futuro. También he entendido que las decisiones de modelado pueden condicionar el tiempo que se tendrá que invertir posteriormente en el cálculo estructural.

#### **Sobre la información constructiva y estructural encontrada**

Aunque la información que he podido encontrar y consultar ha sido bastante abundante hay algunos elementos, sobre todo textos en los planos, que resultaban ilegibles por mal estar escaneados o por ser antiguos. Me habría sido de gran ayuda encontrar algunos datos, sobre todo sobre el postensado de la estructura, tanto de su funcionamiento general en esta estructura como de los valores de tensión empleados en la obra.

#### **Sobre el modelado (SAP2000)**

He llegado a la conclusión de que el programa de cálculo empleado es una herramienta poderosísima, pero al igual que en un cálculo hecho a mano o con otros programas cada pequeña decisión condiciona en mayor o menor medida los resultados que se van a obtener. Es por eso que dos modelos estructurales difícilmente podrían ser iguales, y tampoco los resultados obtenidos, aunque sí pueden ser similares y ofrecer resultados coherentes entre ambos.

Puesto que un mismo elemento estructural puede ser modelado de formas distintas en AutoCAD, eso conlleva a que también se tratará de forma distinta en SAP. El ejemplo más claro de esto podría ser el forjado reticular, que podría estar compuesto de tirantes + capa de compresión + parte maciza, o cómo es en el caso de mi modelo, parte aligerada + parte maciza.

La diferencia, además de la geometría y el número de elementos, se encuentra sobre todo en la forma de asignar secciones a estos elementos en el programa de cálculo.

#### **Sobre la metodología empleada**

A la hora de enfrentarme al trabajo he tratado de ser riguroso con las decisiones que tomaba, desde las divisiones de la 3d caras y líneas que conforman al modelo y cómo se conectan entre ellas, hasta los valores de cargas que he introducido en SAP. Sin embargo, no puedo obviar que he tenido que simplificar y dar por correctos algunos procedimientos y resultados que por mi relativa inexperiencia en cálculo estructural pueden haber sido erróneos o no del todo correctos. Un ejemplo de esto es la obtención de la carga térmica que he utilizado para imitar el postensado de los tirantes.

Por otro lado, en cuanto a la metodología que he seguido, me ha ayudado enormemente tener como apoyo algunas tablas Excel proporcionadas por mi tutor David Gallardo, que, aunque algunas de ellas están basadas en fórmulas y procedimientos que he podido aprender en la carrera, el hecho de poder hacer comprobaciones con tanta rapidez ha reducido en gran medida el tiempo invertido y los errores de cálculo que podría haber tenido haciéndolo a mano.

Tras finalizar el trabajo y mirándolo de forma global creo que he conseguido afianzar algunos conceptos estudiados a lo largo de la carrera de forma mucho más práctica y creo que me serán de gran ayuda en mi vida profesional.

### **Sobre los resultados obtenidos**

En cuanto a los resultados que he obtenido del cálculo estructural he podido darme cuenta de cómo se han materializado las simplificaciones que he hecho a la hora de elaborar el modelo y de asignar las correspondientes cargas del edificio.

En los contornos de deformaciones verticales se puede apreciar por ejemplo la disparidad entre la flecha que se produce en un extremo del forjado y en el otro, y esto se debe principalmente a no haber incluido el peso de la escalera y su sobrecarga de uso, dejando únicamente el hueco. También afecta en este aspecto no haber modelizado los sótanos y plantas bajas que habrían arriostrado la torre en los primeros metros desde su base. Es por estos motivos que el modelo tiende a "doblar" hacia un lado, aunque cumple tanto a deformaciones verticales (flechas) como horizontales (desplomes).

# **7. BIBLIOGRAFÍA**

## **7.1 Listado de fuentes consultadas**

- *T. Sánchez-Migallón Jiménez. (7 de Noviembre de 2002) MOTEL EL HIDALGO. AUTOVÍA DE ANDALUCÍA. VALDEPEÑAS. [Archivo digital de la UPM] [https://oa.upm.es/38334/1/INVE\\_MEM\\_2003\\_210026.pdf](https://oa.upm.es/38334/1/INVE_MEM_2003_210026.pdf)*
- *Proyectos más relevantes de Antonio Lamela. En Wikipedia. [https://es.wikipedia.org/wiki/Antonio\\_Lamela#Proyectos\\_m%C3%A1s\\_relevante](https://es.wikipedia.org/wiki/Antonio_Lamela#Proyectos_m%C3%A1s_relevantes) [s](https://es.wikipedia.org/wiki/Antonio_Lamela#Proyectos_m%C3%A1s_relevantes)*
- *C. Lamela (2019). Arquitectura e innovación. Las claves de la obra de Antonio Lamela y Estudio Lamela. Su aportación a los siglos XX y XXI. Informes de la Construcción, 71(553): e277. <https://doi.org/10.3989/ic.67481>*
- *A. Lamela (1977). Torres Colón Madrid - España. Informes de la Construcción, 30(293). [https://informesdelaconstruccion.revistas.csic.es/index.php/informesdelaconstr](https://informesdelaconstruccion.revistas.csic.es/index.php/informesdelaconstruccion/article/view/2643/2955) [uccion/article/view/2643/2955](https://informesdelaconstruccion.revistas.csic.es/index.php/informesdelaconstruccion/article/view/2643/2955)*
- *J. Manterola Armisen (1985). La estructura resistente de los edificios altos. Informes de la Construcción, 37(371). [https://informesdelaconstruccion.revistas.csic.es/index.php/informesdelaconstr](https://informesdelaconstruccion.revistas.csic.es/index.php/informesdelaconstruccion/article/view/1815/2014) [uccion/article/view/1815/2014](https://informesdelaconstruccion.revistas.csic.es/index.php/informesdelaconstruccion/article/view/1815/2014)*
- *Cassinello, P., Cassinello, N. (2017). ANTONIO LAMELA - más allá de la innovación In Memoriam. Informes de la Construcción, 69(548): e234. <http://dx.doi.org/10.3989/id.59961>*
- *C. Lamela. "Clásicos de Arquitectura Torres Colón / Estudio Lamela" 13 mayo 2019. ArchDaily en Español. [https://www.archdaily.cl/cl/916651/clasicos-de-arquitectura-torres-colon-estudi](https://www.archdaily.cl/cl/916651/clasicos-de-arquitectura-torres-colon-estudio-lamela) [o-lamela](https://www.archdaily.cl/cl/916651/clasicos-de-arquitectura-torres-colon-estudio-lamela) ISSN 0719-8914*
- *C. Esteban. Antonio Lamela y Torres Colón (2017). Historia de una de las realizaciones más relevantes de la arquitectura y la ingeniería estructural del siglo XX. General de Ediciones de Arquitectura, D.L.*

*Estudio Lamela, página web del estudio de arquitectura. Proyectos históricos. Torres de Colón. <https://www.lamela.com/proyectos/torres-colon/>*

*Estudio Lamela, página web del estudio de arquitectura. Proyectos históricos. Motel el Hidalgo.* <https://www.lamela.com/proyectos/motel-el-hidalgo/>

*Estudio Lamela, página web del estudio de arquitectura. Proyectos históricos. Meliá princesa. <https://www.lamela.com/proyectos/melia-princesa/>*

*Estudio Lamela, página web del estudio de arquitectura. Proyectos históricos. Autoservicio Chalamar. <https://www.lamela.com/proyectos/autoservicio-chalmar/>*

*Estudio Lamela, página web del estudio de arquitectura. Proyectos históricos. La Nogalera.* <https://www.lamela.com/proyectos/la-nogalera/>

- *Estudio Lamela, página web del estudio de arquitectura. Proyectos históricos. Complejo residencial Galaxia.* <https://www.lamela.com/proyectos/complejo-residencial-galaxia-2/>
- *Miguel Aguiló, Javier Manterola, Mario Onzain y Javier Rui-Wamba (2004). Javier Manterola Armisén. Pensamiento y obra. Fundación Esteyco. ISBN 8492109270*
- *JIDA'21. IX Jornadas sobre Innovación Docente en Arquitectura. Valladolid, ETSAVA-UVA, 11-12 noviembre 2021. <https://doi.org/10.5821/jida.2021.10608>*
- *Revista Palimpreso nº 5 (2012): Entrevista a Javier Manterola. Universitat Politècnica de Catalunya. <https://doi.org/10.5821/pl.v0i5.1255>*
- H. Gómez Rioja. (Director). (2017) Torres Colón: La arquitectura suspendida de Antonio Lamela [Entrevista. Video homenaje a Antonio Lamela]. YouTube. <https://youtu.be/jq91xeV8onw>

# **7.2 Documentos técnicos**

- Real Decreto 195/1963, de 17 de enero, por el que se establecen la norma M.V 101-1962. de "Acciones en la edificación". Boletín Oficial del Estado, 35, de 9 de febrero de 1963. <https://www.boe.es/boe/dias/1963/02/09/pdfs/A02207-02225.pdf>
- Código Técnico de la Edificación de España. Documento Básico de Seguridad Estructural (DB-SE). Disponible en: <https://www.codigotecnico.org/pdf/Documentos/SE/DBSE.pdf>
- Código Técnico de la Edificación de España. Documento Básico de Acciones en la Edificación (DB-SE-AE). Disponible en: <https://www.codigotecnico.org/pdf/Documentos/SE/DBSE-AE.pdf>
- Norma de Construcción Sismorresistente: Parte general y edificación (NCSE-02). Disponible en: [https://www.mitma.gob.es/recursos\\_mfom/0820200.pdf](https://www.mitma.gob.es/recursos_mfom/0820200.pdf)

ArcelorMittal Europe. Guía de Diseño para el análisis de las vibraciones en forjados. Disponible en: [https://constructalia.arcelormittal.com/files/Vibration\\_ES--8495defa2291290cfee](https://constructalia.arcelormittal.com/files/Vibration_ES--8495defa2291290cfee5b9bfc89d92eb.pdf) [5b9bfc89d92eb.pdf](https://constructalia.arcelormittal.com/files/Vibration_ES--8495defa2291290cfee5b9bfc89d92eb.pdf)

## **7.3 Listado de imágenes**

*Imagen 1. Fotografía de Antonio Lamela. [ArquitecturaViva, 2018]*

*Imagen 2. Fotografía del Autoservicio Chalamar. [Estudio Lamela, 1959]*

*Imagen 3. Fotografía del Motel el Hidalgo. [Estudioo Lamela, 1959]*

*Imagen 4. Fotografía del Hotel Meliá Princesa. [Estudio Lamela, 1963]*

*Imagen 5. Fotografía del Conjunto Playamar. [Estudio Lamela, 1963]*

*Imagen 6. Fotografía del Conjunto Galaxia. [Estudio Lamela, 1965]*

*Imagen 7. Fotografía de la vivienda tipo construida en la finca Las Pueblas. [Antonio Lamela y Torres Colón por Concha Esteban, 2017]*

*Imagen 8. Problema municipal de las Torres de Colón según el ayuntamiento [Antonio Lamela y Torres Colón por Concha Esteban, 2017]*

*Imagen 9. Fotografía del Standard Bank Central en Johannesburgo. [Johannesburg Heritage Foundation, 2014]*

*Imagen 10. Fotografía del Westcoast Transmission Company Center en Vancouver. [Informes de la Construcción, 2017]*

*Imagen 11. Fotografía de las Torres de Colón durante las obras. [Informes de la Construcción, 2017]*

*Imagen 12. Emplazamiento de las Torres de Colón. [Elaboración propia]*

*Imagen 13. Plano de las plantas tipo de oficinas de las Torres de Colón. [Informes de la Construcción, 1977]*

*Imagen 14. Plano de las plantas bajas de las Torres de Colón. [Informes de la Construcción, 1977]*

*Imagen 15. Plano de los sótanos de las Torres de Colón con estructura normal. [Informes de la Construcción, 1977]*

*Imagen 16. Plano de sótanos de las Torres de Colón con estructura colgada. [Informes de la Construcción, 1977]*

*Imagen 17. Sección general de las Torres de Colón. [Informes de la Construcción, 1977]*

*Imagen 18. Alzado completo de las Torres de Colón. [Informes de la Construcción, 1977]*

*Imagen 19. Alzado de la cabeza del núcleo y sus vigas. [Informes de la Construcción, 1977]*

*Imagen 20. Planta de la cabeza del núcleo y sus vigas. [Informes de la Construcción, 1977]*

*Imagen 21. Primera fase de la construcción de la cabeza del núcleo. [Informes de la Construcción, 1977]*

*Imagen 22. Segunda fase de la construcción de la cabeza del núcleo. [Informes de la Construcción, 1977]*

*Imagen 23. Tercera fase de la construcción de la cabeza del núcleo. [Informes de la Construcción, 1977]*

*Imagen 24. Cuarta fase de la construcción de la cabeza del núcleo. [Informes de la Construcción, 1977]*

*Imagen 25. Detalles y cotas de la cabeza del núcleo y de los tirantes. [Informes de la Construcción, 1977]*

*Imagen 26. Detalles y secciones de los tirantes. [Informes de la Construcción, 1977]*

*Imagen 27. Detalles y secciones de los tirantes. [Informes de la Construcción, 1977]*

*Imagen 28. Detalles y secciones de los tirantes. [Informes de la Construcción, 1977]*

*Imagen 29. Plano de armadura superior de los forjados reticulares de las torres. [Informes de la Construcción, 1977]*

*Imagen 30. Plano de armadura inferior de los forjados reticulares de las torres. [Informes de la Construcción, 1977]*

*Imagen 31. Sección de la unión entre los tirantes y los forjados de las torres. [Informes de la Construcción, 1977]*

*Imagen 32. Sección de la unión entre los tirantes y los forjados de las torres. [Informes de la Construcción, 1977]*

*Imagen 33. Plano de la cimbra metálica empleada en la construcción de las torres. [Informes de la Construcción, 1977]*

*Imagen 34. Plano de los forjados de las plantas sótano. [Informes de la Construcción, 1977]*

*Imagen 35. Plano de la estructura metálica en las plantas bajas. [Informes de la Construcción, 1977]*

*Imagen 36. Modulación y geometría del modelo estructural desarrollado. [Elaboración propia]*

*Imagen 37. Modelo estructural completo. [Elaboración propia]*

*Imagen 38. Fragmento del modelo estructural desarrollado. [Elaboración propia]*

*Imagen 39. Tabla comparativa de valores de sobrecargas de uso y de nieve. [Elaboración propia]*

*Imagen 40. Cálculo de viento variable en altura. [Elaboración propia a partir de excel proporcionado por David Gallardo]*

*Imagen 41. Grados de aspereza del entorno. Tabla 3.4 del DB-SE-AE*

*Imagen 42. Tabla 3.5 del DB-SE-AE del CTE.*

*Imagen 43. Resultados de los valores calculados para viento variable en altura. [Elaboración propia a partir de excel proporcionado por David Gallardo]*

*Imagen 44. Ejemplo de aplicación de Joint Pattern en SAP2000. [Elaboración propia]*

*Imagen 45. Ejemplo de aplicación de cargas siguiendo un patrón (Joint Pattern). [Elaboración propia]*

*Imagen 46. Fragmento del apartado 3.2 de la NCSE-02.*

*Imagen 47. Asignación de la masa que entra en el cálculo sísmico en SAP2000. [Elaboración propia]*

*Imagen 48. Datos de sismo dinámico obtenidos a partir de los datos del suelo. [Elaboración propia a partir de excel proporcionado por David Gallardo]*

*Imagen 49. Espectro de respuesta del terreno introducido en SAP2000. [Elaboración propia]*

*Imagen 50. Espectro de respuesta en función de las características del terreno. [NCSE-02]*

*Imagen 51. Tabla con el porcentaje de masa movilizado en el cálculo modal de sismo. [Elaboración propia]*

*Imagen 52. Condiciones de unión de los nudos de la base del núcleo. Empotramientos. [Elaboración propia]*

*Imagen 53. Asignación de condiciones de enlace en SAP2000.*

*Imagen 54. Contornos de deformación vertical en dirección Z para combinación DEAD [Elaboración propia]*

*Imagen 55. Contornos de deformación vertical en dirección Z para combinación CMP[Elaboración propia]*

*Imagen 56. Contornos de deformación vertical en dirección Z para combinación SCU [Elaboración propia]*

*Imagen 57. Contornos de deformación vertical en dirección Z para combinación SCN [Elaboración propia]*

*Imagen 58. Contornos de deformación horizontal en dirección Y para combinación SISMx [Elaboración propia]*

*Imagen 59. Contornos de deformación horizontal en dirección Y para combinación SISMy [Elaboración propia]*

*Imagen 60. Contornos de deformación horizontal en dirección X para combinación SCVx [Elaboración propia]*

*Imagen 61. Contornos de deformación horizontal en dirección Y para combinación SCVy [Elaboración propia]*

*Imagen 62. Contornos de deformación vertical en dirección Z para combinación ELSic [Elaboración propia]*

*Imagen 63. Contornos de deformación vertical en dirección Z para combinación ELSqpu [Elaboración propia]*

*Imagen 64. Contornos de deformación vertical en dirección Z para combinación ELSic [Elaboración propia]*

*Imagen 65. Contornos de deformación vertical en dirección Z (U3 en la imagen) para combinación ELSic [Elaboración propia]*

*Imagen 66. Contornos de deformación vertical en dirección Z para combinación SCU [Elaboración propia]*

*Imagen 67. Contornos de deformación vertical en dirección Z (U3 en la imagen) para combinación SCU [Elaboración propia]*

*Imagen 68. Contornos de deformación vertical en dirección Z para combinación ELSqpu [Elaboración propia]*

*Imagen 69. Contornos de deformación vertical en dirección Z (U3 en la imagen)para combinación ELSqpu [Elaboración propia]*

*Imagen 70. Cálculo de flecha diferida a partir de flecha instantánea en hormigón. [Elaboración propia a partir de excel proporcionado por David Gallardo]*

*Imagen 71. Contornos de deformación horizontal en dirección X (U1 en la imagen) para combinación ELSvx- [Elaboración propia]*

*Imagen 72. Contornos de deformación horizontal en dirección X (U1 en la imagen) para combinación ELSvx- [Elaboración propia]*

*Imagen 73. Distinción de las zonas de vibración según uso del edificio. [ArcelorMittal]*

*Imagen 74. Porcentajes de amortiguación de vibraciones. [ArcelorMittal]*

*Imagen 75. Datos característicos para la limitación de vibraciones y modos más importantes en la estructura analizada. [Elaboración propia a partir de excel proporcionado por David Gallardo]*

*Imagen 76. Características iniciales de la parte maciza y sus valores de resistencias. [Elaboración propia a partir de excel proporcionado por David Gallardo]*

*Imagen 78. Contornos de esfuerzos de -49.14 kNm hasta 49.14 kNm [Elaboración propia]*

*Imagen 79. Contornos de esfuerzos de -49.14 kNm hasta 49.14 kNm [Elaboración propia]*

*Imagen 80. Contornos de esfuerzos de -127.65 kNm hasta 127.65 kNm [Elaboración propia]*

*Imagen 81. Contornos de esfuerzos de -127.65 kNm hasta 127.65 kNm [Elaboración propia]*

*Imagen 82. Contornos de esfuerzos de -158.64 kN hasta 158.64 kN [Elaboración propia]*

*Imagen 83. Contornos de esfuerzos de -158.64 kN hasta 158.64 kN [Elaboración propia]*

*Imagen 84. Características iniciales de la parte aligerada y sus valores de resistencias. [Elaboración propia a partir de excel proporcionado por David Gallardo]*

*Imagen 85. Contornos de esfuerzos de 37.04 kNm hasta 0 [Elaboración propia]*

*Imagen 86. Contornos de esfuerzos de 37.04 kNm hasta 0 [Elaboración propia]*

*Imagen 87. Contornos de esfuerzos de 0 hasta -16.24 kNm [Elaboración propia]*

*Imagen 88. Contornos de esfuerzos de 0 hasta -16.24 kNm [Elaboración propia]*

*Imagen 89. Plano de armado superior del forjado reticular de las torres. [Informes de la Construcción, 1977]*

*Imagen 90. Tabla de armaduras de refuerzo de forjados los reticulares. [Informes de la Construcción, 1977]*

*Imagen 91. Contornos de esfuerzos de 0 hasta -39.45 kNm [Elaboración propia]*

*Imagen 92. Contornos de esfuerzos de 0 hasta -39.45 kNm [Elaboración propia]*

*Imagen 93. Plano de armado superior del forjado. [Elaboración propia]*

*Imagen 94. Plano de armado inferior del forjado. [Elaboración propia]*